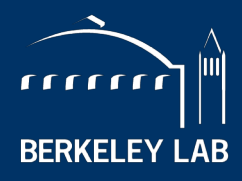

NATIONAL LABORATORY

# **Performance Modeling and Analysis**

### **Samuel Williams**

**Computational Research Division Lawrence Berkeley National Lab**

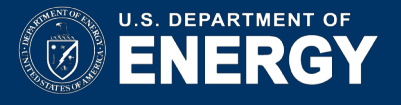

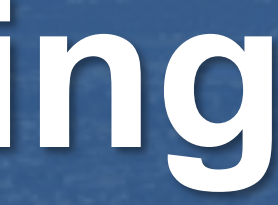

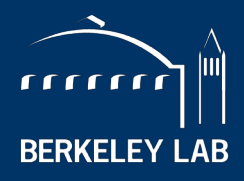

Jack Deslippe, Charlene Yang, Doug Doerfler, Matt Cordery, Khaled Ibrahim, Lenny Oliker, Protonu Basu, Terry Ligocki, Brian Van Straalen (LBL), Linda Lo (formerly Utah), Zakhar Matveev (Intel), Roman Belenov (Intel)

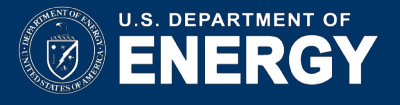

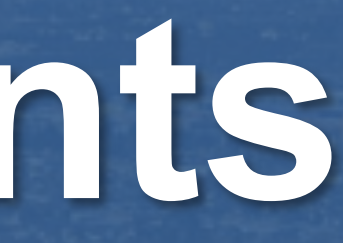

# **Acknowledgements**

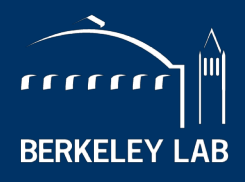

LAWRENCE BERKELEY NATIONAL LABORATORY

- **This material is based upon work supported by the Advanced Scientific Computing Research Program** in the U.S. Department of Energy, Office of Science, under Award Number DE-AC02-05CH11231.
- This material is based upon work supported by the DOE RAPIDS SciDAC Institute.
- This research used resources of the National Energy Research Scientific Computing Center (NERSC), which is supported by the Office of Science of the U.S. Department of Energy under contract DE-AC02- 05CH11231.
- **This research used resources of the Oak Ridge Leadership Facility at the Oak Ridge National** Laboratory, which is supported by the Office of Science of the U.S. Department of Energy under Contract No. DE-AC05-00OR22725.

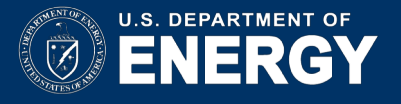

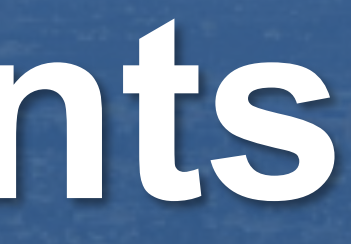

# **Acknowledgements**

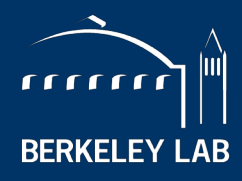

ELEY NATIONAL LABORATORY

# **Introduction to Performance Modeling**

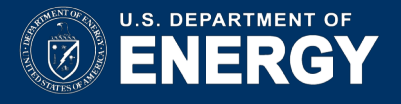

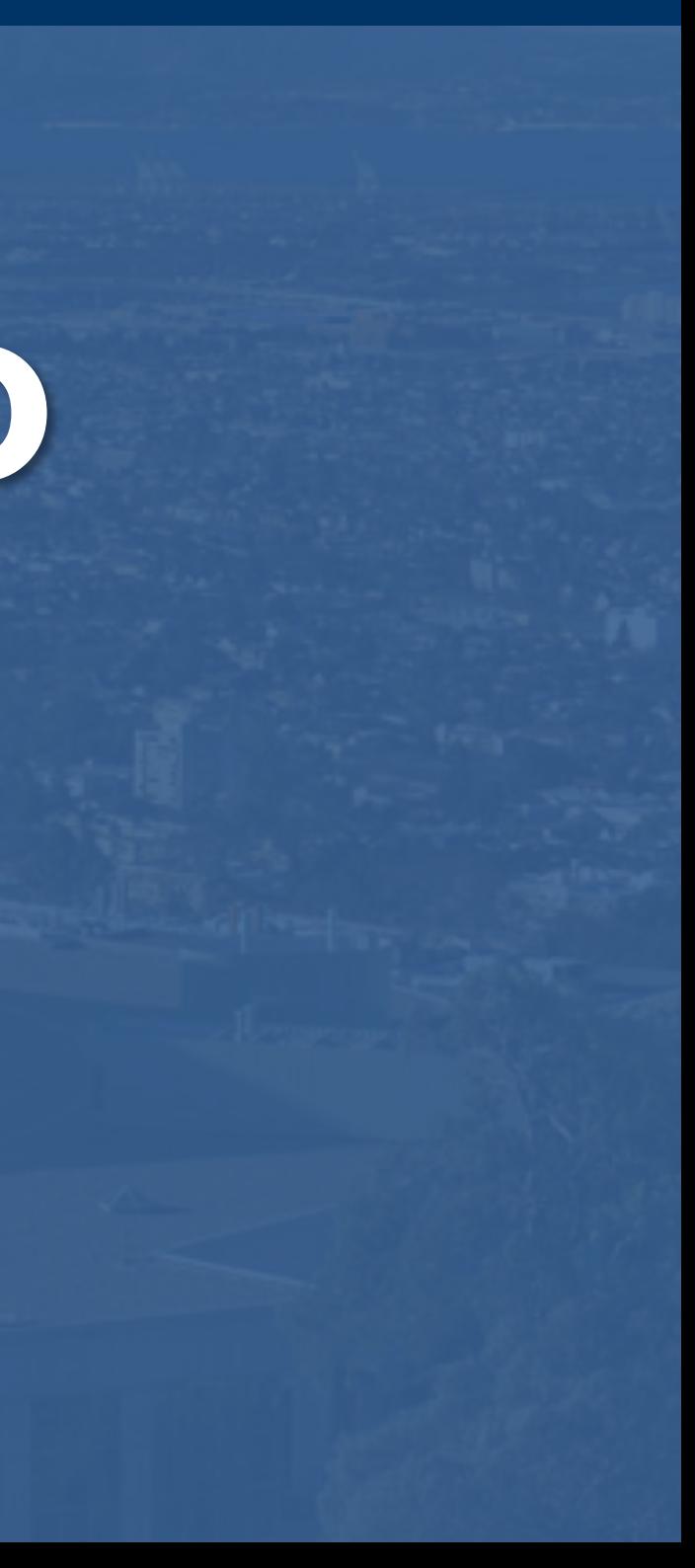

## **Why Use Performance Models or Tools?**

- Understand performance differences between Architectures, Programming Models, implementations, etc…
- Predict performance on future machines / architectures
	- Sets realistic expectations on performance for future procurements
	- Used for HW/SW Co-Design to ensure future architectures are well-suited for the computational needs of today's applications.
- Identify performance bottlenecks & motivate software optimizations
- § **Determine when we're done optimizing**
	- Assess performance relative to machine capabilities
	- Motivate need for algorithmic changes

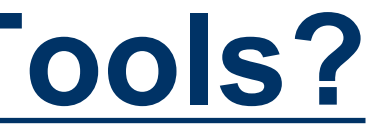

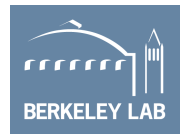

# **Computational Complexity**

- Assume run time is correlated with the number of operations (e.g. FP ops)
- Users define parameterize their algorithms, solvers, kernels
- Count the number of operations as a function of those parameters
- Demonstrate run time is correlated with those parameters

```
#pragma omp parallel for
for(i=0;i<N;i++){
      for(j=0;j<N;j++){
      ole Cii=0:
      for(k=0;k<N;k++){
       i \neq A[i][k] * B[k][i];\sqrt{i}[i] = sum;
```
 $GEMM: O(N^3)$  complexity where N is the number of rows

### **hy did<br>Int from<br>Scaling Why did we depart from ideal scaling?**

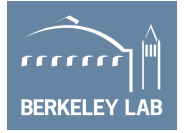

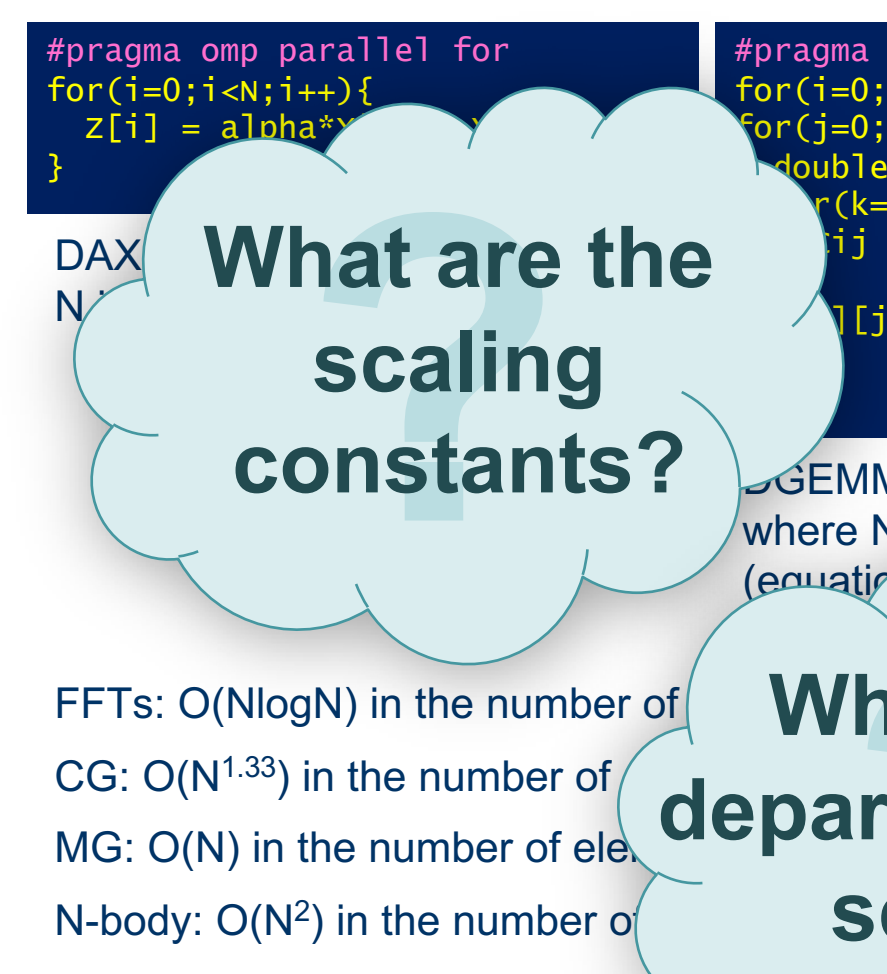

# **Data Movement Complexity**

7

- Assume run time is correlated with the amount of data accessed (or moved)
- Easy to calculate amount of data accessed… count array accesses
- Data moved is more complex as it requires understanding cache behavior…
	- Compulsory<sup>1</sup> data movement (array sizes) is a good initial guess…
	- … but needs refinement for the effects of finite cache capacities

1Hill et al, "Evaluating Associativity in CPU Caches", IEEE Trans. Comput., 1989.

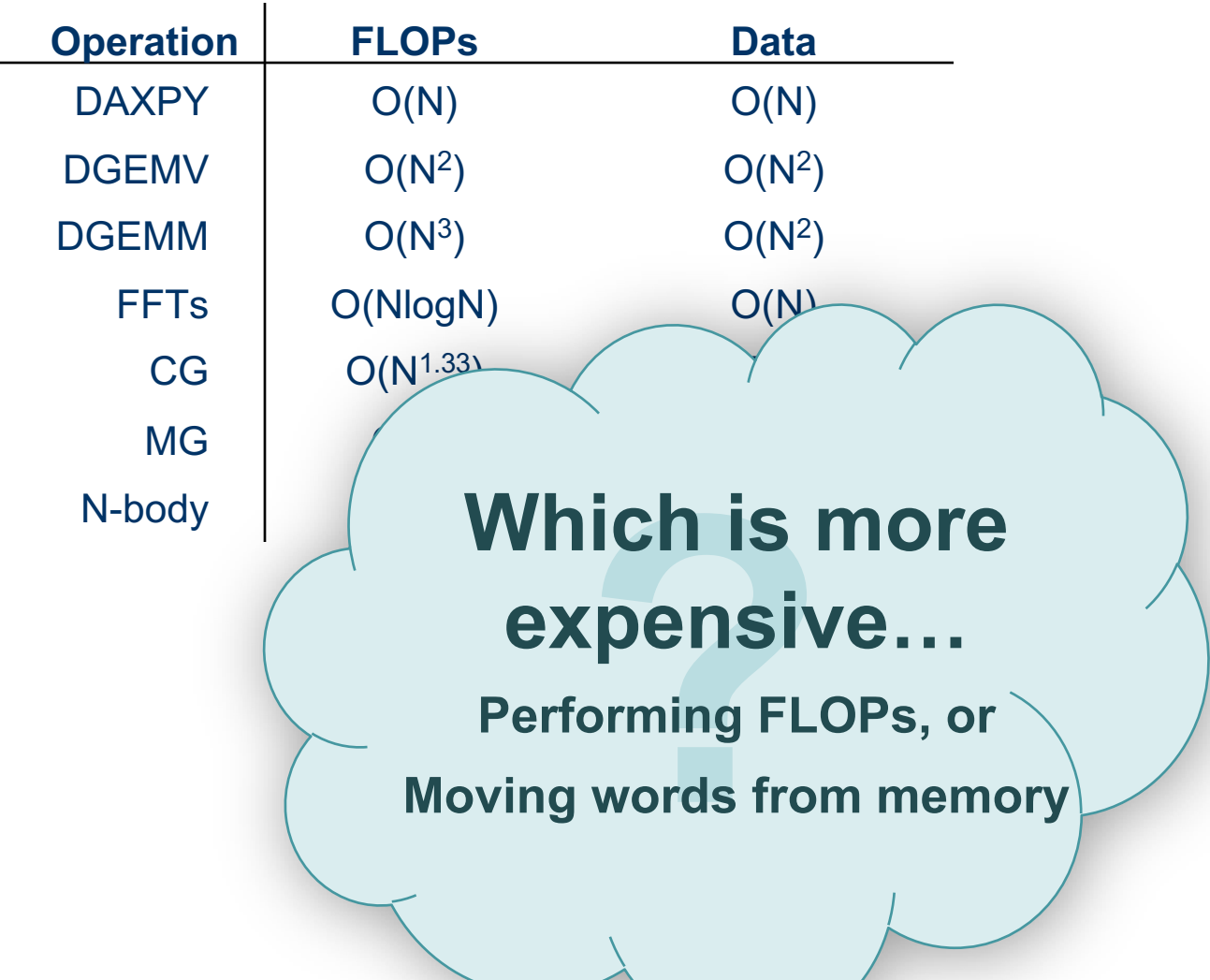

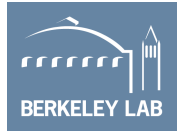

### **Machine Balance and Arithmetic Intensity**

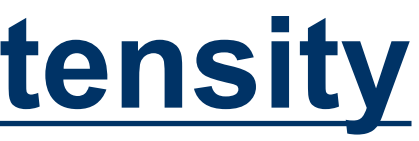

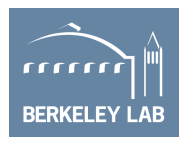

- Data movement and computation can operate at different rates
- We define machine balance as the ratio of…

**FLOPs Performed Data Moved** 

■ …and arithmetic intensity as the ratio of…

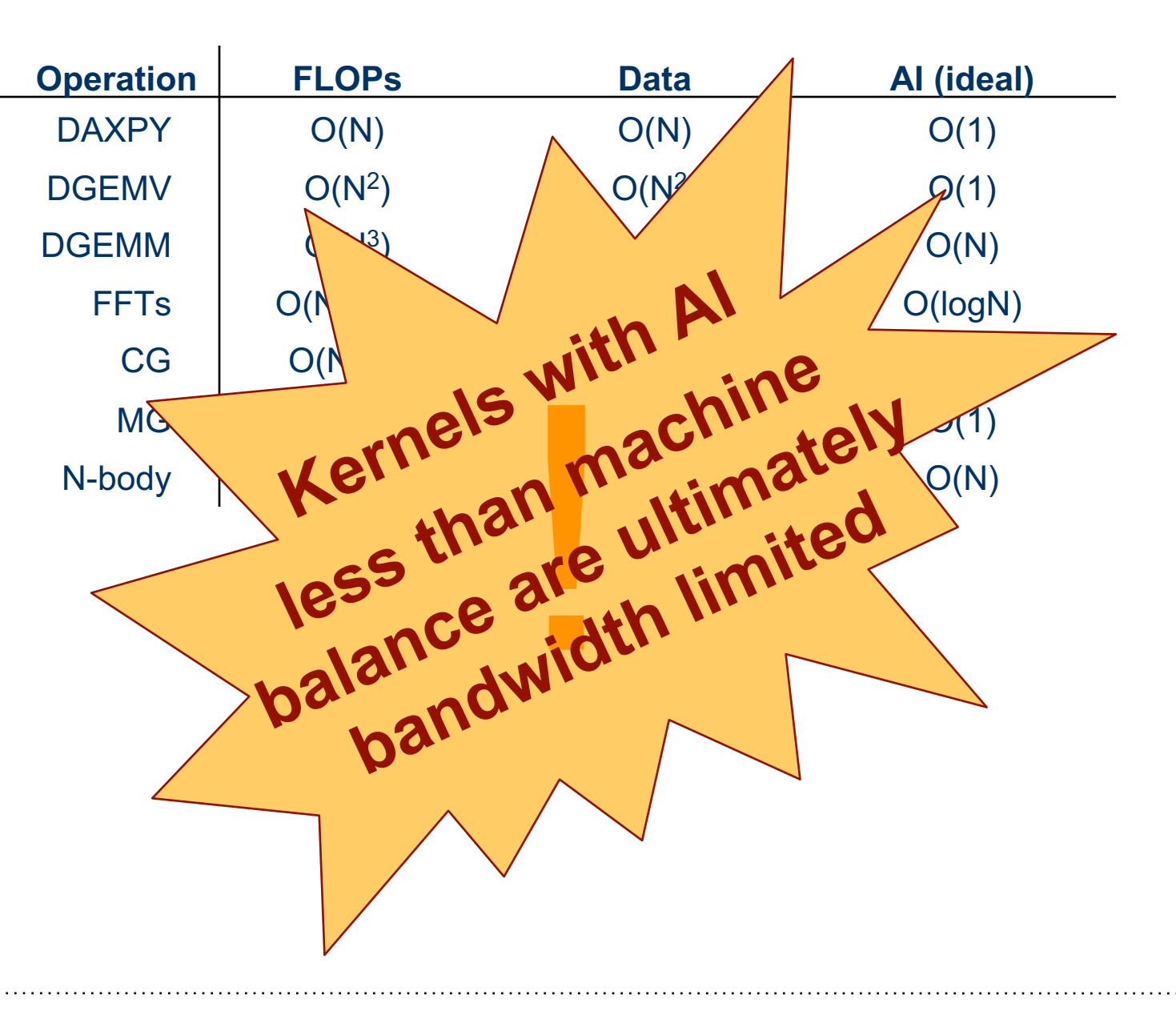

**Peak DP FLOP/s Peak Bandwidth Balance =** 

### **Distributed Memory Performance Modeling**

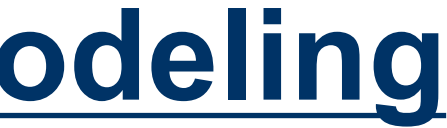

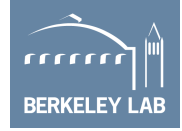

- In distributed memory, one communicates by sending messages between processors.
- Messaging time can be constrained by several components...
	- Overhead (CPU time to send/receive a message)
	- Latency (time message is in the network; can be hidden)
	- Message throughput (rate at which one can send small messages... messages/second)
	- Bandwidth (rate one can send large messages... GBytes/s)
- Bandwidths and latencies are further constrained by the interplay of network architecture and contention
- Distributed memory versions of our algorithms can be differently stressed by these components depending on N and P (#processors)

# **Computational Depth**

- Parallel machines incur substantial overheads on synchronization (shared memory), point-to-point communication, reductions, and broadcasts.
- We can classify algorithms by **depth** (max depth of the algorithm's dependency chain)
- Ø **If dependency chain crosses process boundaries, we incur substantial overheads.**

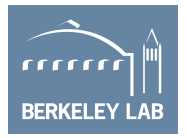

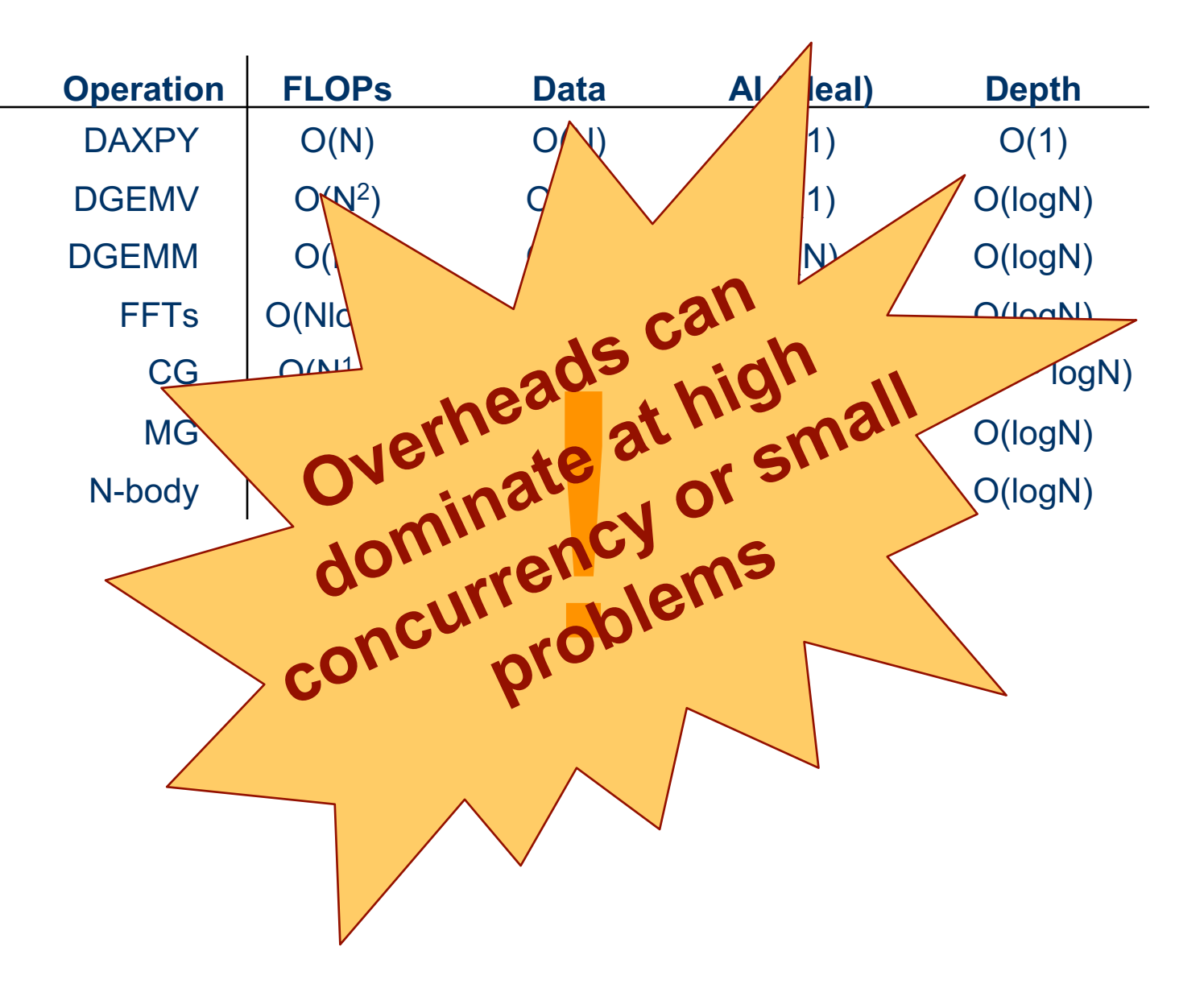

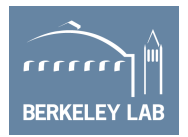

#FP operations FLOP/s Cache data movement Cache GB/s DRAM data movement DRAM GB/s PCIe data movement PCIe bandwidth Depth OMP Overhead MPI Message Size Network Bandwidth MPI Send:Wait ratio Network Gap #MPI Wait's Network Latency

- Many different components can contribute to kernel run time.
- Some are characteristics of the application, some are characteristics of the machine, and some are both (memory access pattern + caches).

■ Can't think about all these terms all the time for every application...

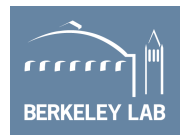

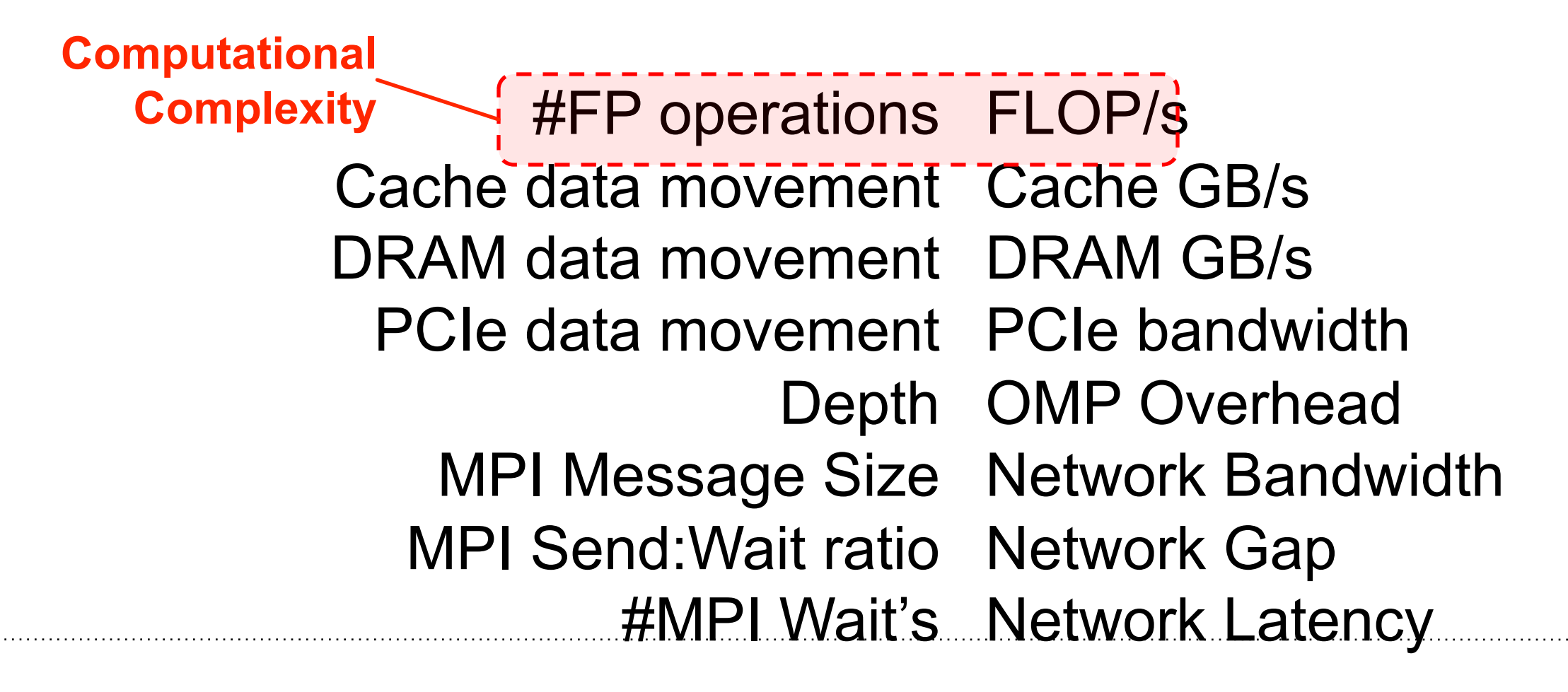

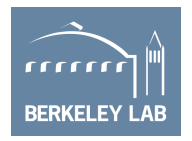

§ Because there are so many components, performance models often conceptualize the system as being dominated by one or more of these components.

> #FP operations FLOP/s Cache data movement Cache GB/s DRAM data movement DRAM GB/s PCIe data movement PCIe bandwidth Depth OMP Overhead MPI Message Size Network Bandwidth MPI Send:Wait ratio Network Gap #MPI Wait's Network Latency **LogP**

Culler, et al, "LogP: a practical model of parallel computation", CACM, 1996.

Because there are so many components, performance models often conceptualize the system as being dominated by one or more of these components.

> #FP operations FLOP/s Cache data movement Cache GB/s DRAM data movement DRAM GB/s PCIe data movement PCIe bandwidth Depth OMP Overhead MPI Message Size Network Bandwidth MPI Send:Wait ratio Network Gap #MPI Wait's Network Latency

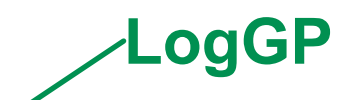

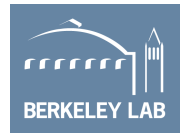

Alexandrov, et al, "LogGP: incorporating long messages into the LogP model - one step closer

towards a realistic model for parallel computation", SPAA, 1995.

### **Implications of Architectural Evolution…**

- Historically, many performance models and simulators tracked time to predict performance (i.e. counting seconds or counting cycles)
- The last two decades saw a number of latency-hiding techniques...
	- Out-of-order execution (hardware discovers parallelism to hide latency)
	- HW stream prefetching (hardware speculatively loads data)
	- Massive thread parallelism (independent threads satisfy the latency-bandwidth product)
- ... resulted in a shift from a latency-limited computing regime to a **throughput-limited computing regime**

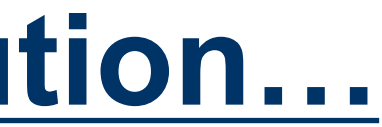

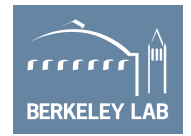

# **Roofline Model**

- **Roofline Model** is a throughputoriented performance model
- Tracks rates not times
- Uses bound and bottleneck analysis
- Independent of ISA and architecture (applies to CPUs, GPUs, Google TPUs1 , etc…)

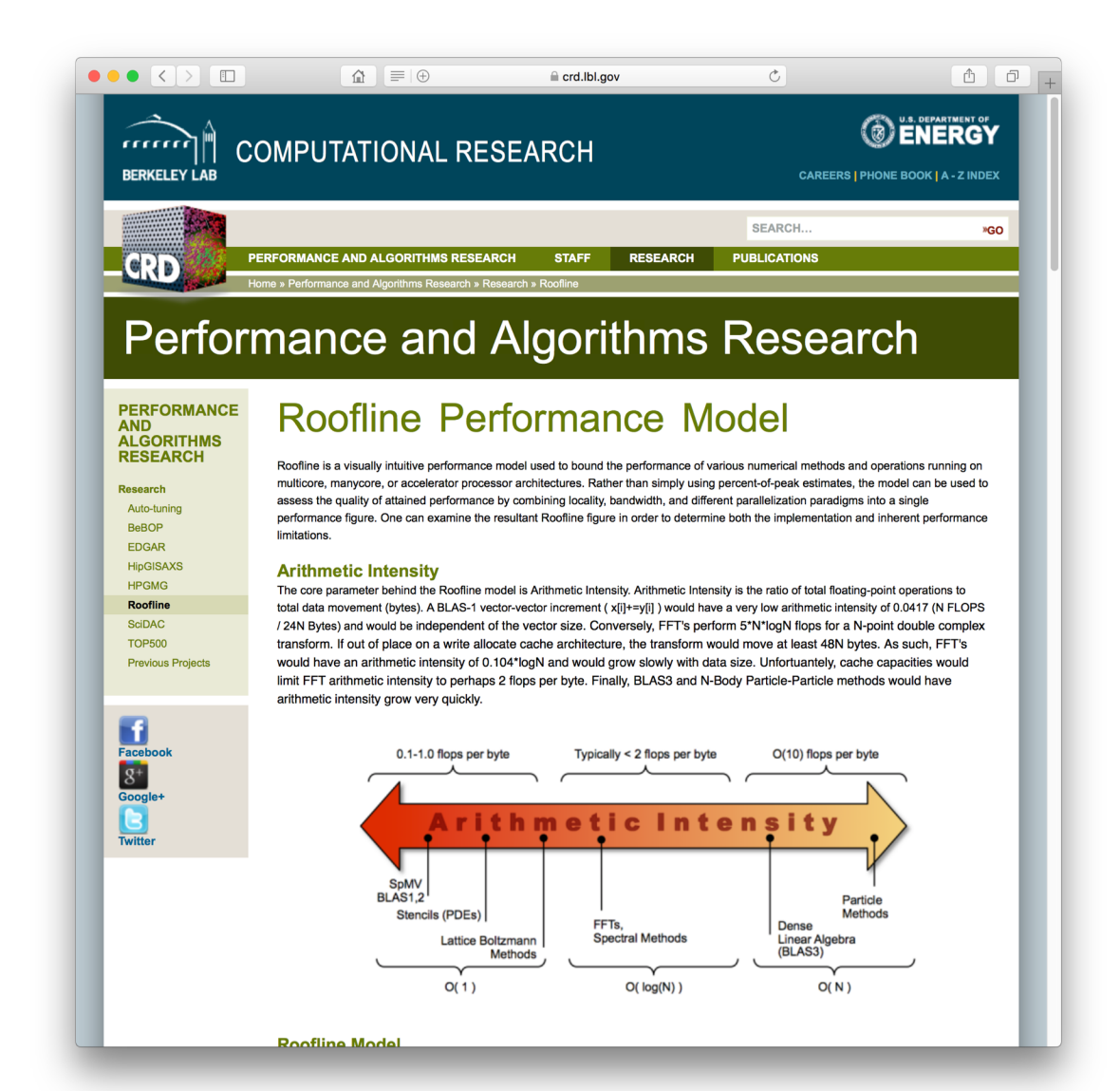

[https://crd.lbl.gov/departments/computer-science/PAR/research/roofline](https://crd.lbl.gov/departments/computer-science/PAR/research/roofline/)

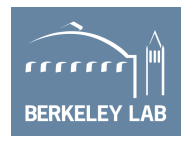

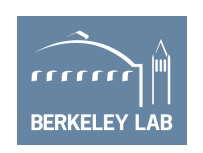

§ Because there are so many components, performance models often conceptualize the system as being dominated by one or more of these components.

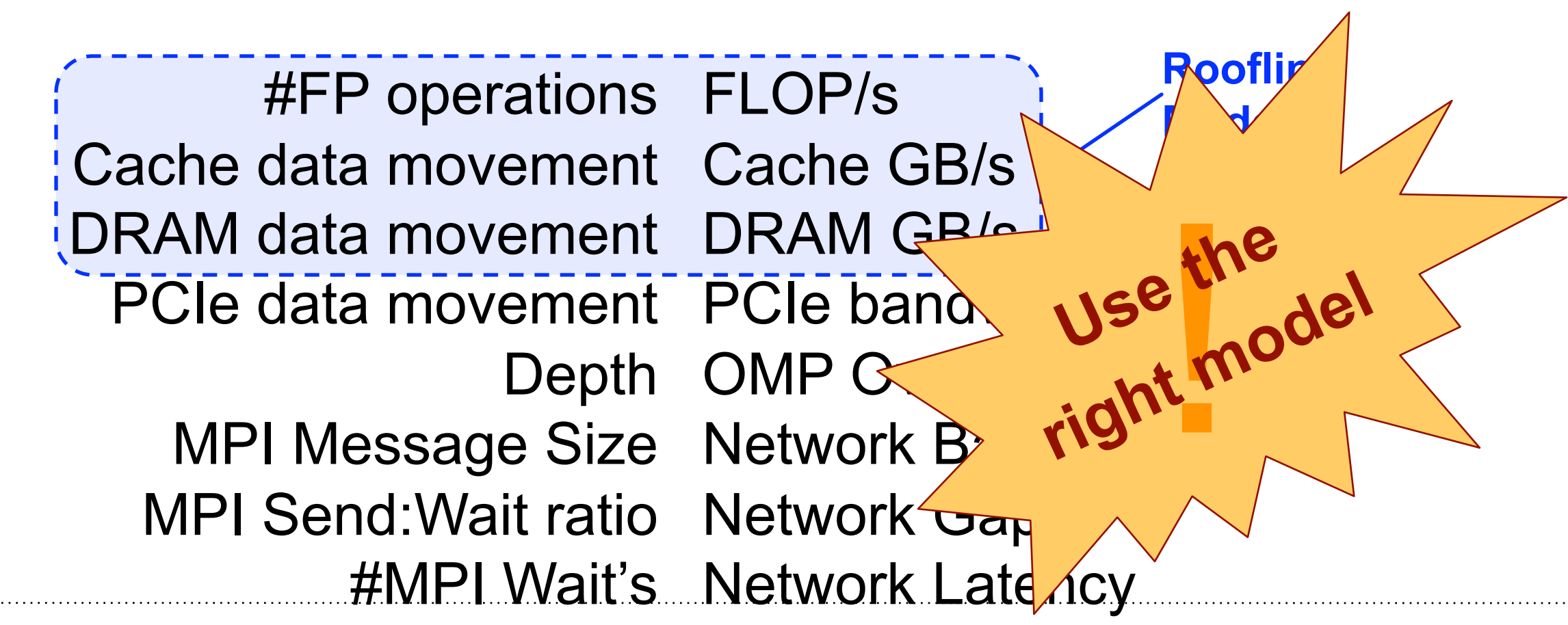

Williams et al. "Roofline: An Insightful Visual Performance Model For Multicore Architectures",

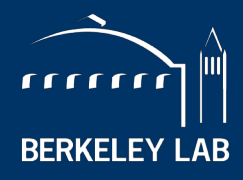

NATIONAL LABORATORY

# **Introduction to the Roofline Model**

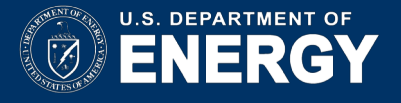

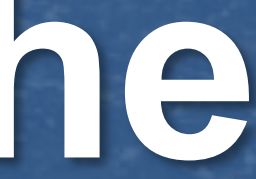

- One could hope to always attain peak performance (FLOP/s)
- However, finite locality (reuse) and bandwidth limit performance.
- Assume:
	- Idealized processor/caches
	- Cold start (data in DRAM)

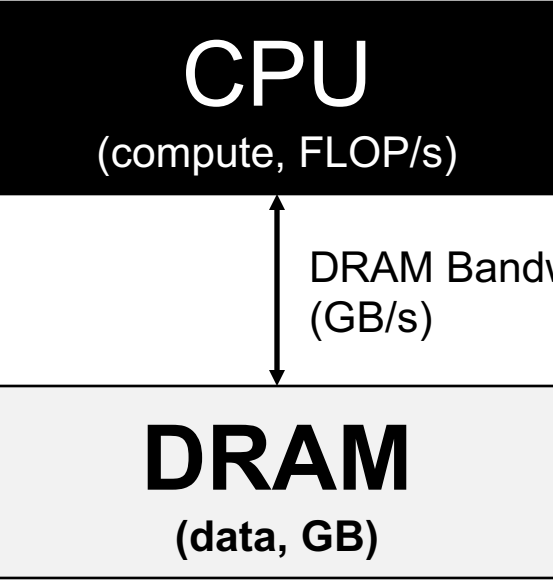

### DRAM Bandwidth

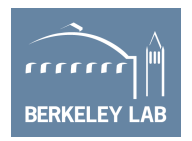

**#FP ops / Peak GFLOP/s Time = max #Bytes / Peak GB/s**

- One could hope to always attain peak performance (FLOP/s)
- However, finite locality (reuse) and bandwidth limit performance.
- Assume:
	- Idealized processor/caches
	- Cold start (data in DRAM)

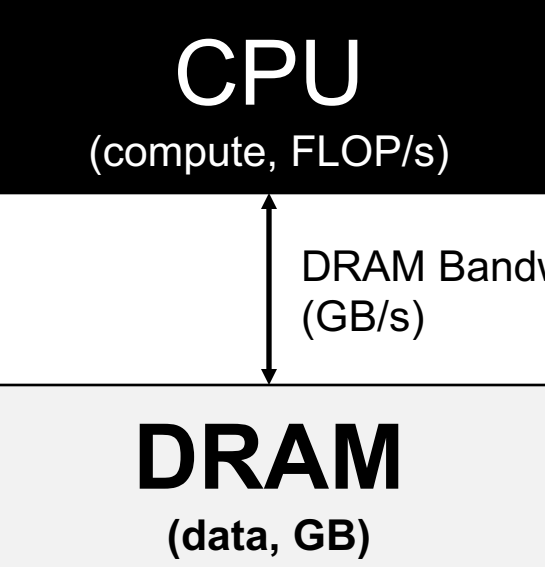

### DRAM Bandwidth

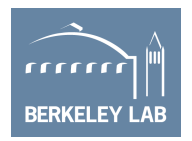

### **1 / Peak GFLOP/s Time #FP ops #Bytes / #FP ops / Peak GB/s = max**

- One could hope to always attain peak performance (FLOP/s)
- However, finite locality (reuse) and bandwidth limit performance.
- Assume:
	- Idealized processor/caches
	- Cold start (data in DRAM)

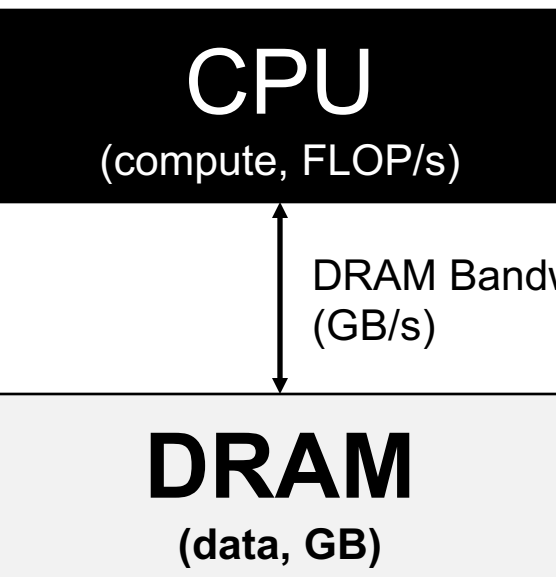

### DRAM Bandwidth

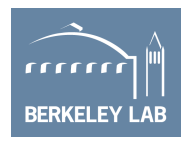

### **Peak GFLOP/s #FP ops Time (#FP ops / #Bytes) \* Peak GB/s = min**

- One could hope to always attain peak performance (FLOP/s)
- However, finite locality (reuse) and bandwidth limit performance.
- § Assume:
	- Idealized processor/caches
	- Cold start (data in DRAM)

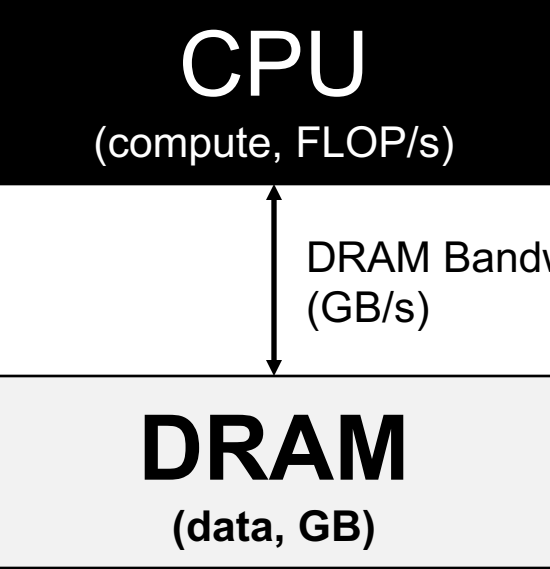

### DRAM Bandwidth

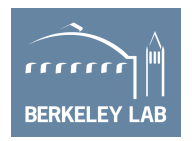

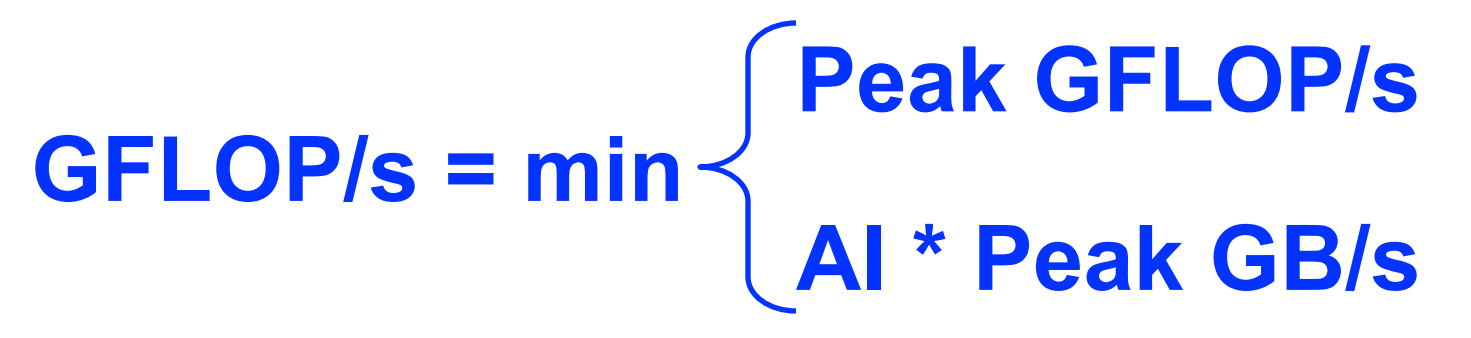

*Note, Arithmetic Intensity (AI) = Flops / Bytes (as presented to DRAM )*

## **Arithmetic Intensity**

- The most important concept in Roofline is **Arithmetic Intensity**
- § Measure of data locality (data reuse)
- Ratio of Total Flops performed to Total Bytes moved
- For the DRAM Roofline…
	- o Total Bytes to/from DRAM and includes all cache and prefetcher effects
	- o Can be very different from total loads/stores (bytes requested)
	- o Equal to ratio of sustained GFLOP/s to sustained GB/s (time cancels)

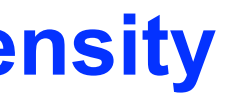

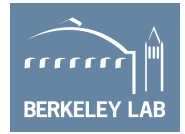

- Plot Roofline bound using Arithmetic Intensity as the x-axis
- § **Log-log scale** makes it easy to doodle, extrapolate performance along Moore's Law, etc…
- Kernels with AI less than machine balance are ultimately DRAM bound (we'll refine this later…)

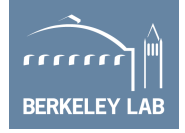

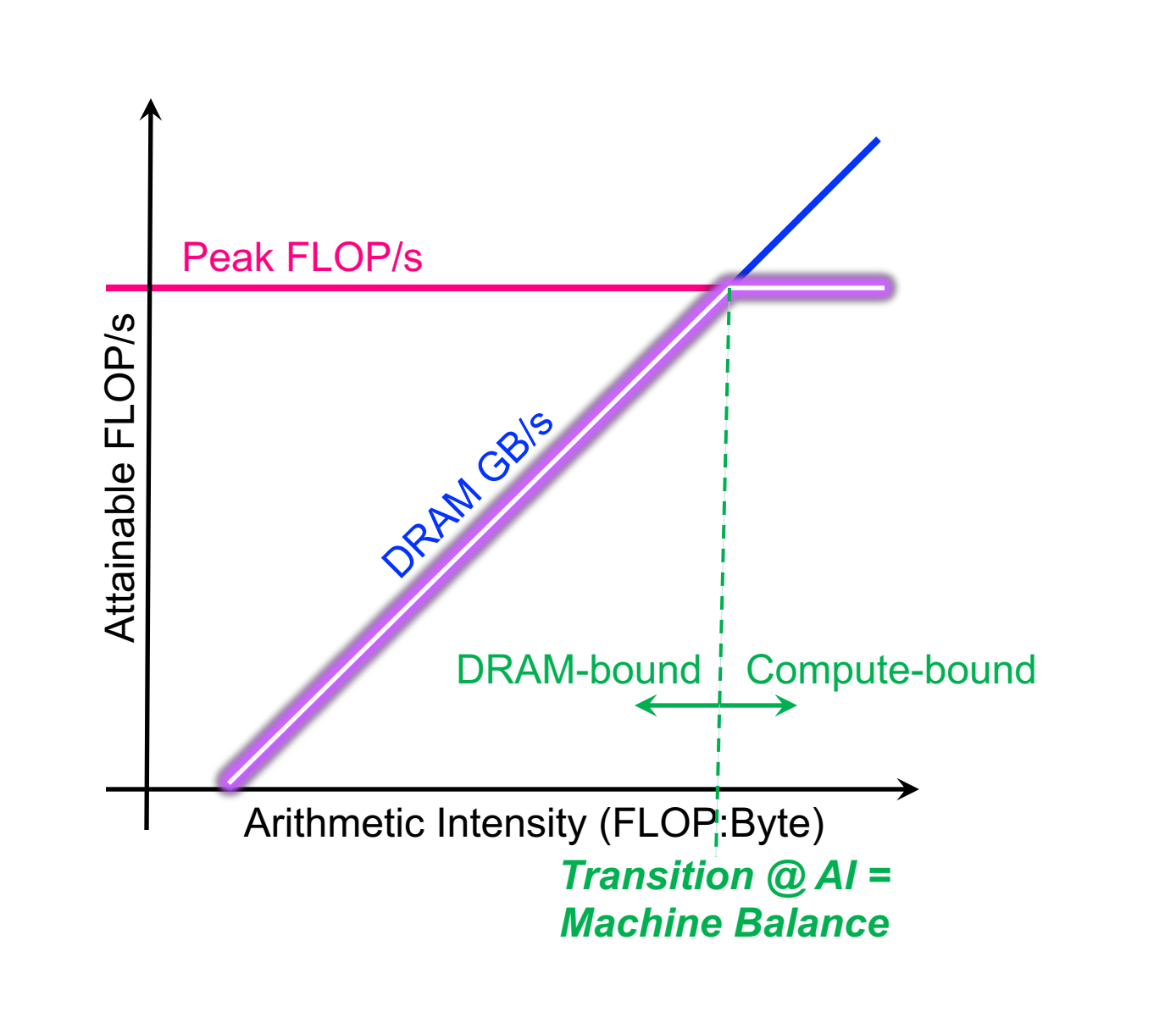

- Typical machine balance is 5-10 flops per byte…
	- 40-80 flops per double to exploit compute capability
	- Artifact of technology and money
	- **Unlikely to improve**
- Consider STREAM Triad...

- 2 flops per iteration
- Transfer 24 bytes per iteration (read X[i], Y[i], write Z[i])
- **AI = 0.083 flops per byte == Memory bound**

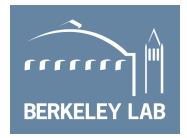

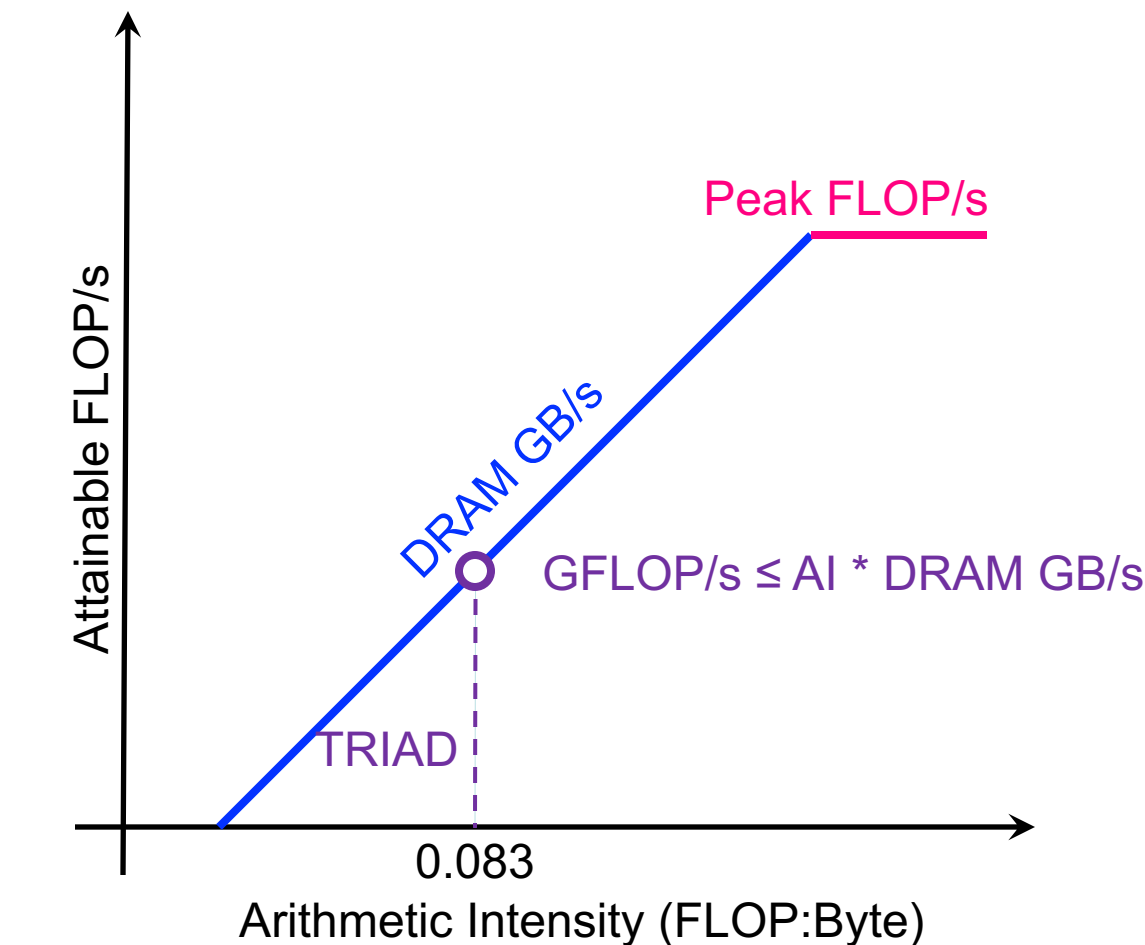

#pragma omp parallel for  $for(i=0;i< N;i++)$  $Z[i] = X[i] + \alpha \ln x \cdot Y[i];$ }

- Conversely, 7-point constant coefficient stencil…
	- 7 flops
	- 8 memory references (7 reads, 1 store) per point
	- **AI = 0.11 flops per byte (L1)**

```
#pragma omp parallel for
for(k=1;k<dim+1;k++){
for(j=1;j < dim+1;j++){
for(i=1;i<dim+1;i++){
 new[k][j][i] = -6.0*old[k] ][j ][i
                   + old[k ][j ][i-1]
                   + old[k ][j ][i+1]
                   + old[k ][j-1][i
                   + old[k ][j+1][i
                   + old[k-1][i
                   + old[k+1][j ][i
}}}
```
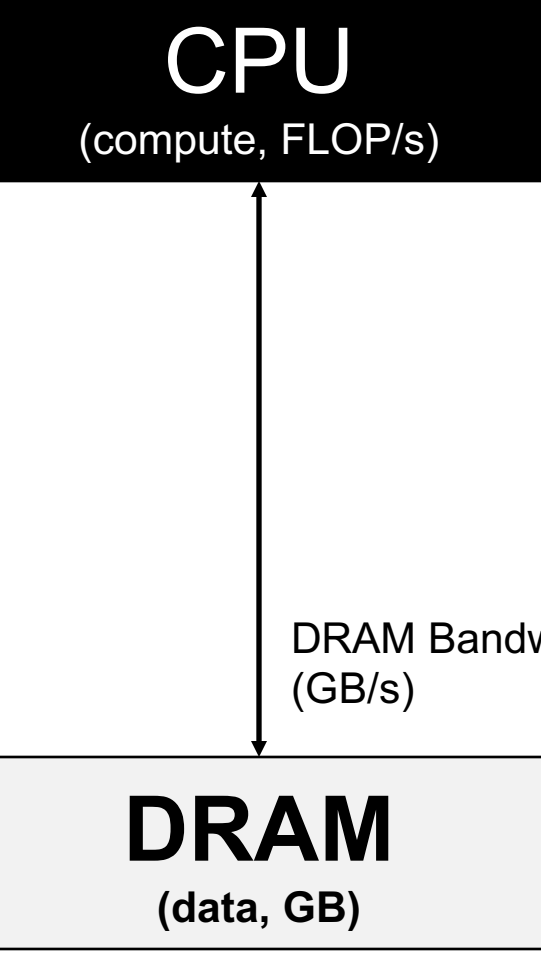

### DRAM Bandwidth

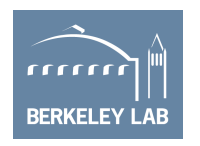

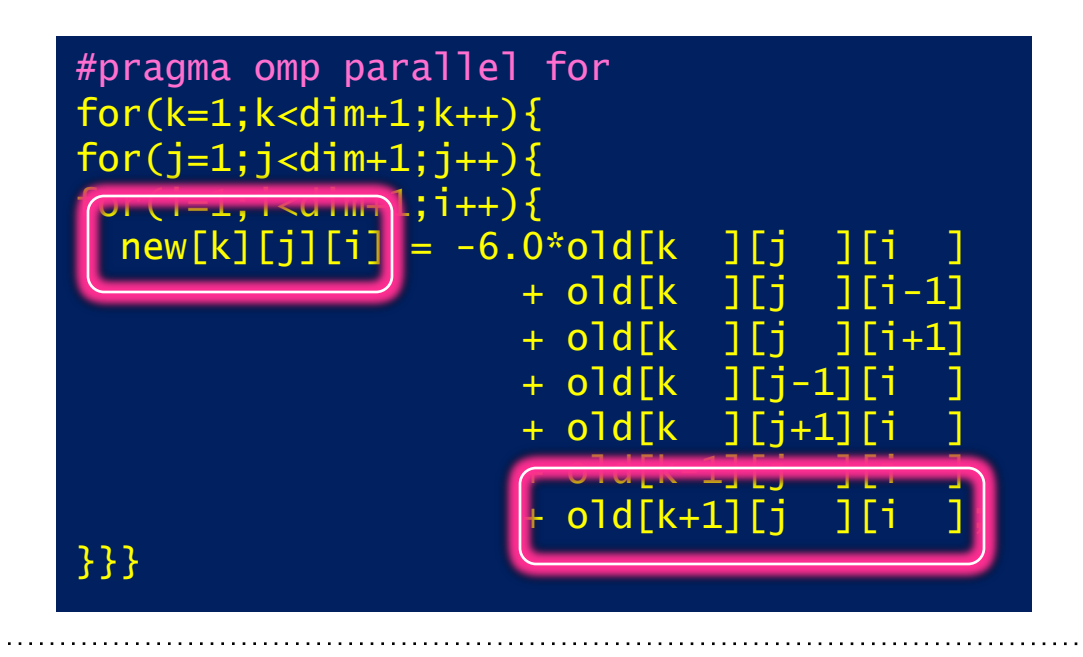

- Conversely, 7-point constant coefficient stencil…
	- 7 flops
	- 8 memory references (7 reads, 1 store) per point
	- Cache can filter all but 1 read and 1 write per point
	- **AI = 0.44 flops per byte**

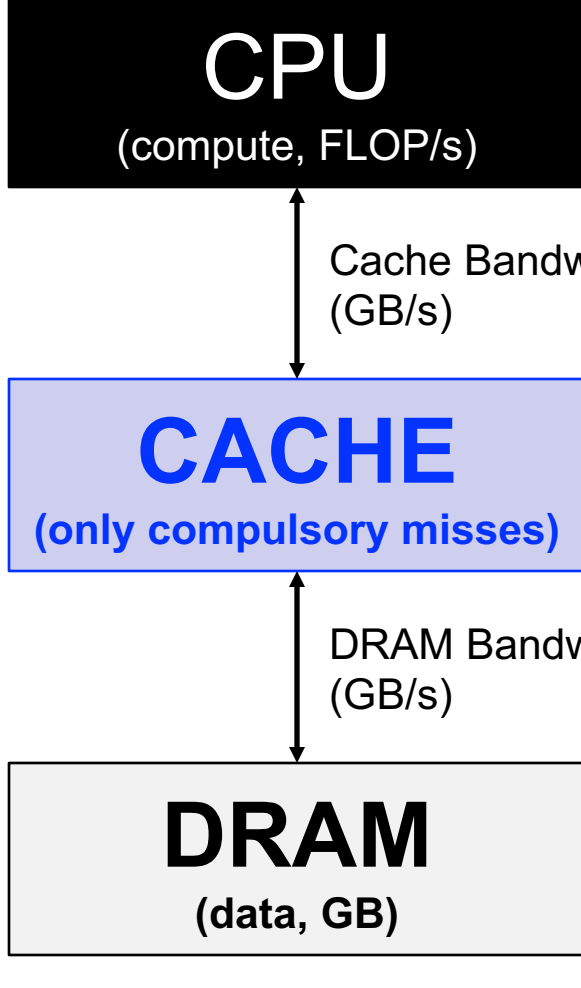

Cache Bandwidth

DRAM Bandwidth

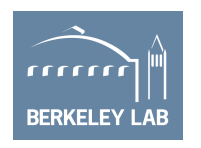

### ■ Conversely, 7-point constant coefficient stencil…

7-point **Stencil** 

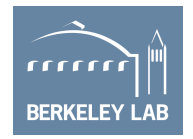

- 7 flops
- 8 memory references (7 reads, 1 store) per point
- Cache can filter all but 1 read and 1 write per point
- **AI = 0.44 flops per byte == memory bound,**

### **but 5x the flop rate**

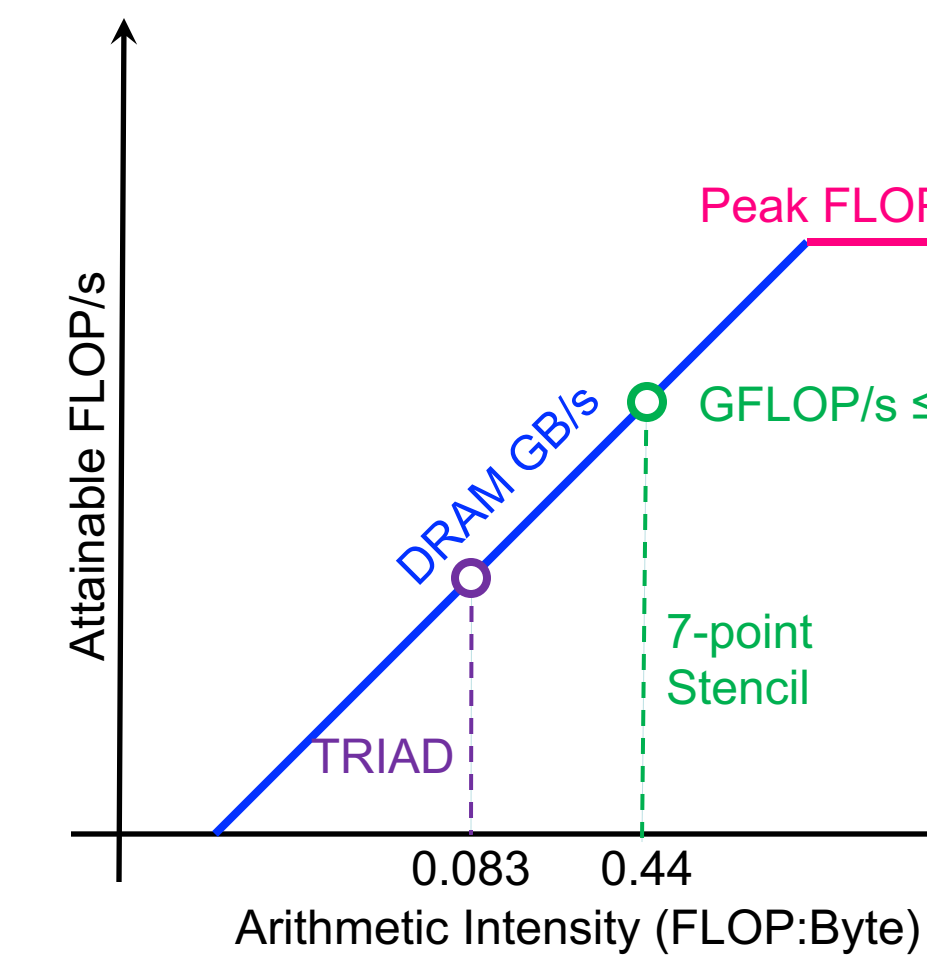

### GFLOP/s ≤ AI \* DRAM GB/s Peak FLOP/s

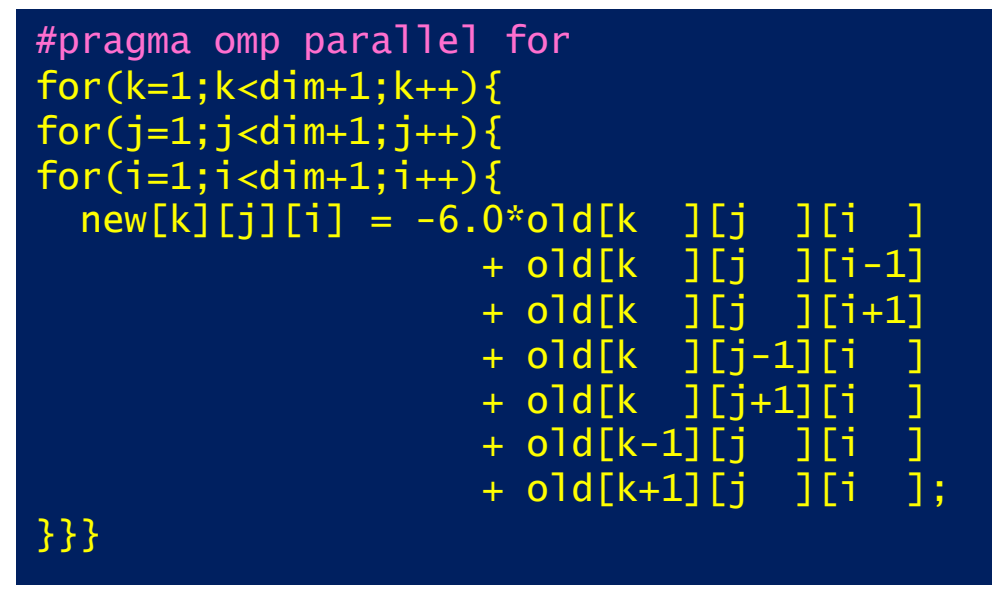

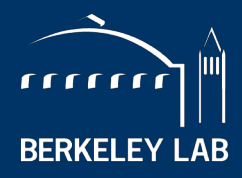

NATIONAL LABORATORY

# **Question:**

# **Will Performance Always Lie on the Roofline?**

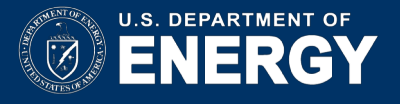

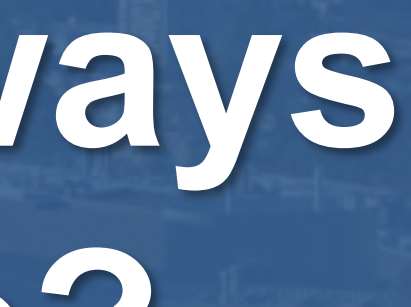

### **Can performance be below the Roofline?**

- Analogous to stating that one can always attain either...
	- o Peak Bandwidth
	- o Peak FLOP/s

- o Cache bandwidth / locality
- o Lack of vectorization / SIMDization
- o Load imbalance
- $\bigcap$

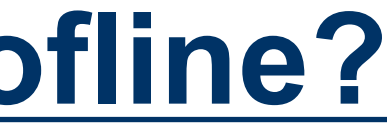

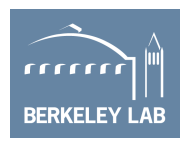

### § **No, there can be other performance bottlenecks…**

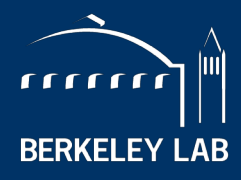

BERKELEY NATIONAL LABORATORY

# **Extending the Roofline: Memory Hierarchy**

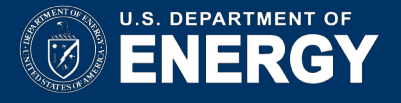

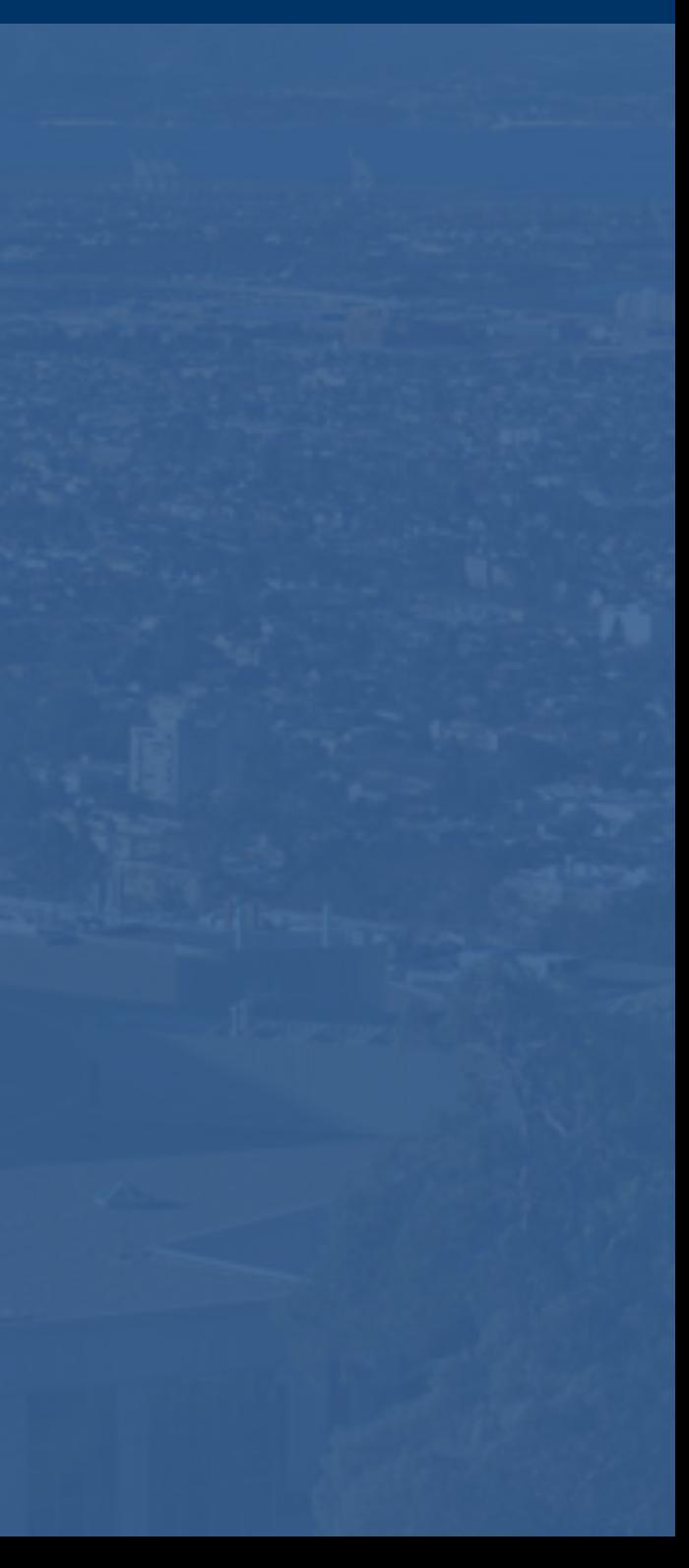

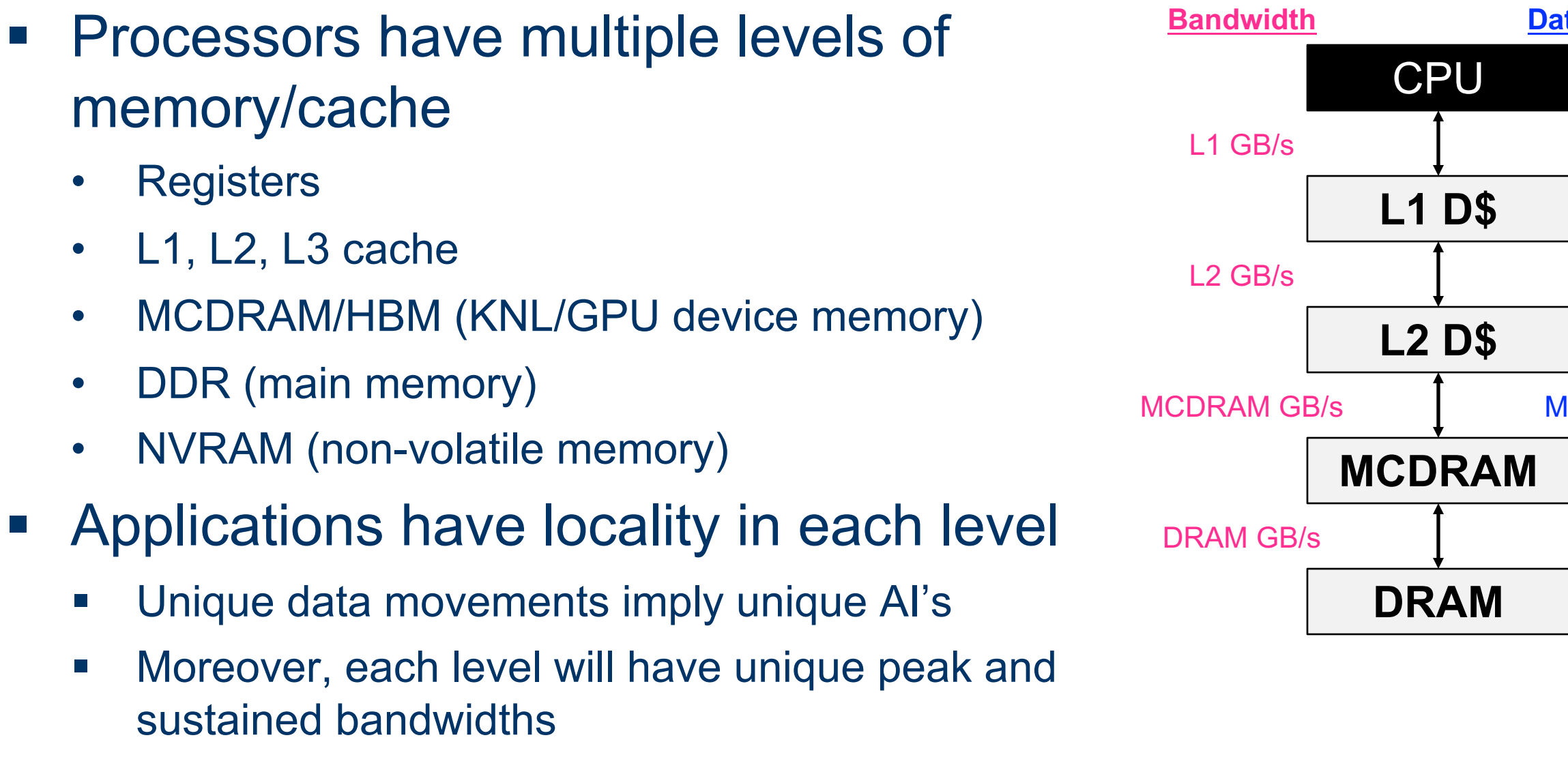

### **Data Movement**

### L1 GB

L2 GB

### MCDRAM GB

DRAM GB

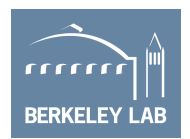

- **Processors have multiple levels of** memory/cache
	- Registers
	- L1, L2, L3 cache
	- MCDRAM/HBM (KNL/GPU device memory)
	- DDR (main memory)
	- NVRAM (non-volatile memory)
- Applications have locality in each level
	- Unique data movements imply unique AI's
	- Moreover, each level will have unique peak and sustained bandwidths

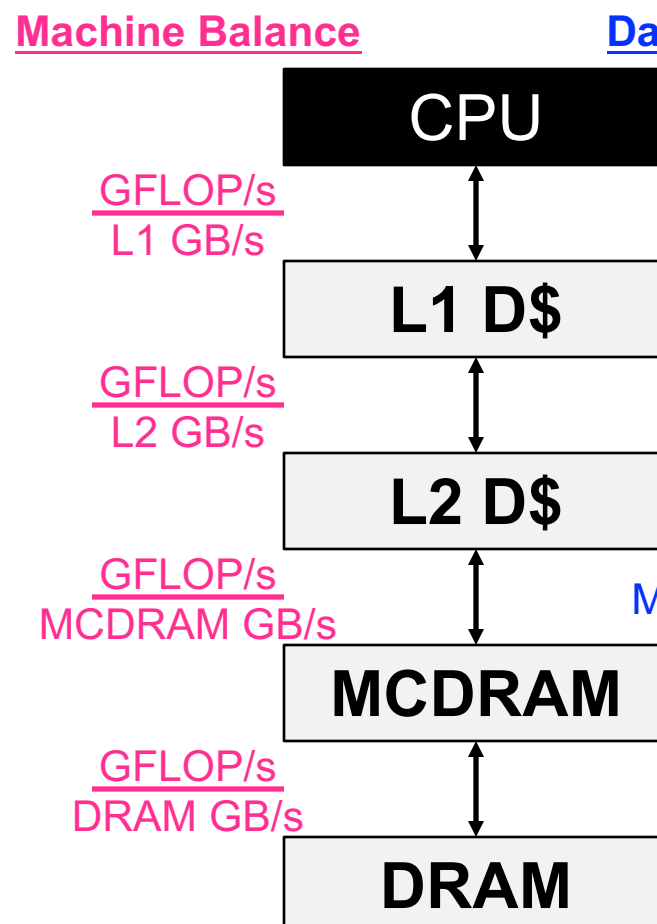

### **Data Movement**

### L1 GB

L2 GB

### MCDRAM GB

DRAM GB

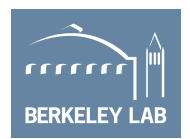

- § Processors have multiple levels of memory/cache
	- Registers
	- L1, L2, L3 cache
	- MCDRAM/HBM (KNL/GPU device memory)
	- DDR (main memory)
	- NVRAM (non-volatile memory)
- Applications have locality in each level
	- Unique data movements imply unique AI's
	- Moreover, each level will have unique peak and sustained bandwidths

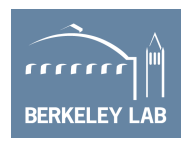

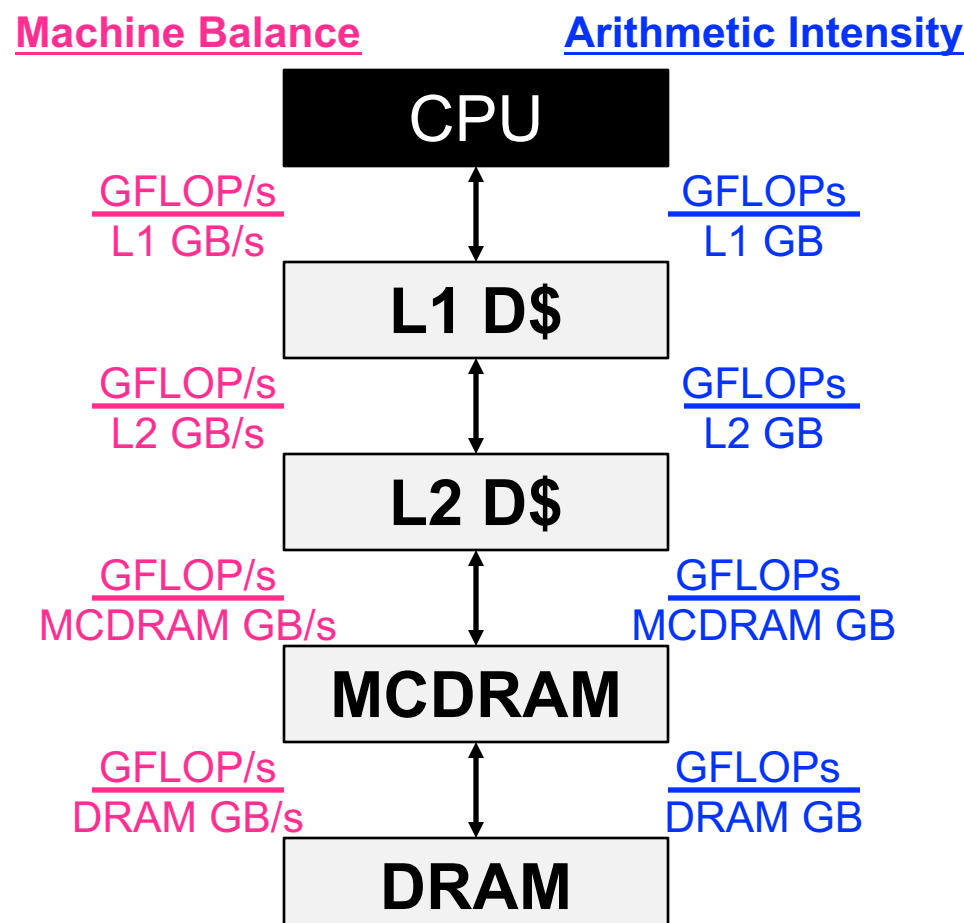

- Construct superposition of Rooflines…
	- **Measure bandwidth**
	- Measure AI for each level of memory
	- Although an loop nest may have multiple AI's and multiple bounds (flops, L1, L2, ... DRAM)…
	- **… performance is bound by the minimum**

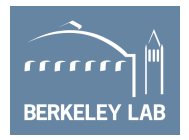

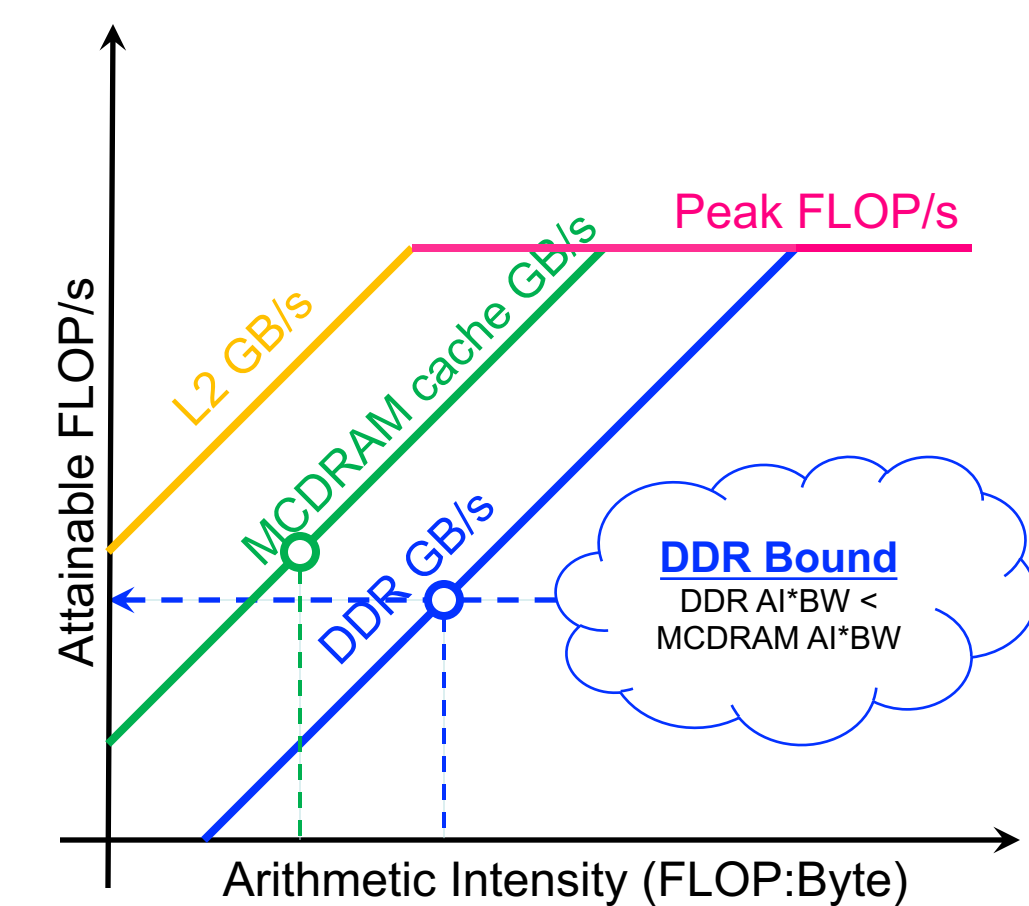

- Construct superposition of Rooflines…
	- **Measure bandwidth**
	- Measure AI for each level of memory
	- Although an loop nest may have multiple AI's and multiple bounds (flops, L1, L2, ... DRAM)…
	- **… performance is bound by the minimum**

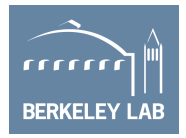

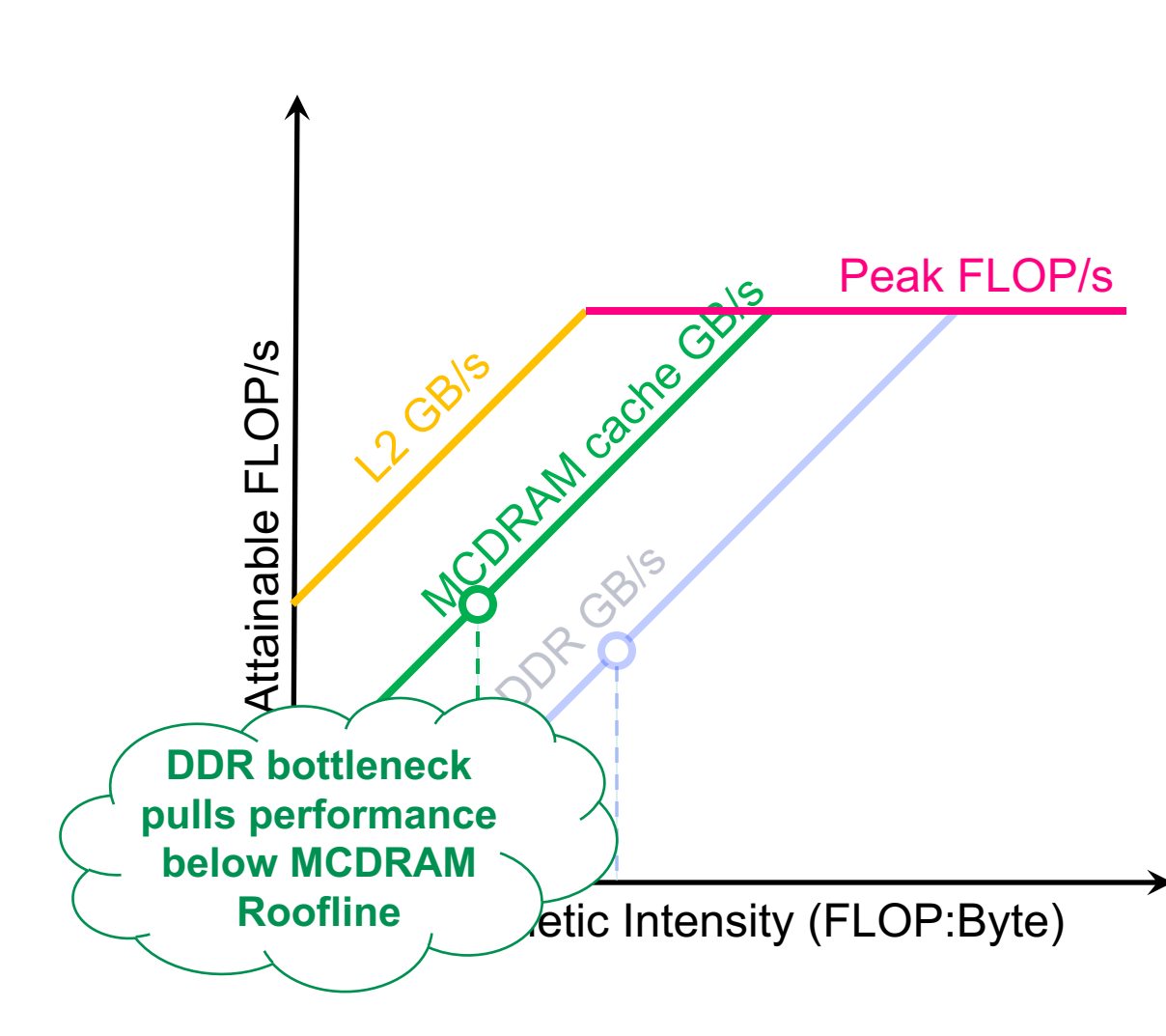
# **Hierarchical Roofline**

- Construct superposition of Rooflines…
	- **Measure bandwidth**
	- Measure AI for each level of memory
	- Although an loop nest may have multiple AI's and multiple bounds (flops, L1, L2, ... DRAM)…
	- **… performance is bound by the minimum**

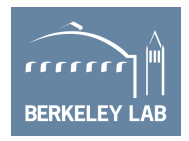

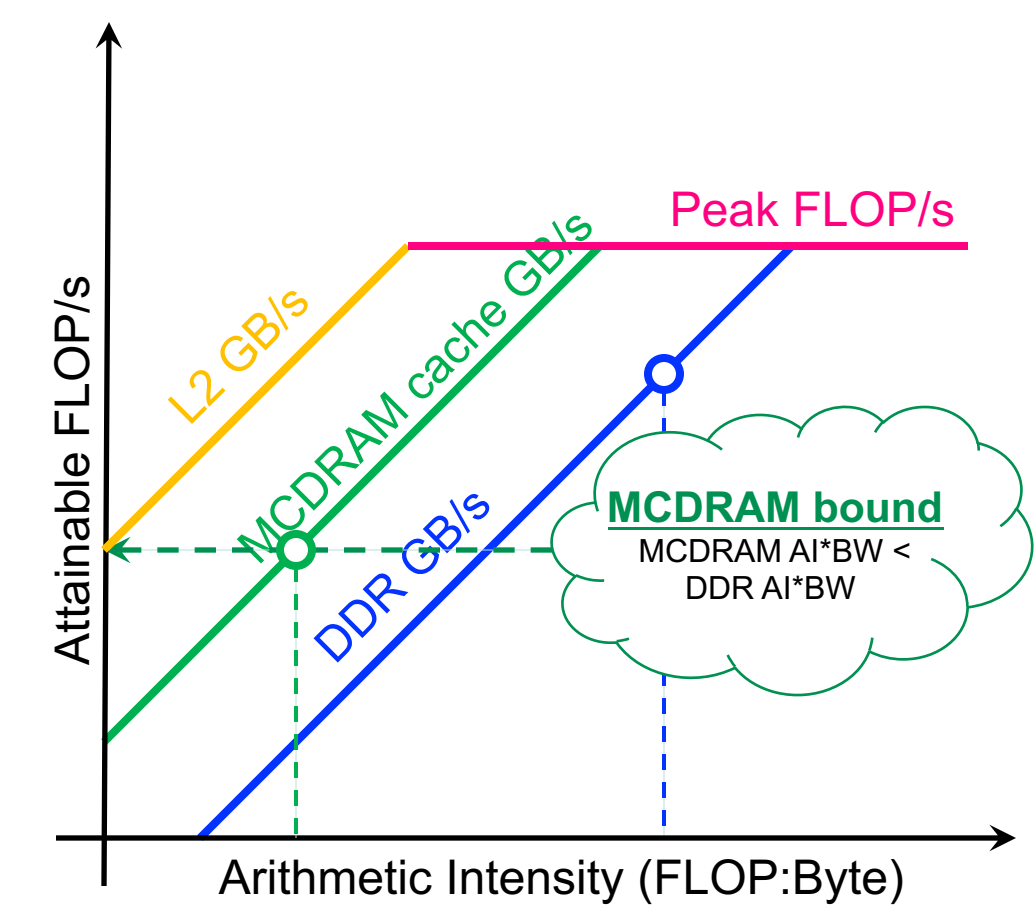

## **Hierarchical Roofline**

- Construct superposition of Rooflines…
	- **Measure bandwidth**
	- Measure AI for each level of memory
	- Although an loop nest may have multiple AI's and multiple bounds (flops, L1, L2, ... DRAM)…
	- **… performance is bound by the minimum**

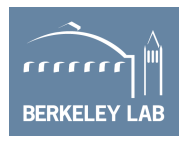

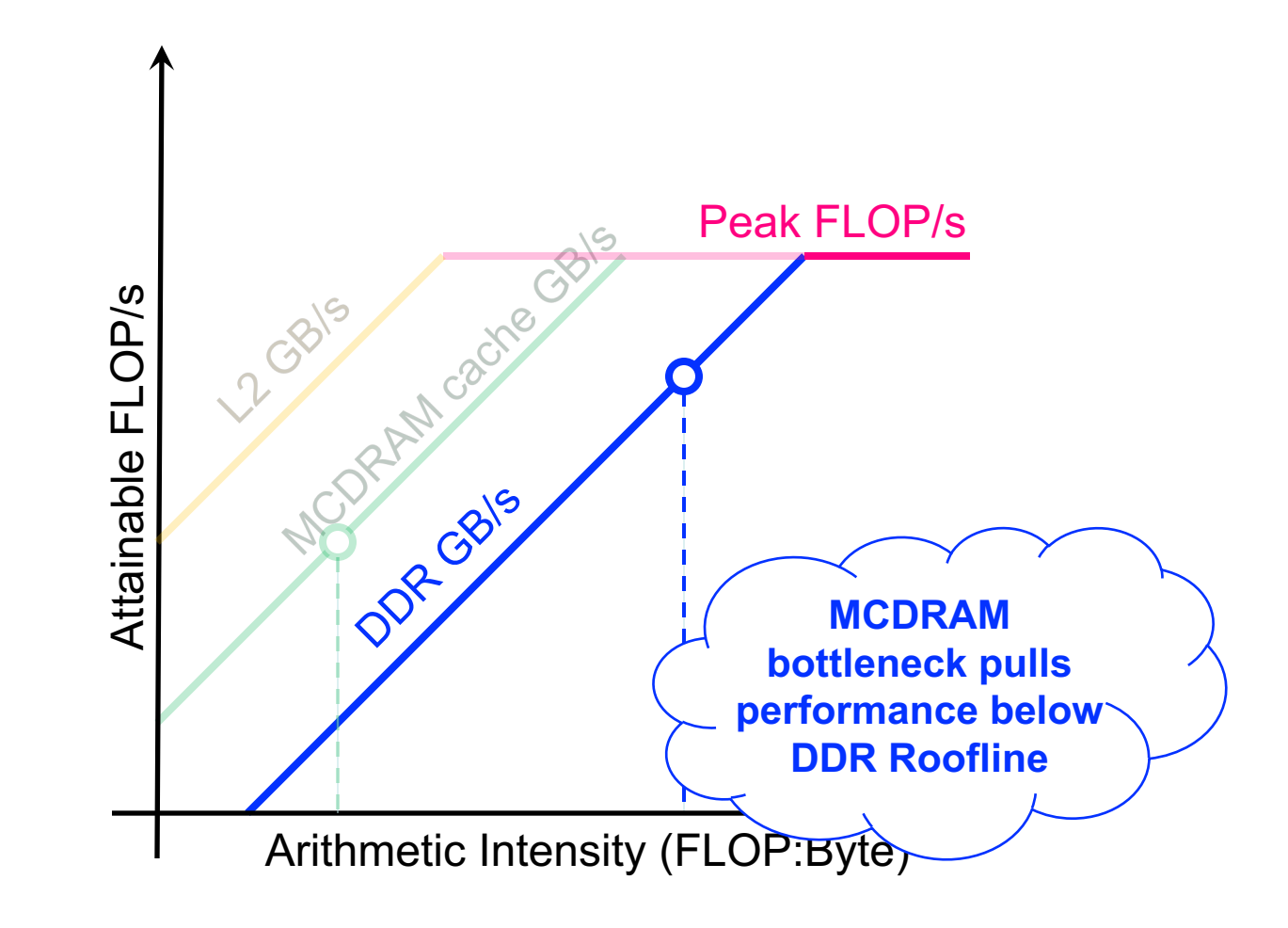

### **NUMA Effects**

- Cori's Haswell nodes are built from 2 Xeon processors (sockets)
	- Memory attached to each socket (fast)
	- Interconnect that allows remote memory access (slow == NUMA)
	- Improper memory allocation can result in more than a 2x performance penalty

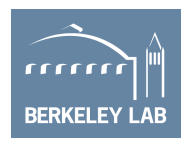

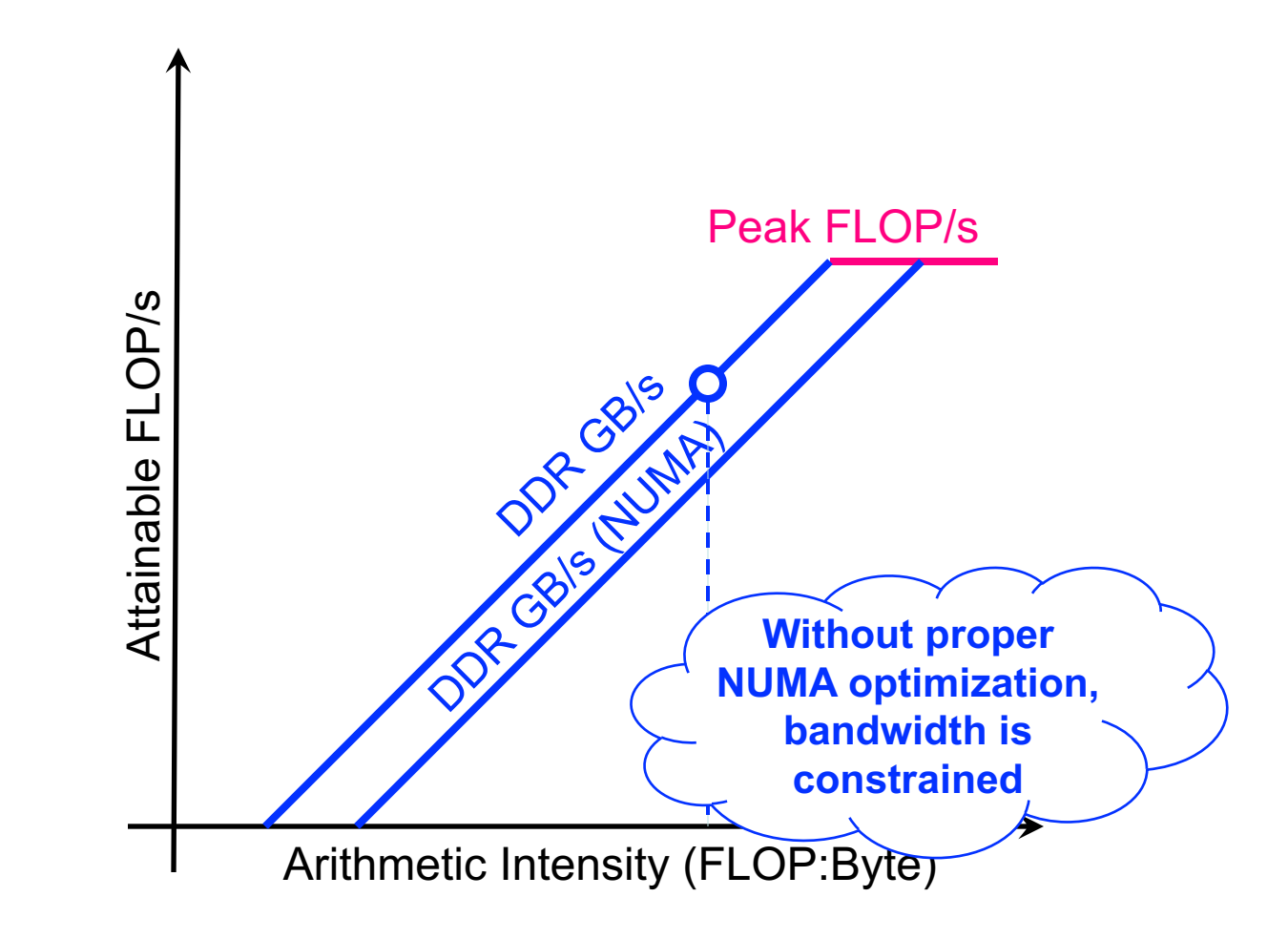

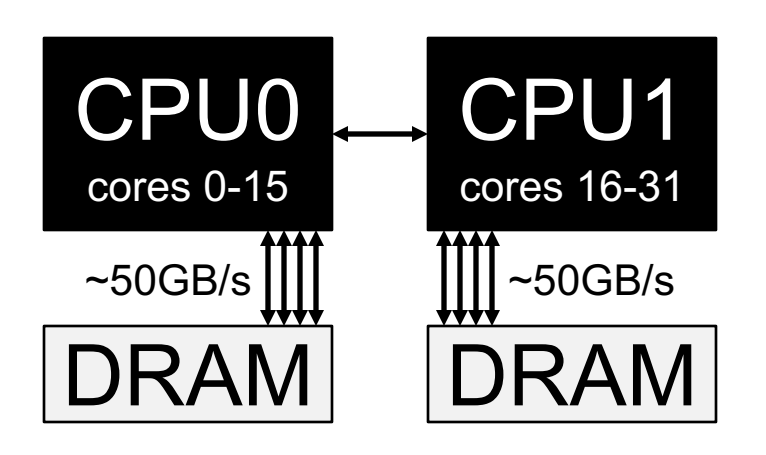

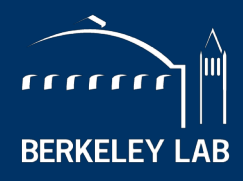

**BERKELEY LAB** 

BERKELEY NATIONAL LABORATORY

# **Extending the Roofline: In-Core Effects**

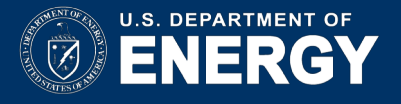

# **In-Core Parallelism**

- We have assumed one can attain peak flops with high locality.
- In reality, we must …
	- Vectorize loops (16 flops per instruction)
	- Use special instructions (e.g. FMA)
	- Ensure FP instructions dominate the instruction mix
	- Use all cores & sockets
- Without these, …
	- Peak performance is not attainable
	- Some kernels can transition from memory-bound to compute-bound

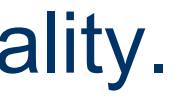

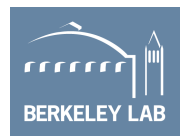

## **Data Parallelism (e.g. SIMD)**

- Most processors exploit some form of SIMD or vectors.
	- KNL uses 512b vectors (8x64b)
	- GPUs use 32-thread warps (32x64b)
- In reality, applications are a mix of scalar and vector instructions.
	- **Performance is a weighted average between SIMD and no SIMD**

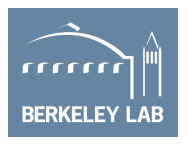

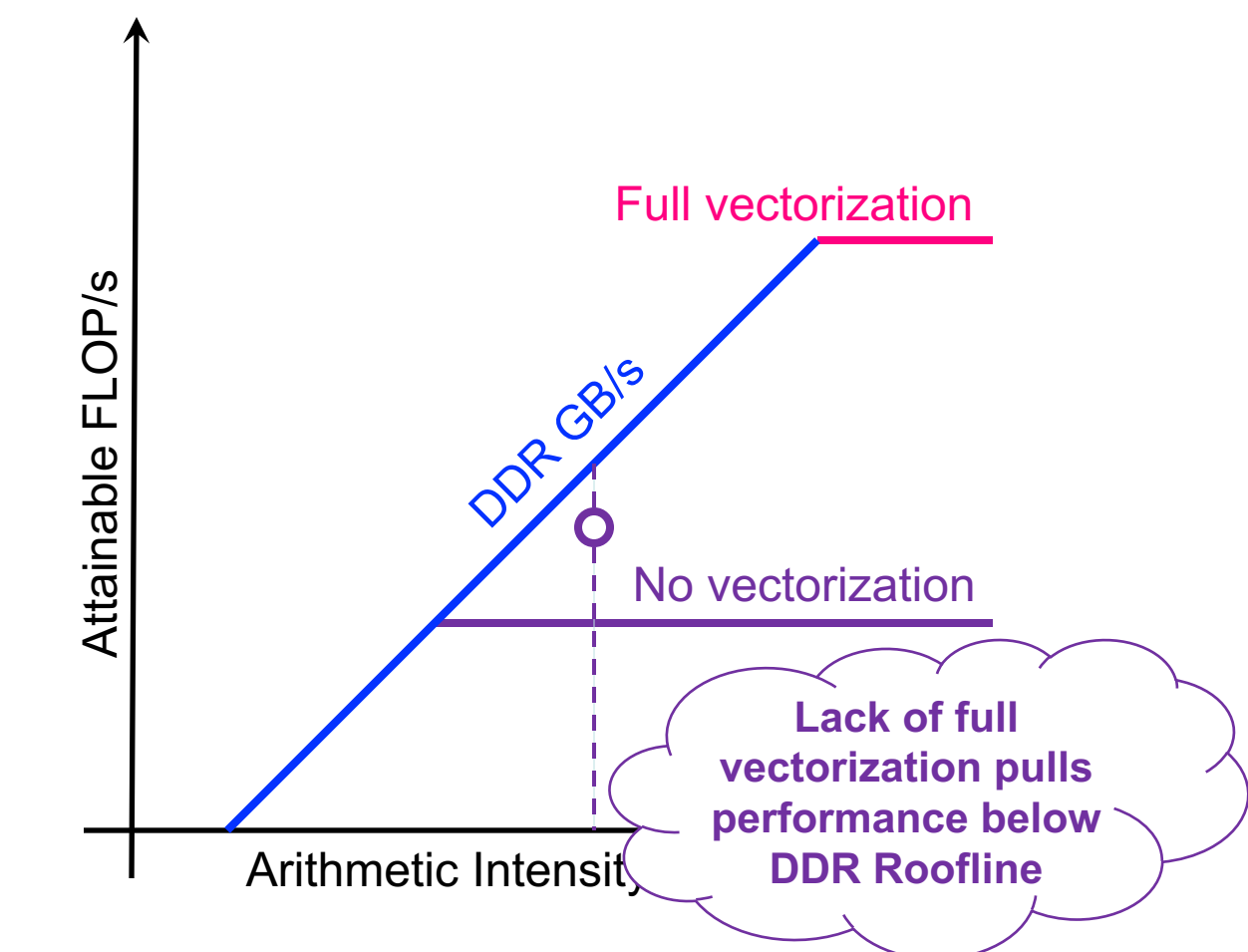

# **Data Parallelism (e.g. SIMD)**

- Most processors exploit some form of SIMD or vectors.
	- KNL uses 512b vectors (8x64b)
	- GPUs use 32-thread warps (32x64b)
- In reality, applications are a mix of scalar and vector instructions.
	- Performance is a weighted average between SIMD and no SIMD
	- Ø **There is an implicit ceiling based on this weighted average**

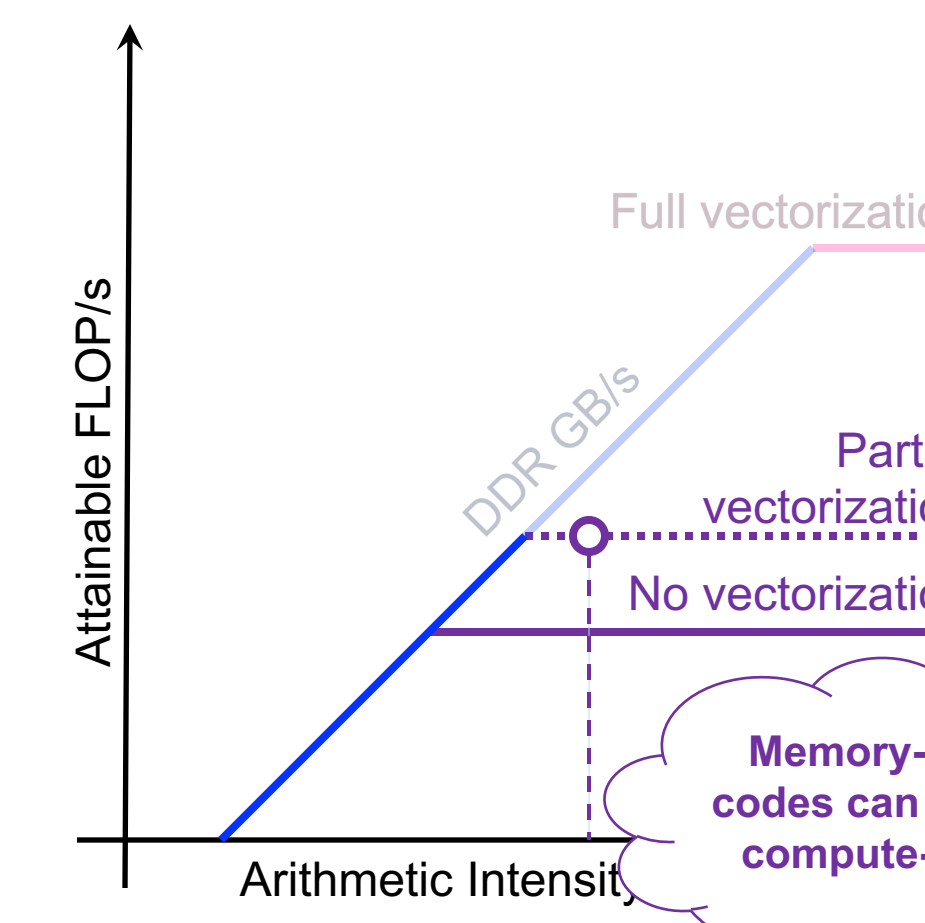

### *rectorization* Partial vectorization **Memory-bound codes can become compute-bound**

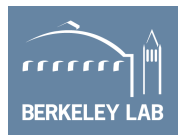

### *r*ectorization

## **Return of Complex Instruction Set Computing**

- Death of Moore's Law is reinvigorating CISC
- Modern CPUs and GPUs are increasingly reliant on special (fused) instructions that perform multiple operations.

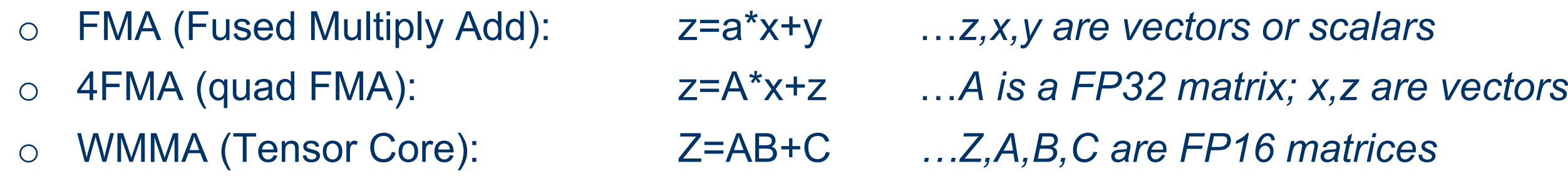

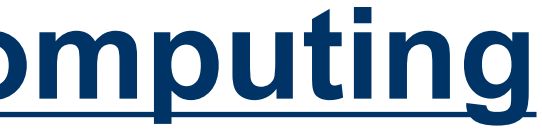

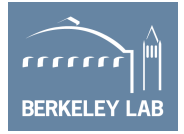

Ø **Performance is now a weighted average of scalar, vector, FMA, and WMMA operations.** 

# **Return of CISC**

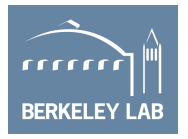

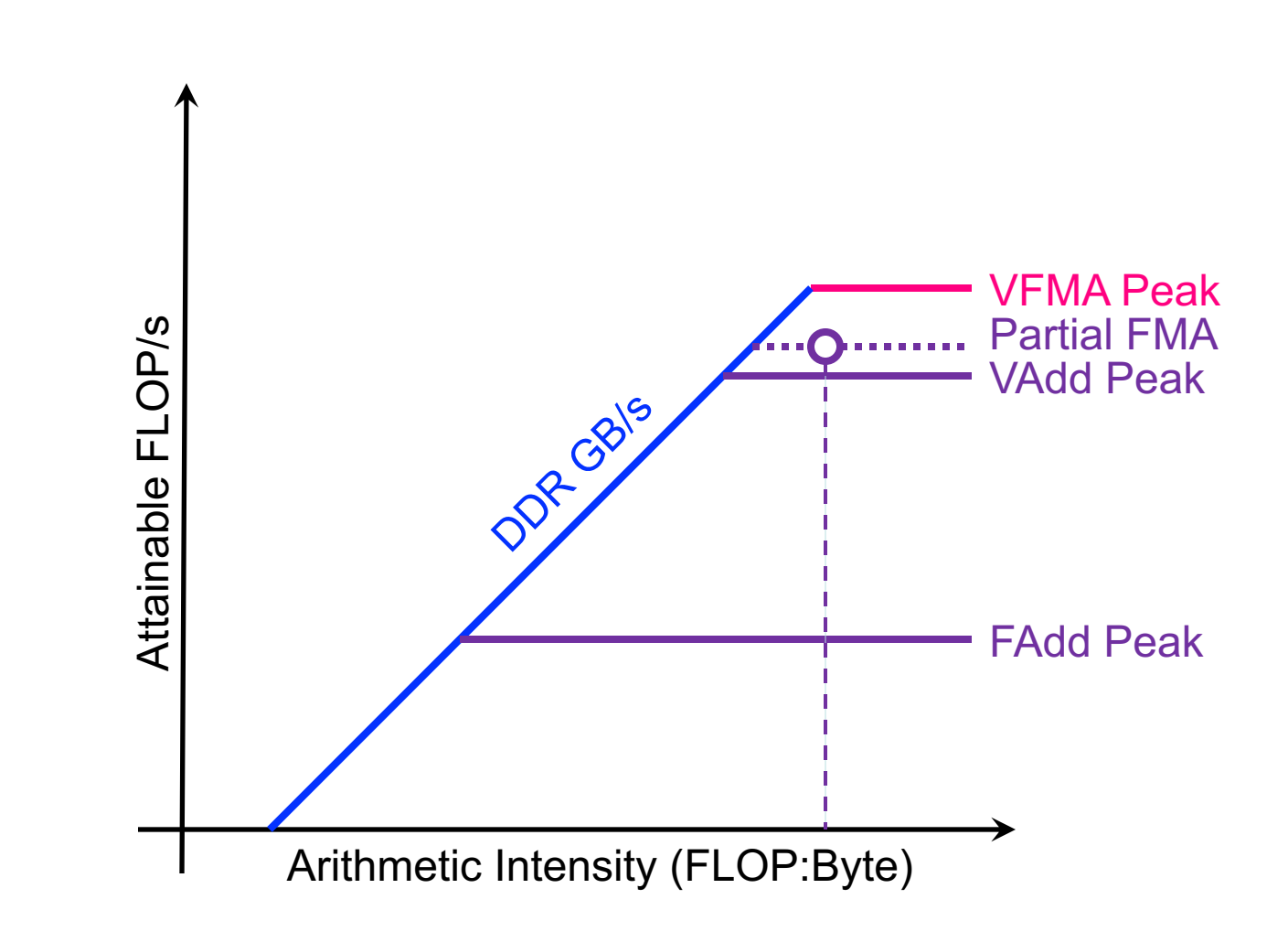

- Total lack of FMA reduces performance by 2x on KNL. (4x on Haswell)
- In reality, applications are a mix of FMA, FAdd, and FMul.
	- Performance is a weighted average
	- Ø **There is an implicit ceiling based on this weighted average**

### **Return of CISC**

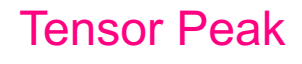

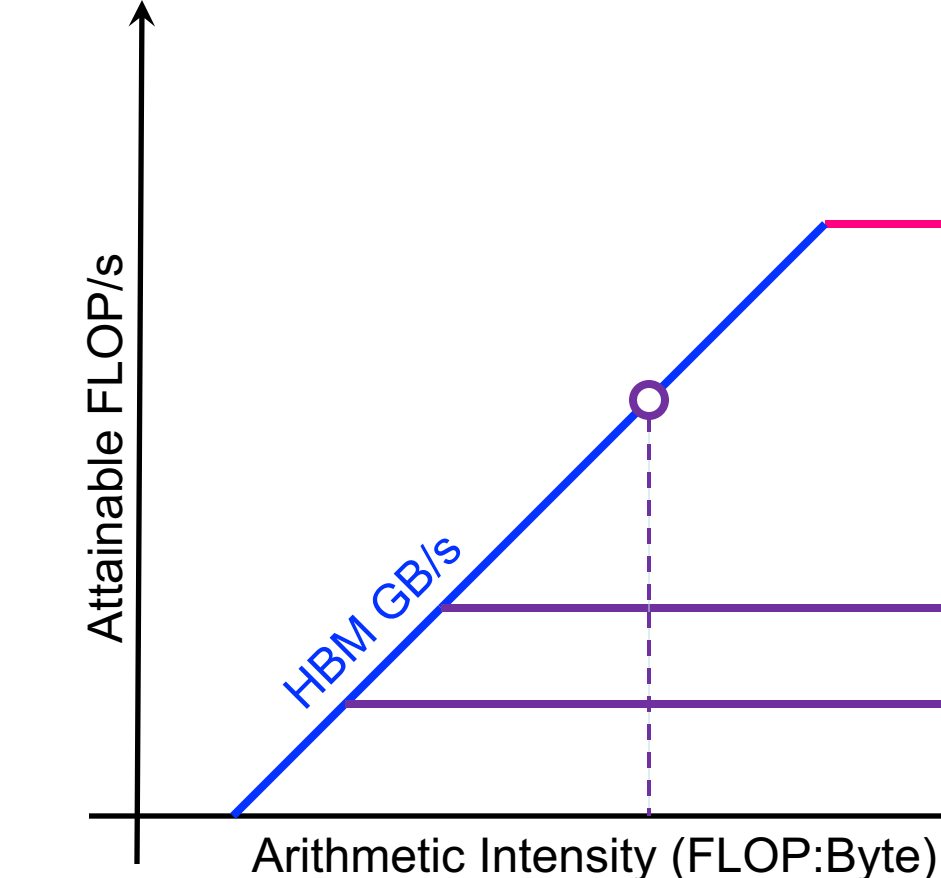

- On Volta, Tensor cores can provide 100TFLOPs of FP16 performance (vs. 7.5 TFLOPS for DP FMA)
- Observe, machine balance has now grown to …
	- 100 TFLOP/s / 800 GB/s
	- **= 250 FP16 ops per word !!**

### DP FMA Peak

### DP Add Peak

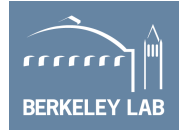

- Superscalar processors have finite instruction fetch/decode/issue bandwidth (**e.g. 4 instructions per cycle**)
- Moreover, the number of FP units dictates the FP issue rate required to hit peak (**e.g. 2 vector instructions per cycle**)
- **▶ Ratio of these two rates is the minimum FP instruction fraction required to hit peak**

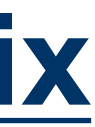

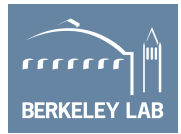

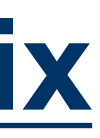

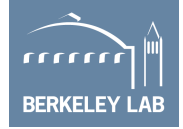

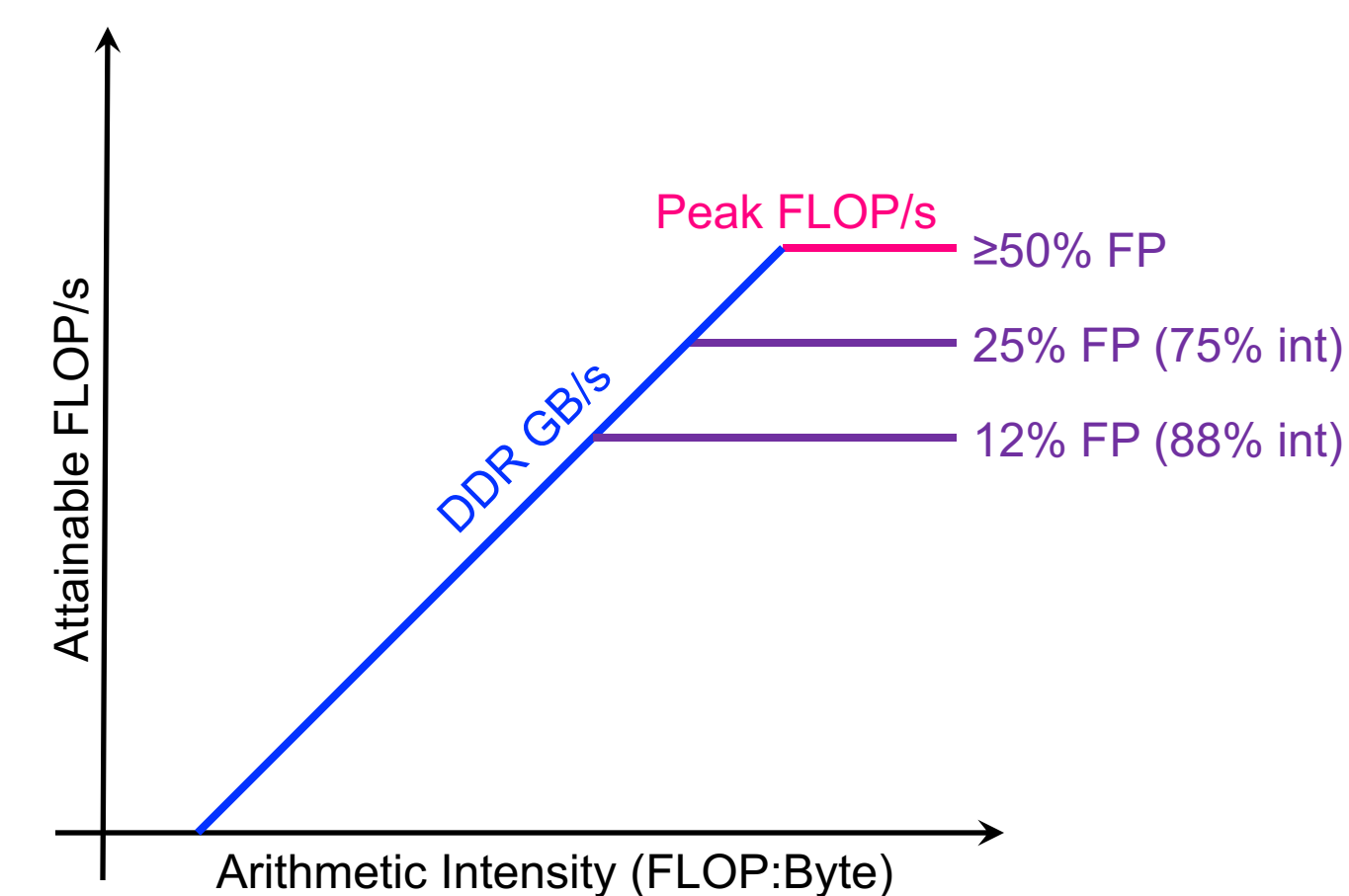

- **E** Haswell CPU
	- 4-issue superscalar
	- Only 2 FP data paths
	- Requires 50% of the instructions to be FP to get peak performance

### **E** Haswell CPU

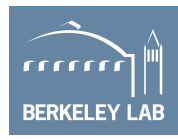

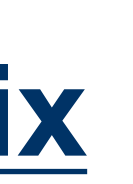

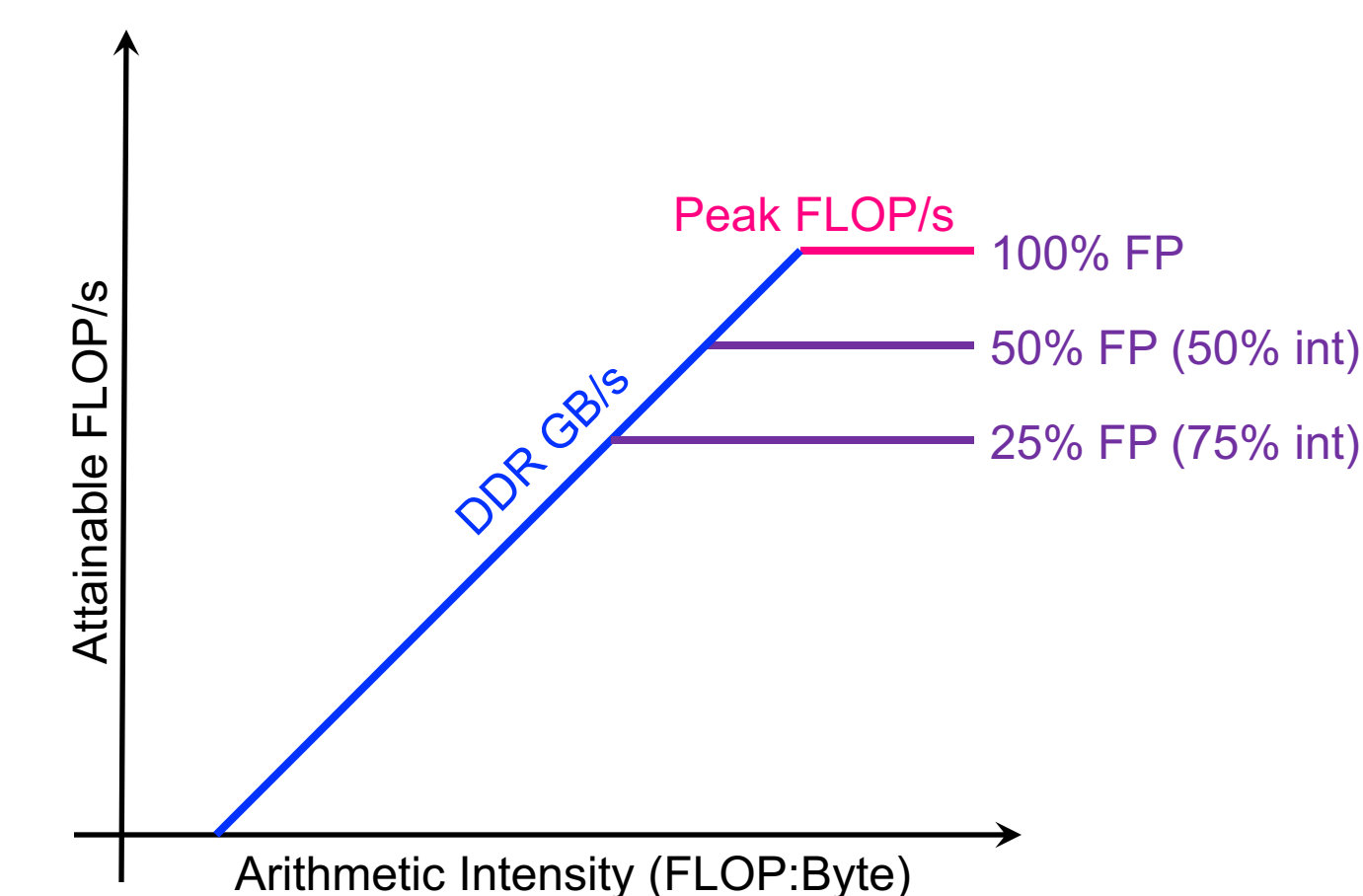

- 4-issue superscalar
- Only 2 FP data paths
- Requires 50% of the instructions to be FP to get peak performance
- Conversely, on KNL...
	- 2-issue superscalar
	- 2 FP data paths
	- Requires 100% of the instructions to be FP to get peak performance

### **E** Haswell CPU

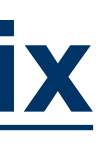

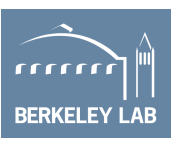

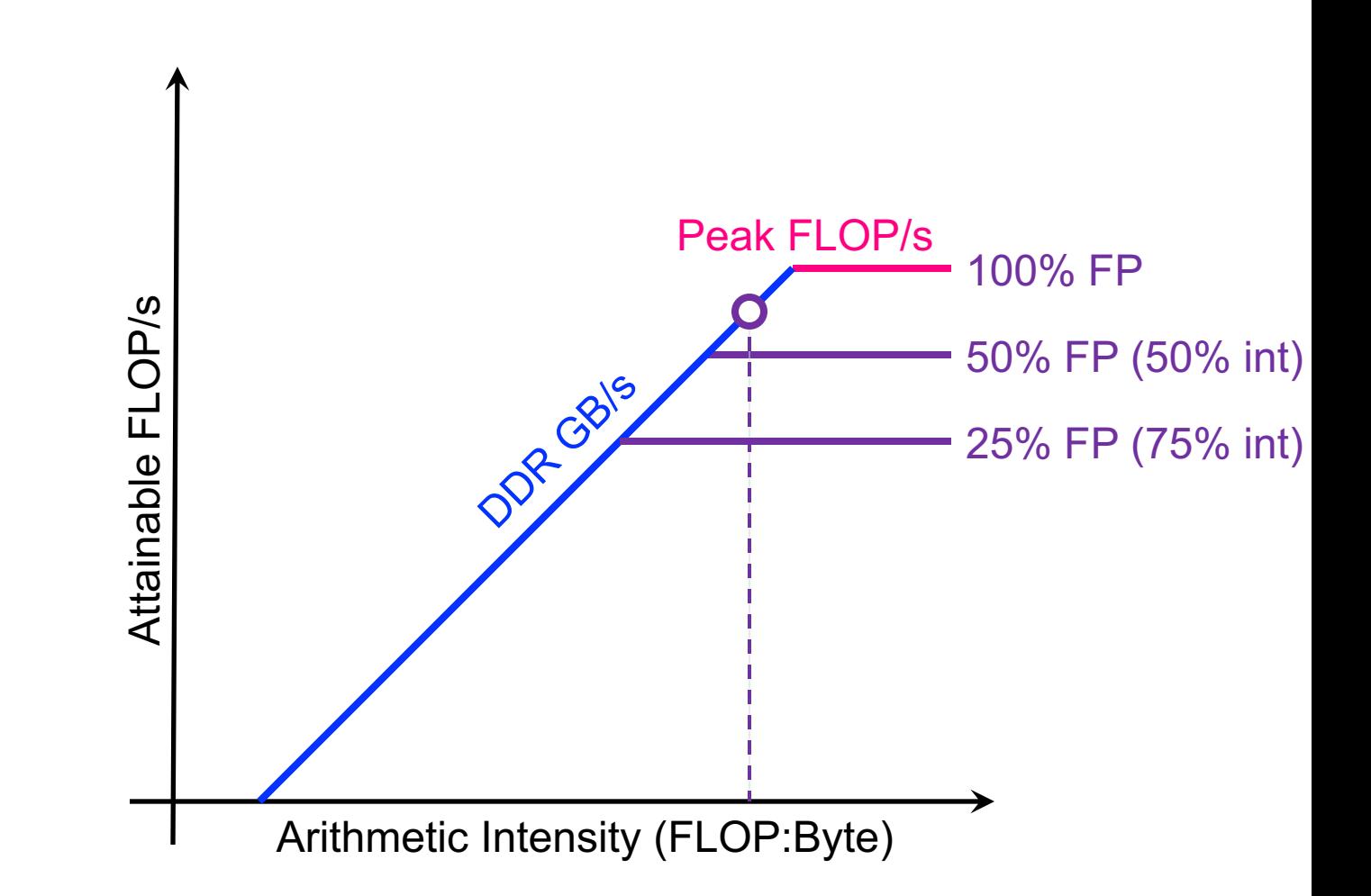

- 4-issue superscalar
- Only 2 FP data paths
- Requires 50% of the instructions to be FP to get peak performance
- Conversely, on KNL...
	- 2-issue superscalar
	- 2 FP data paths
	- Requires 100% of the instructions to be FP to get peak performance

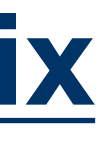

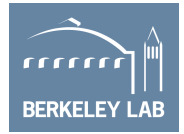

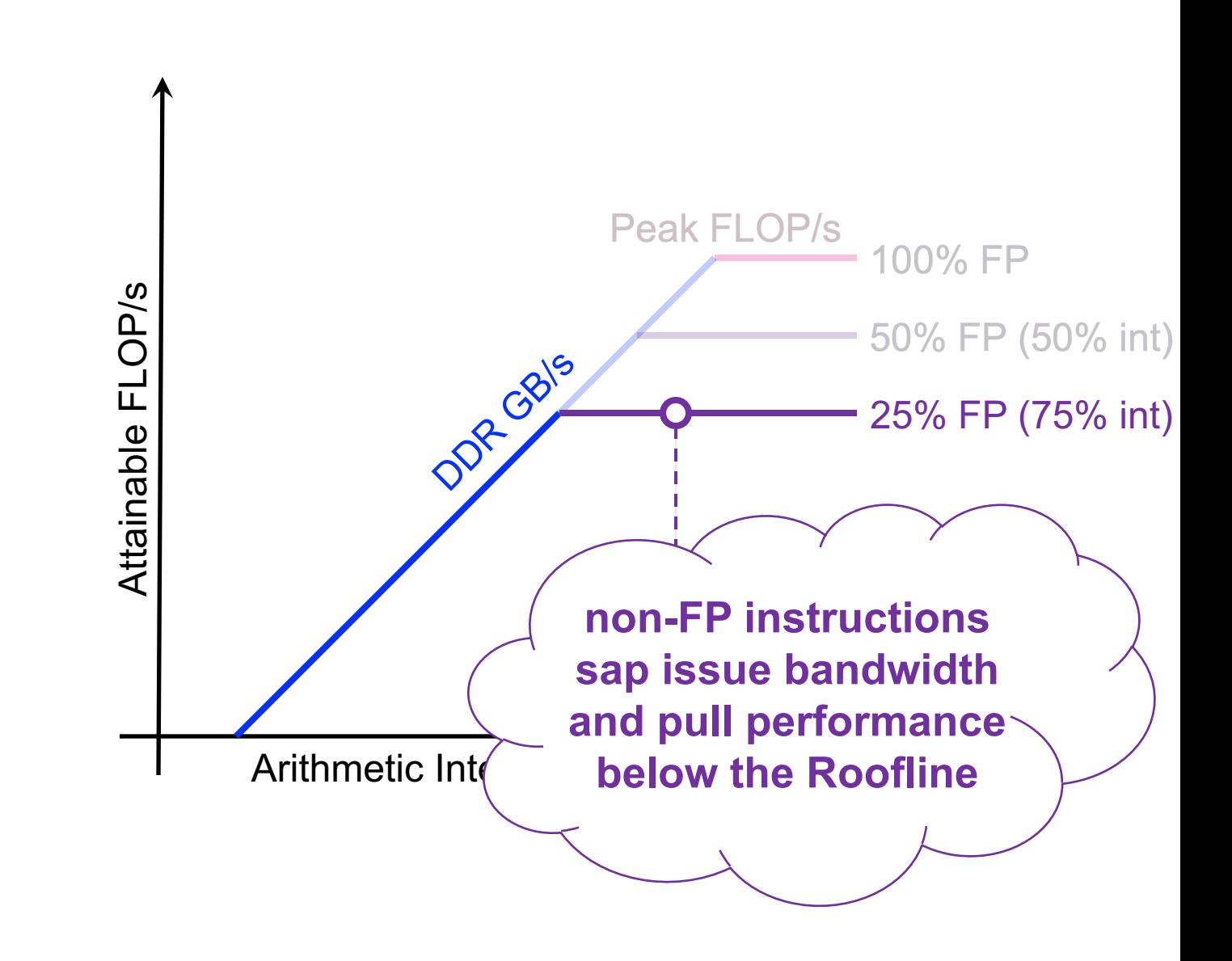

- **E** Haswell CPU
	- 4-issue superscalar
	- Only 2 FP data paths
	- Requires 50% of the instructions to be FP to get peak performance
- Conversely, on KNL...
	- 2-issue superscalar
	- 2 FP data paths
	- Requires 100% of the instructions to be FP to get peak performance
	- Ø **Codes that would have been memorybound are now decode/issue-bound.**

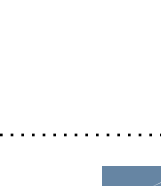

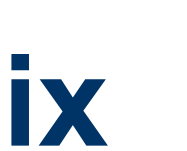

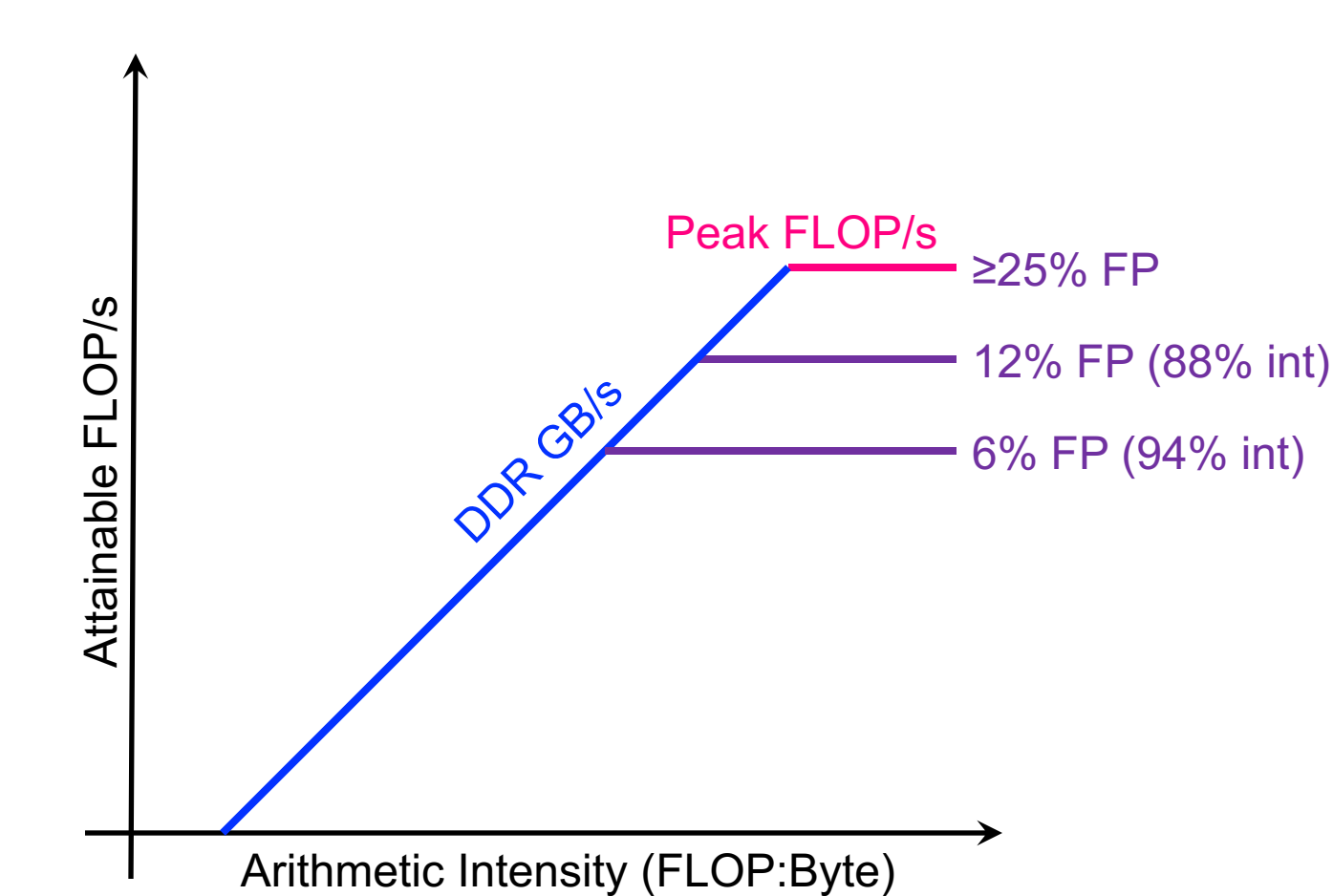

- On Volta, each SM is partitioned among 4 warp schedulers
- Each warp scheduler can dispatch 32 threads per cycle
- However, it can only execute 8 DP FP instructions per cycle.
- i.e. there is plenty of excess instruction issue bandwidth available for non-FP instructions.

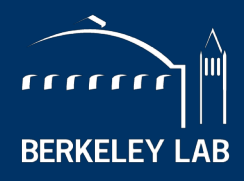

**BERKELEY LAB** 

NATIONAL LABORATORY

# **Extending the Roofline: Modeling Cache Effects**

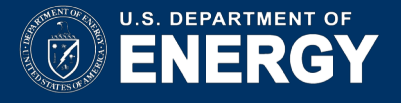

■ Naively, we can bound AI using only compulsory cache misses

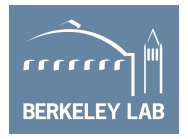

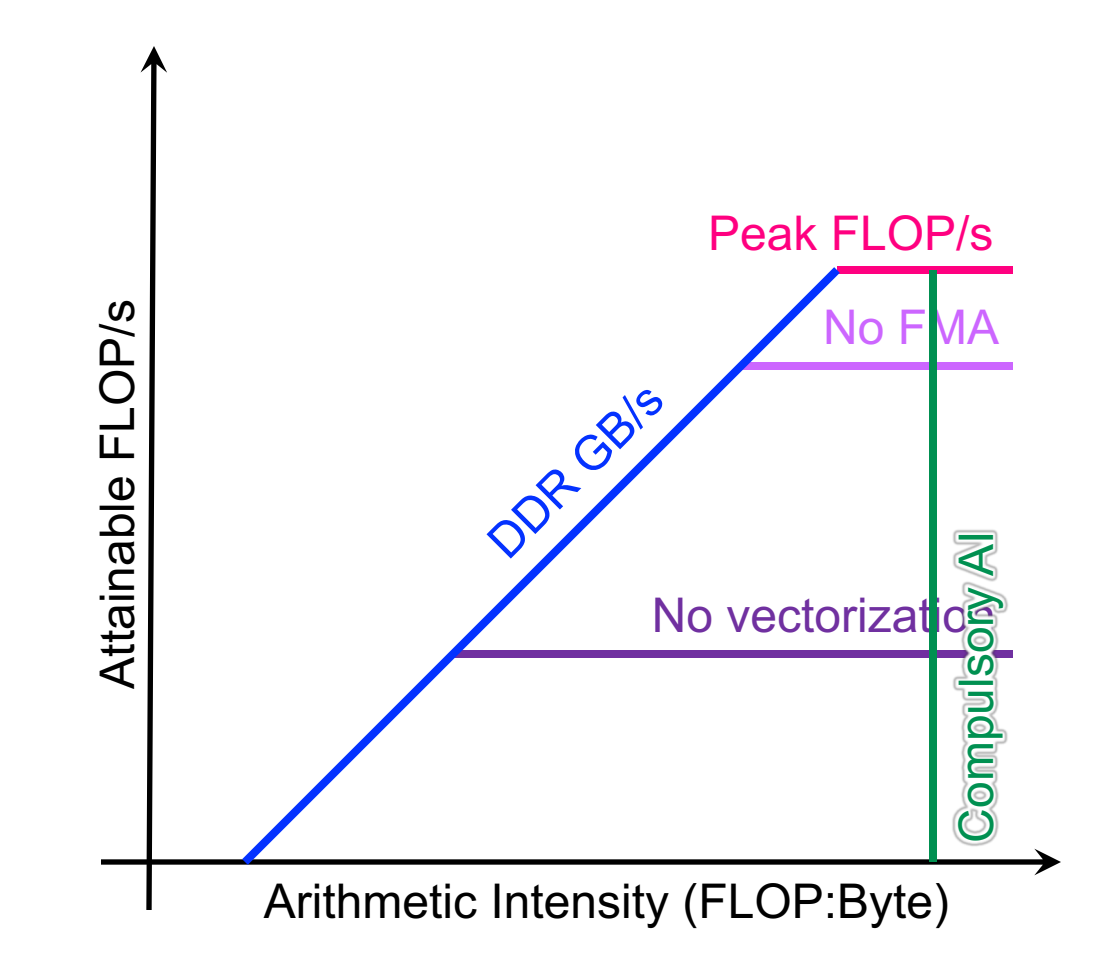

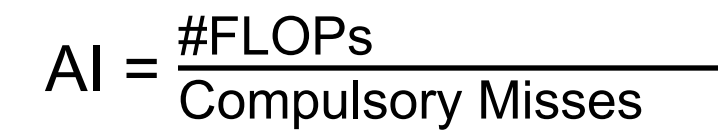

- Naively, we can bound AI using only compulsory cache misses
- However, write allocate caches can lower AI

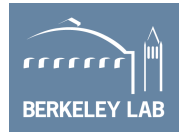

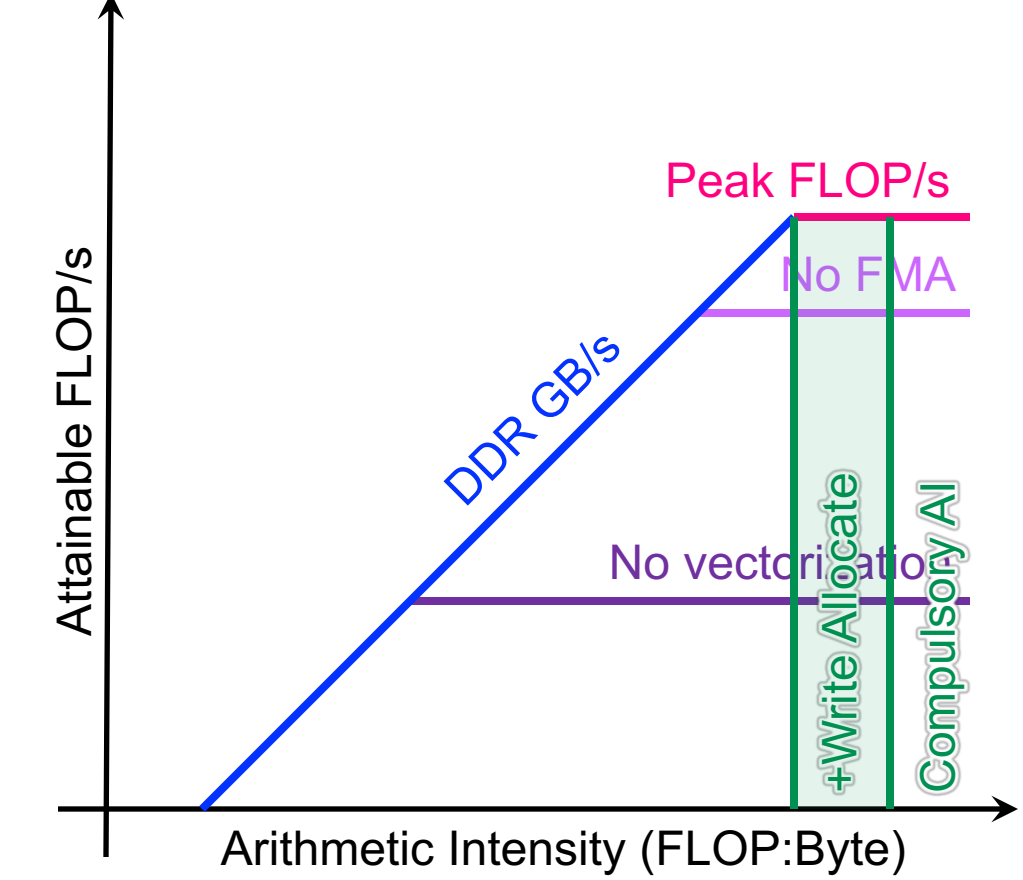

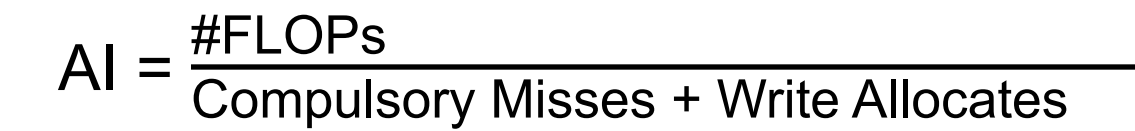

- Naively, we can bound AI using only compulsory cache misses
- However, write allocate caches can lower AI
- Cache capacity misses can have a huge penalty

### #FLOPs  $AI = \frac{HICUIS}{Computsory Misses + Write Allocates + Capacity Misses$

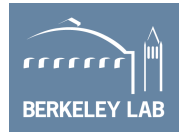

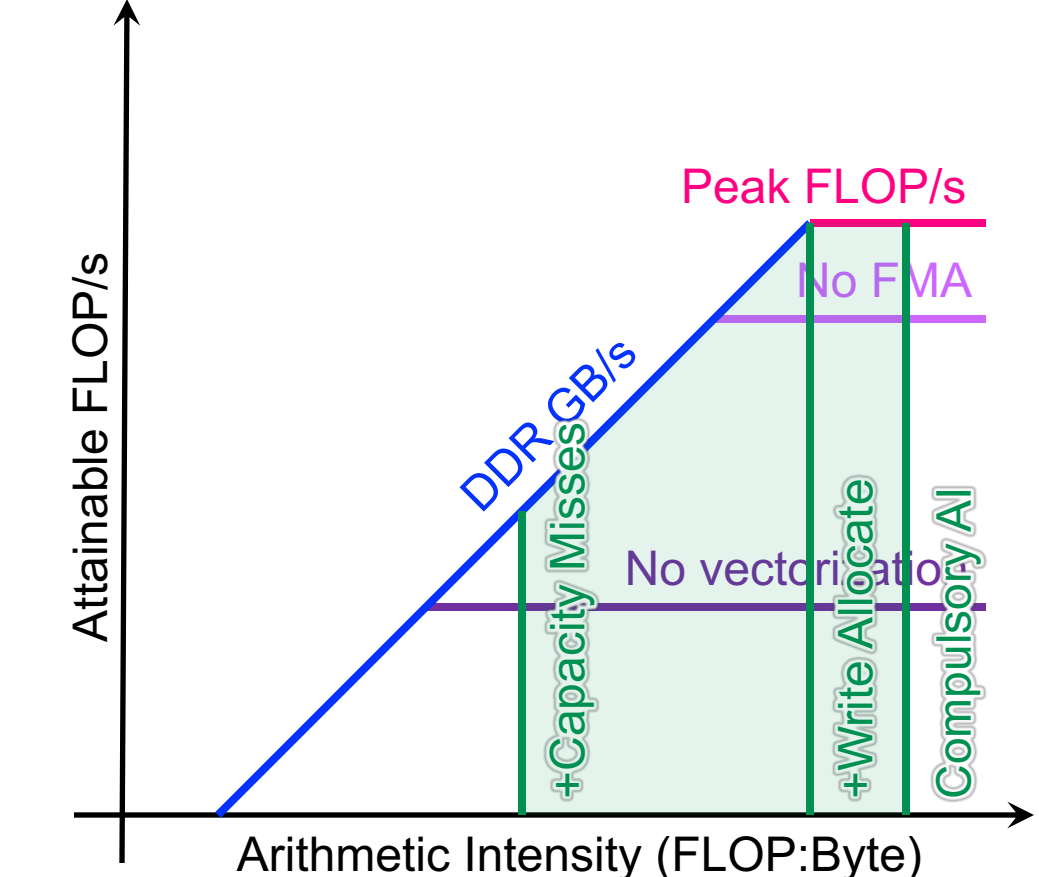

- Naively, we can bound AI using only compulsory cache misses
- However, write allocate caches can lower AI
- Cache capacity misses can have a huge penalty
- Ø **Compute bound became memory bound**

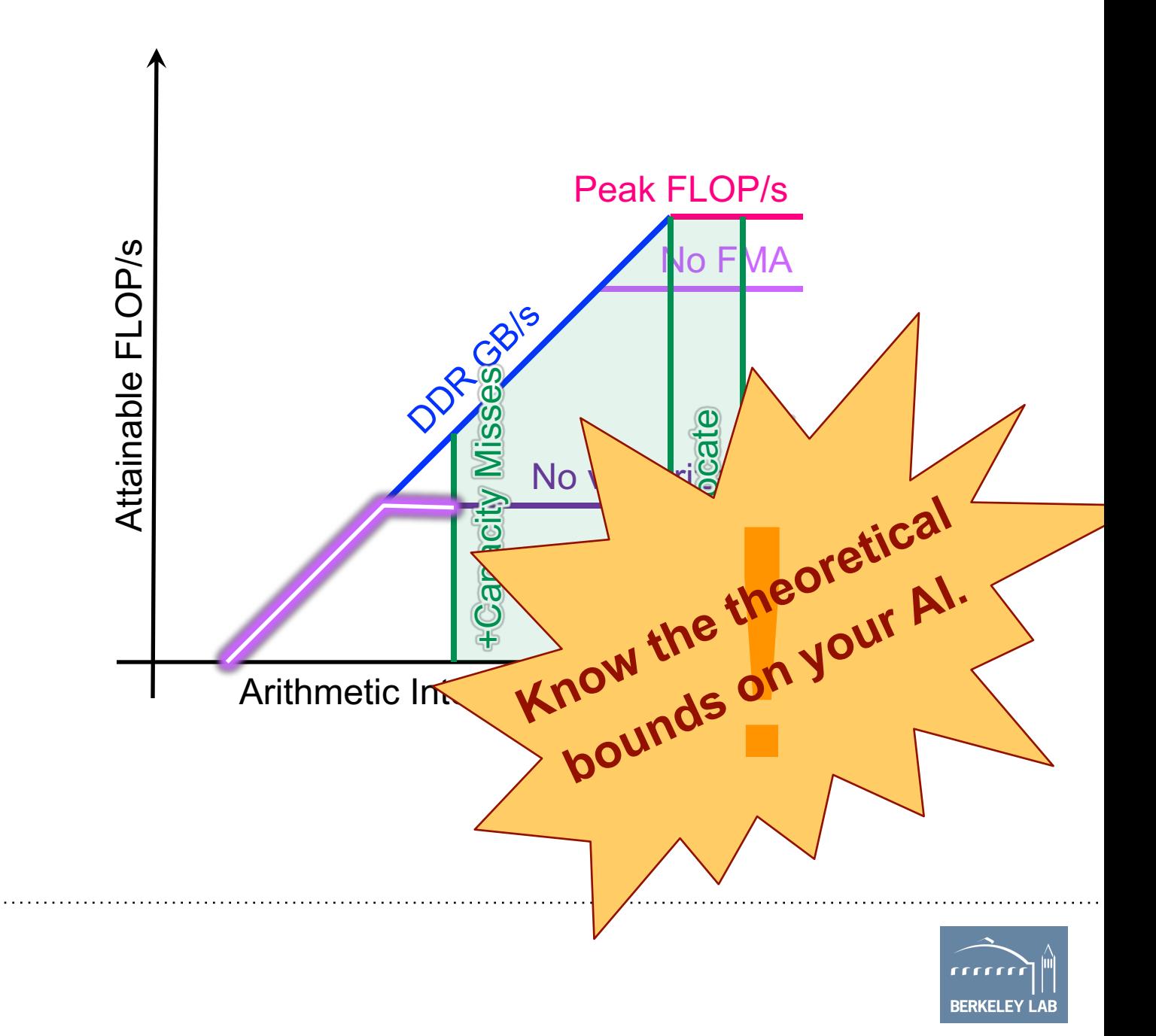

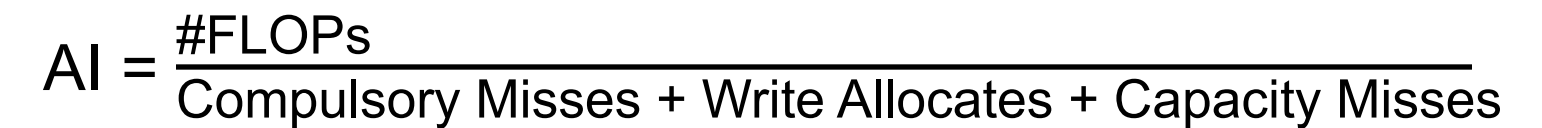

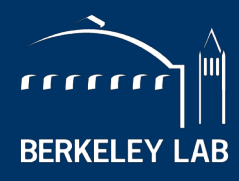

**BERKELEY LAB** 

LAWRENCE BERKELEY NATIONAL LABORATORY

# **So Why is Roofline Useful?**

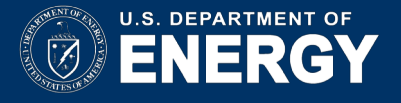

- Imagine a mix of loop nests
- FLOP/s alone may not be useful in deciding which to optimize first

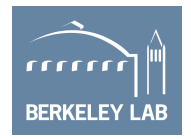

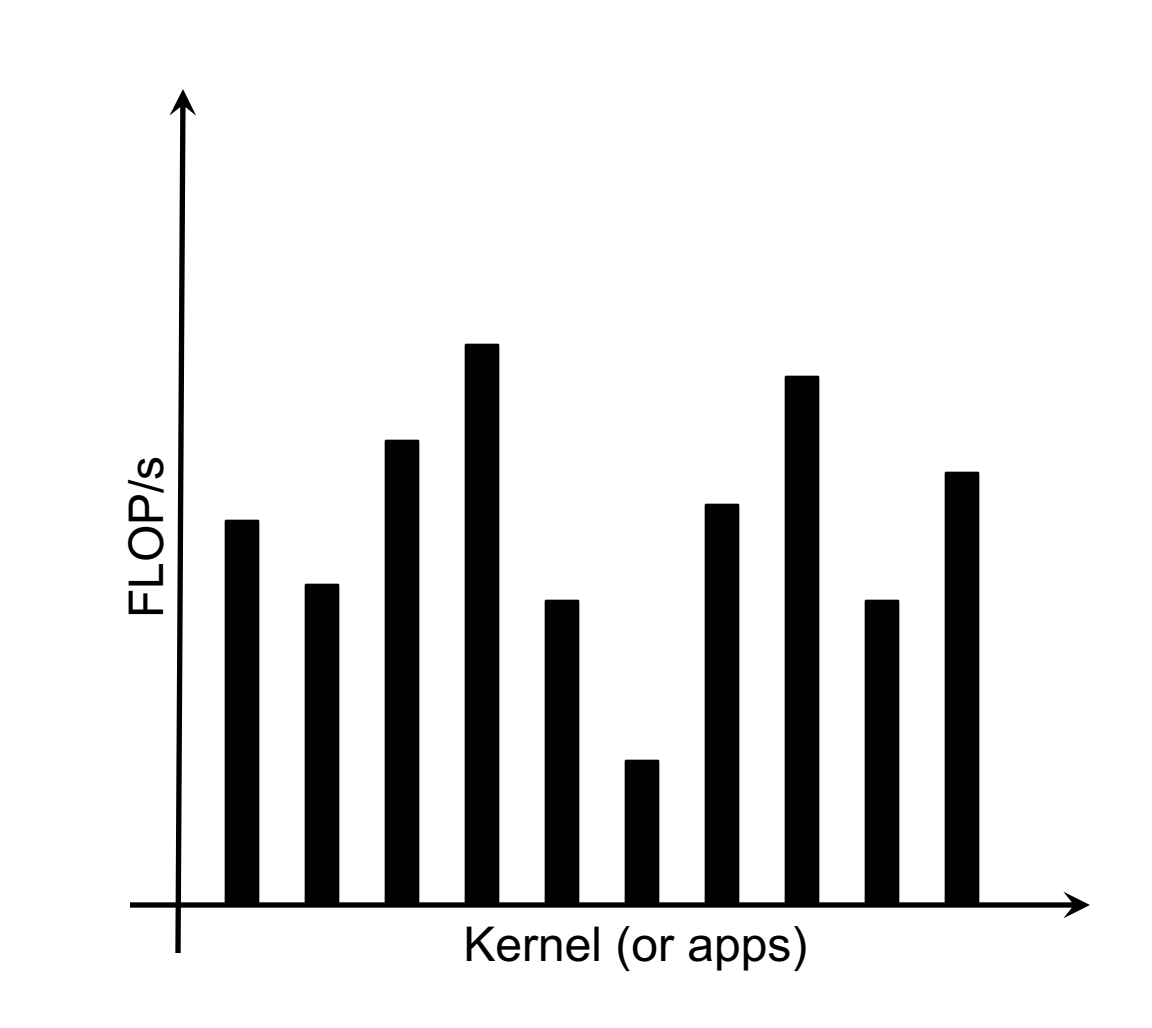

■ We can sort kernels by AI ...

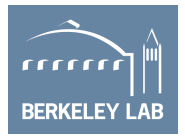

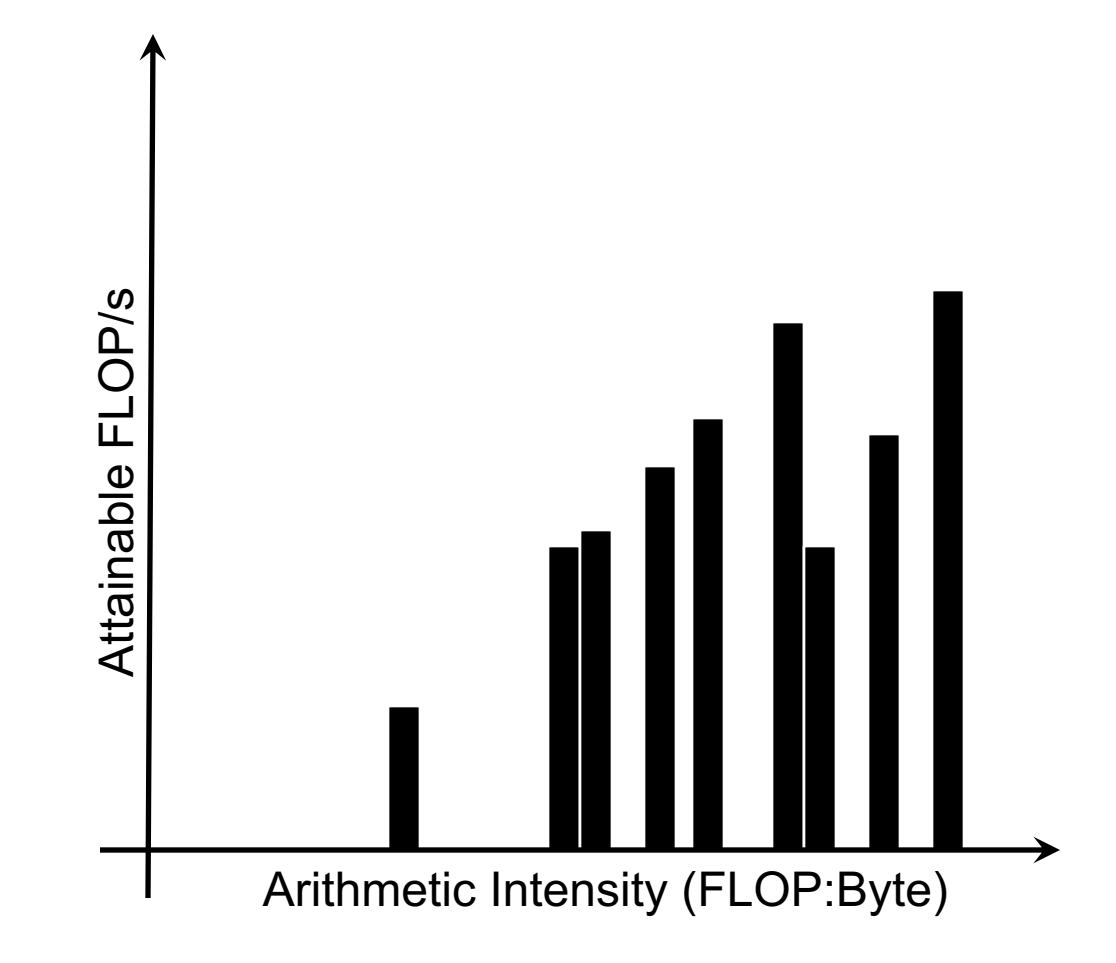

- We can sort kernels by AI ...
- … and compare performance relative to machine capabilities

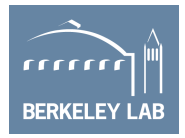

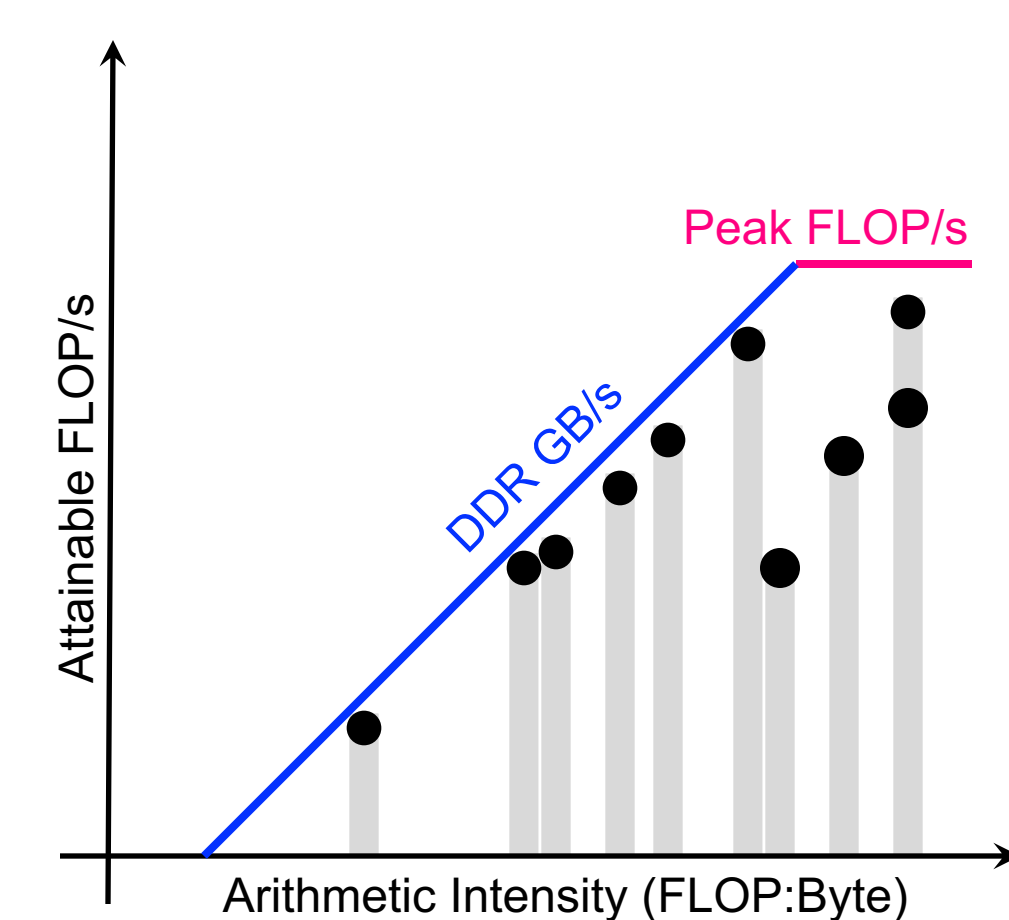

- Kernels near the roofline are making good use of computational resources
	- o kernels can have low performance (GFLOP/s), but make good use of a machine
	- o kernels can have high performance (GFLOP/s), but make poor use of a machine

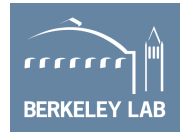

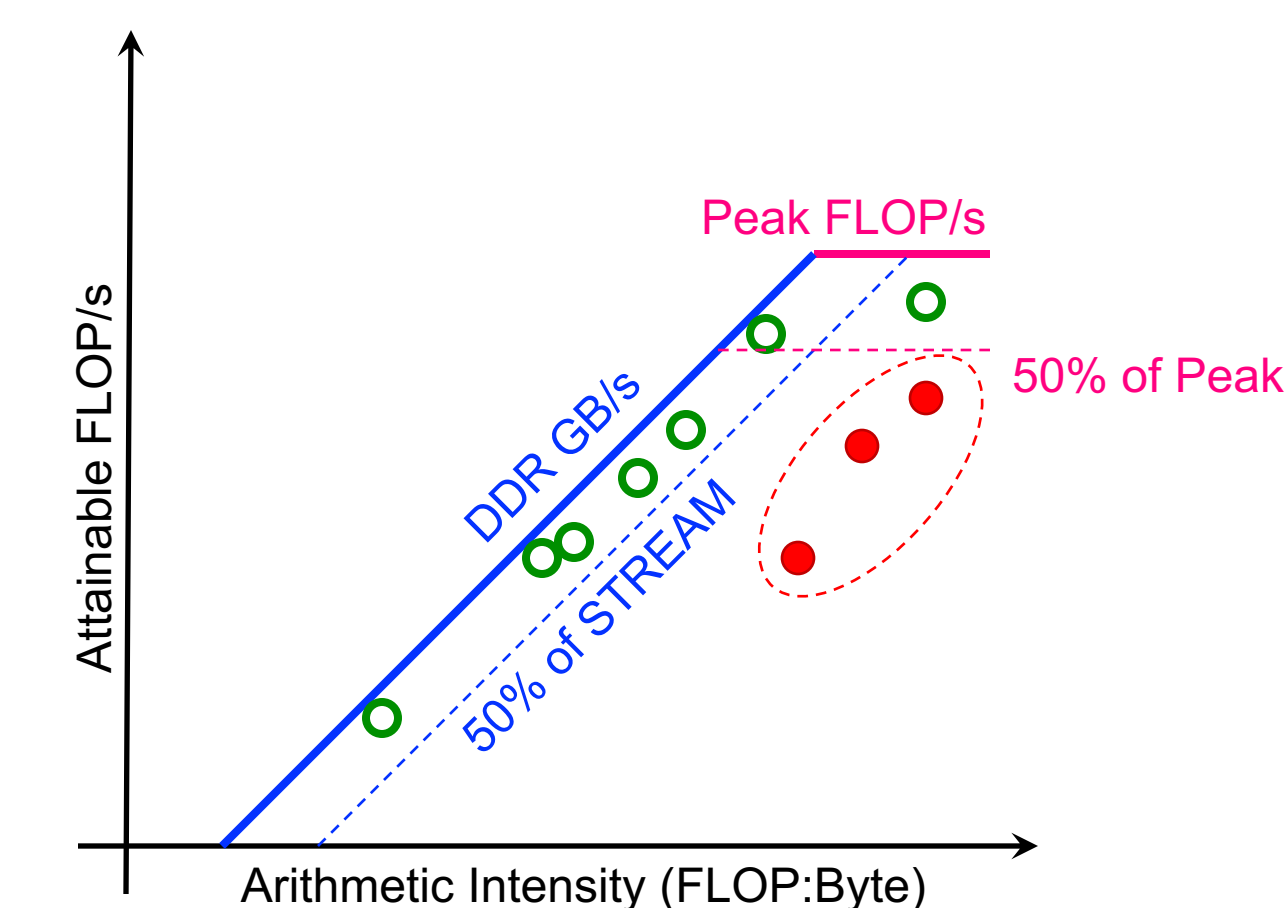

# **Tracking Progress Towards Optimality**

- One can conduct a Roofline optimization after every optimization (or once per quarter)
	- o Tracks progress towards optimality
	- o Allows one to quantitatively speak to ultimate performance / KPPs
	- o Can be used as a motivator for new algorithms.

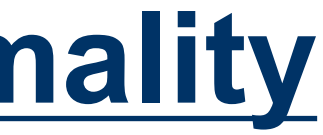

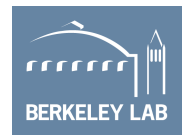

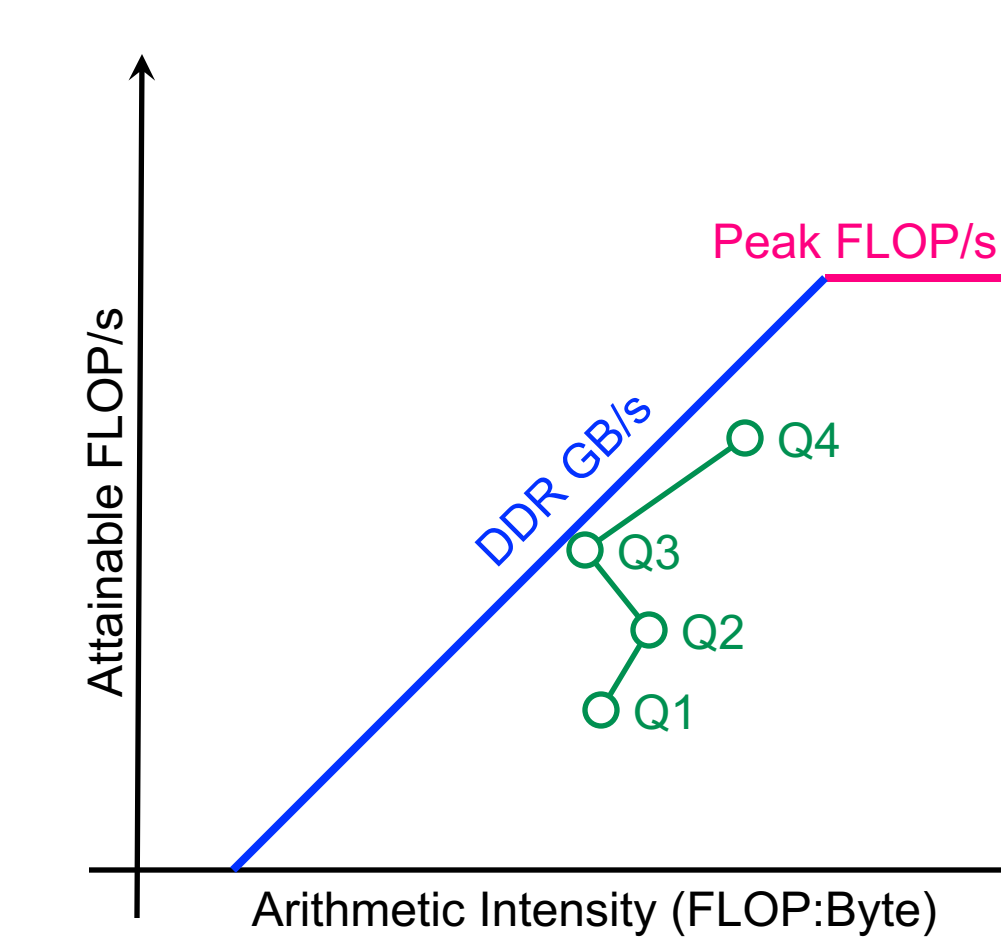

### **Roofline Scaling Trajectories**

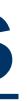

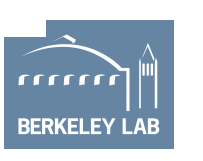

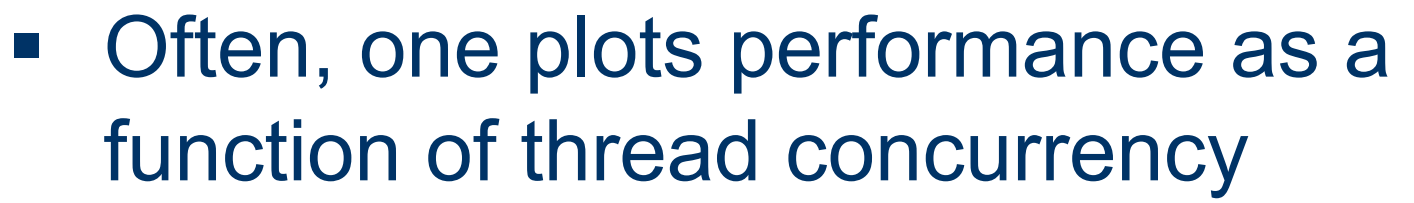

- o Carries no insight or analysis
- o Provides no actionable information.

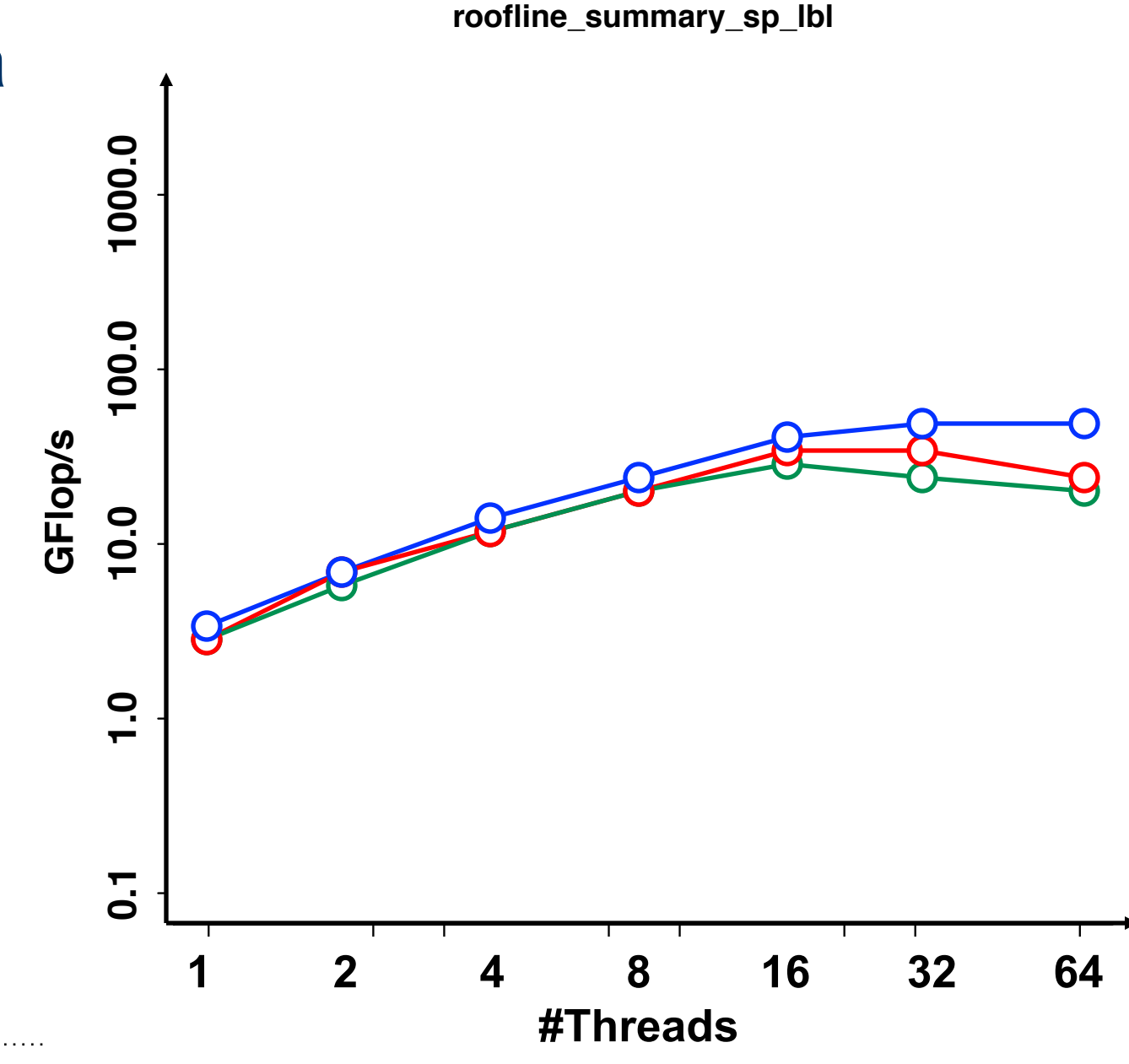

### **Roofline Scaling Trajectories**

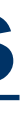

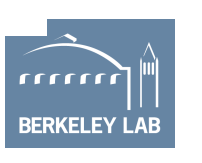

- § Often, one plots performance as a function of thread concurrency
	- o Carries no insight or analysis
	- Provides no actionable information.
- Khaled Ibrahim developed a new way of using Roofline to analyze thread (or process) scalability
	- o Create a 2D scatter plot of performance as a function of AI and thread concurrency
	- o Can identify loss in performance due to increased cache pressure

Khaled Ibrahim, Samuel Williams, Leonid Oliker, "Roofline Scaling Trajectories: A Method for Parallel Application and Architectural Performance Analysis", HPCS Special Session on High Performance Computing Benchmarking and Optimization (HPBench), July 2018.

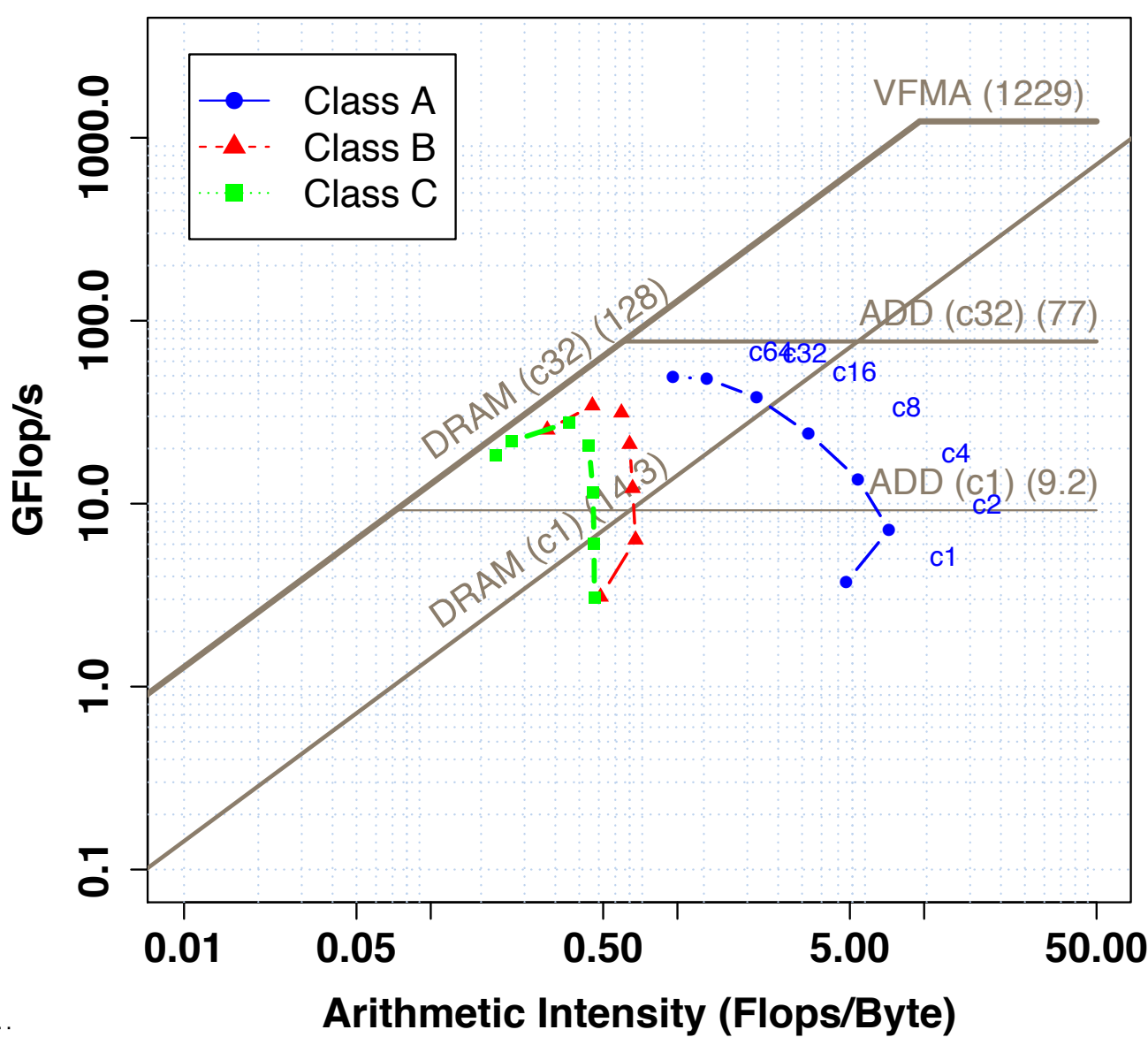

### **roofline\_summary\_sp\_lbl**

### **Roofline Scaling Trajectories**

### Observe...

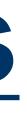

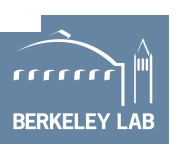

- o AI (data movement) varies with both thread concurrency and problem size
- o Large problems (green and red) move much more data per thread, and eventually exhaust cache capacity
- o Resultant fall in AI means they hit the bandwidth ceiling quickly and degrade.
- o Smaller problems see reduced AI, but don't hit the bandwidth ceiling

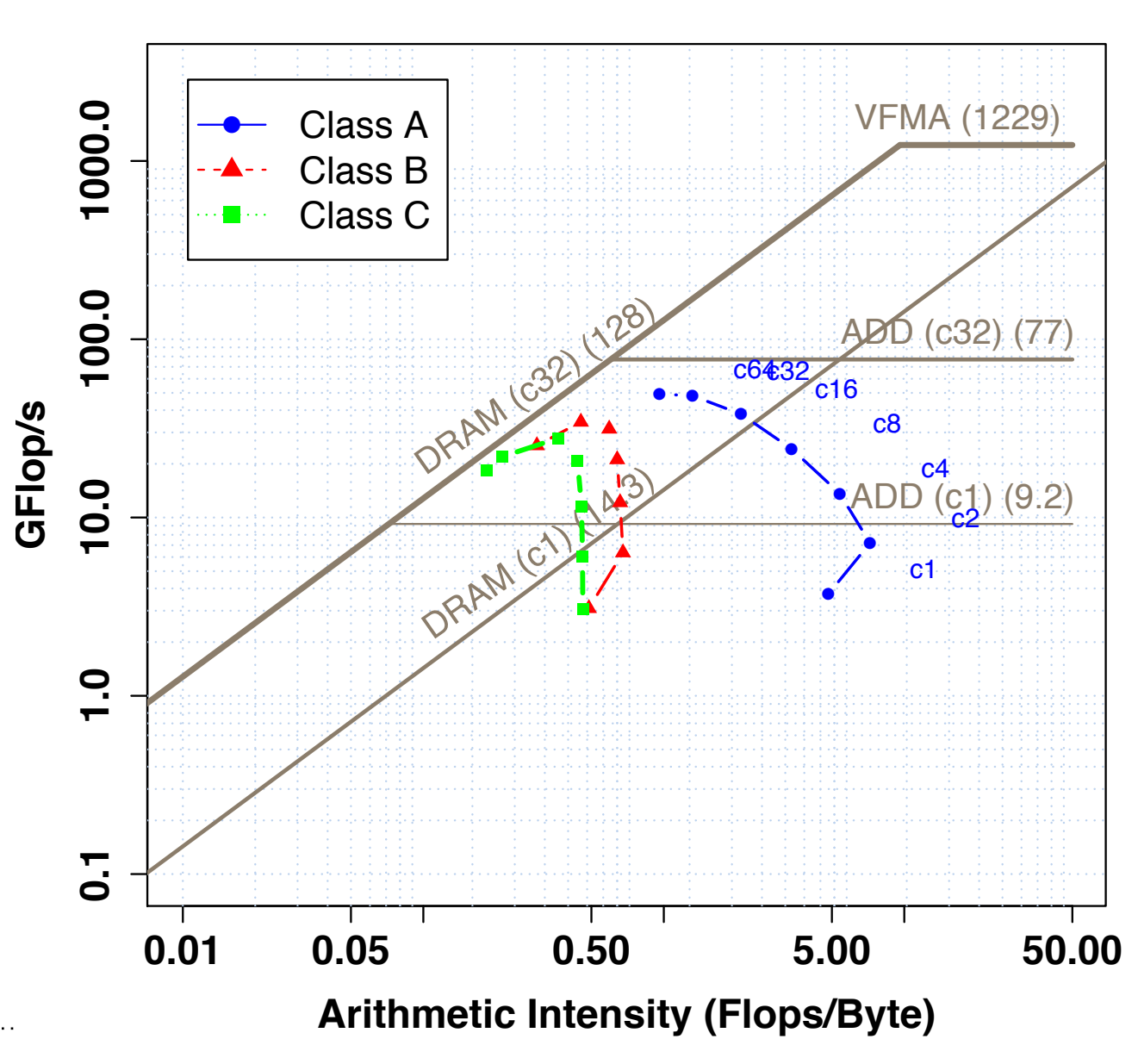

### **roofline\_summary\_sp\_lbl**

■ Broadly speaking, there are three approaches to improving performance:

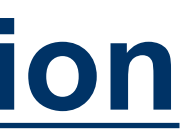

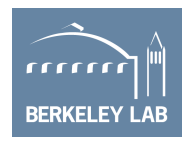

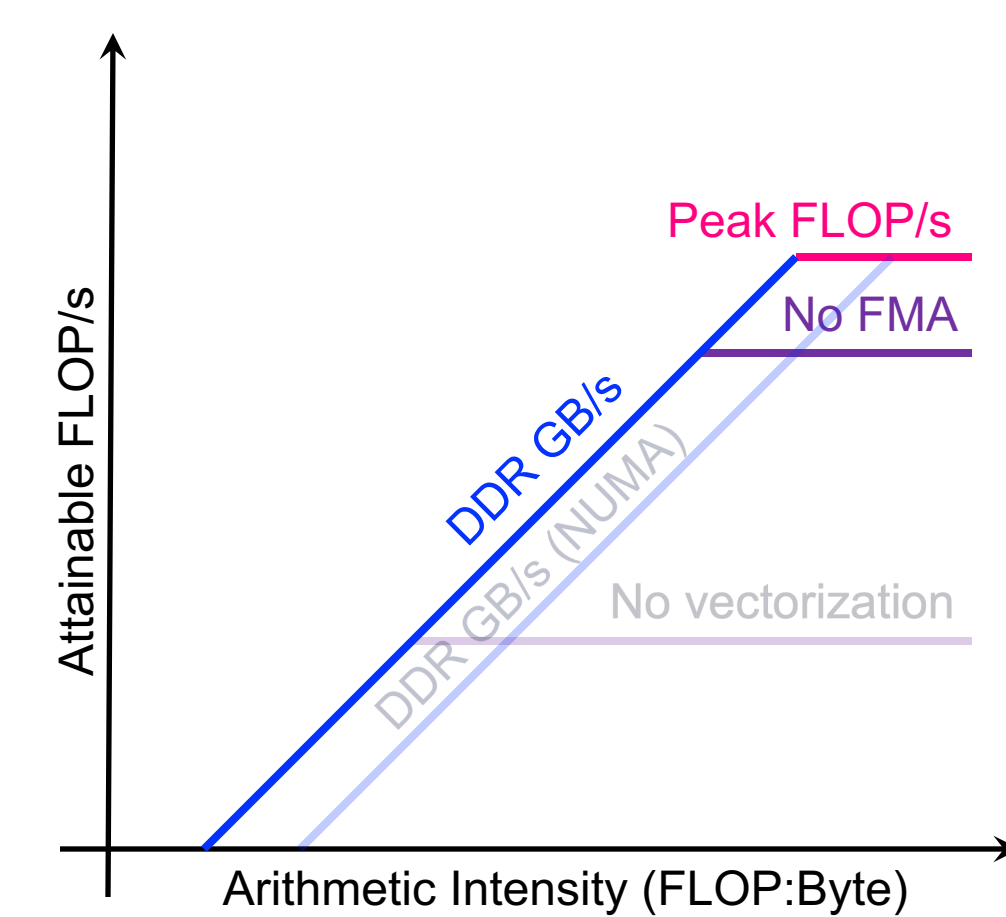

- Broadly speaking, there are three approaches to improving performance:
- § **Maximize in-core performance (e.g. get compiler to vectorize)**

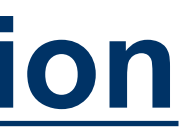

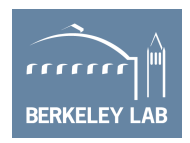

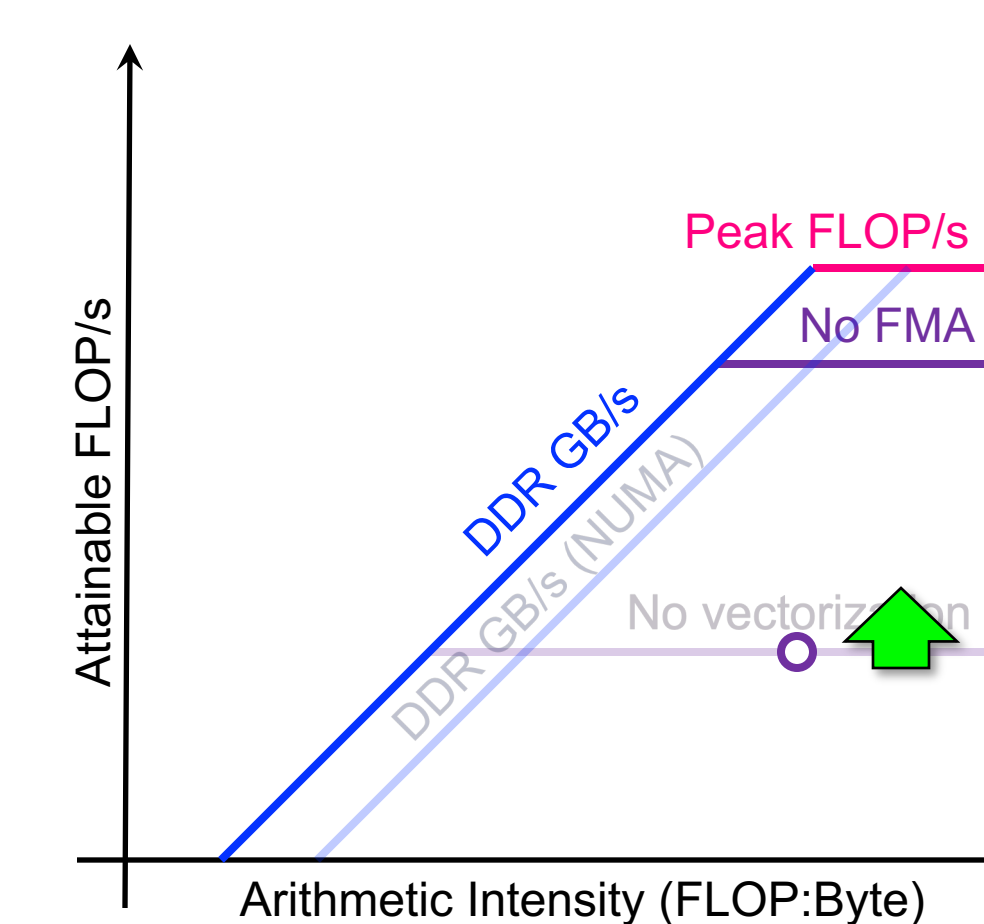

- § Broadly speaking, there are three approaches to improving performance:
- Maximize in-core performance (e.g. get compiler to vectorize)
- § **Maximize memory bandwidth (e.g. NUMA-aware, unit-stride)**

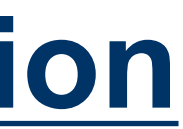

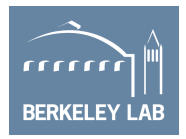

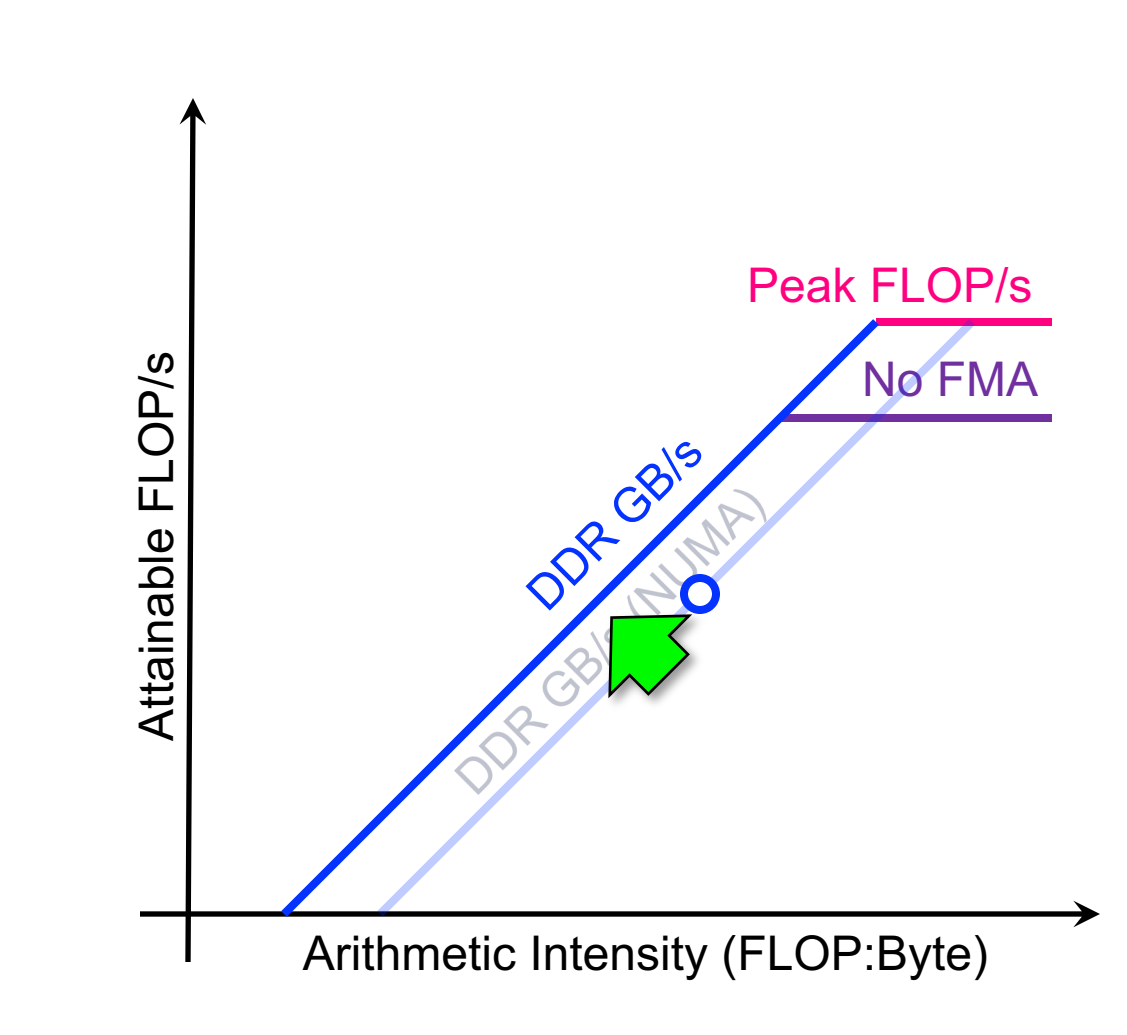

- § Broadly speaking, there are three approaches to improving performance:
- Maximize in-core performance (e.g. get compiler to vectorize)
- Maximize memory bandwidth (e.g. NUMA-aware, unit stride)
- § **Minimize data movement (e.g. cache blocking)**

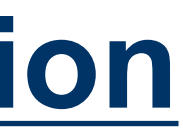

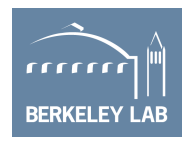

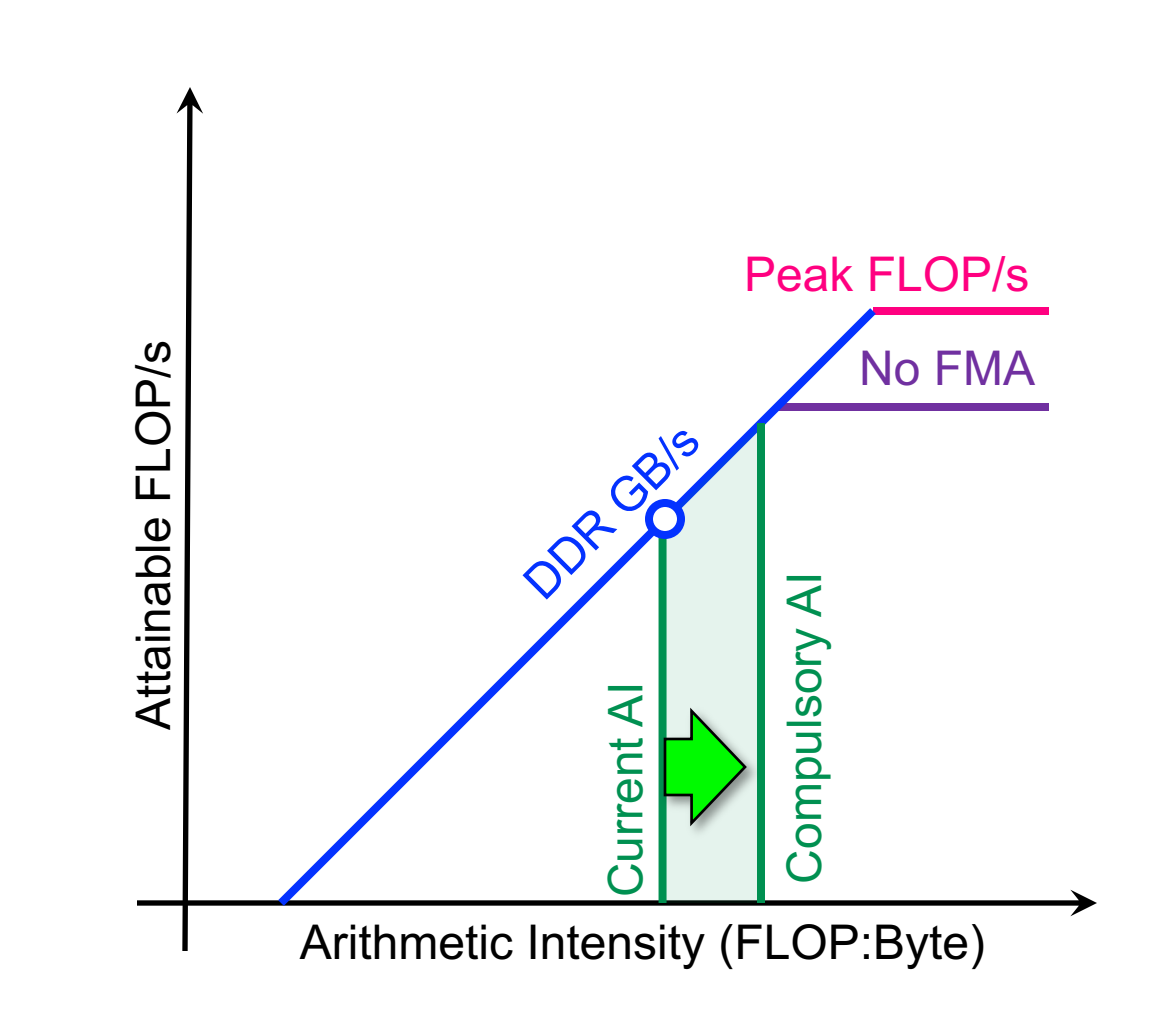

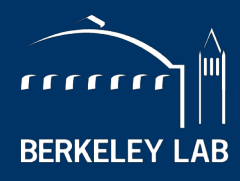

**BERKELEY LAB** 

BERKELEY NATIONAL LABORATORY

# **How do I build and use Roofline?**

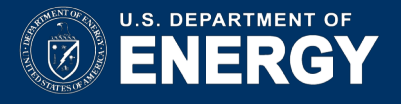

### **Machine Characterization**

### ■ **"Theoretical Performance"** numbers can be highly optimistic...

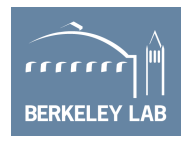

- Pin BW vs. sustained bandwidth
- TurboMode at low concurrency
- Underclocking for AVX
- Compiler failing on high-AI loops.

### Ø **Take marketing numbers with a grain of salt**
## **Machine Characterization**

- To create a Roofline model, we must benchmark...
	- o **Sustained Flops**
		- Double/single/half precision
		- With and without FMA (e.g. compiler flag)
		- With and without SIMD (e.g. compiler flag)
	- o **Sustained Bandwidth**
		- Measure between each level of memory/cache
		- Iterate on working sets of various sizes and identify plateaus
		- Identify bandwidth asymmetry (read:write ratio)
- Benchmark must run long enough to observe effects of power throttling

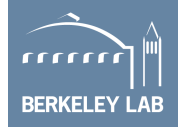

## **Machine Characterization**

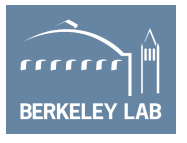

- § **"Theoretical Performance"** numbers can be highly optimistic…
	- Pin BW vs. sustained bandwidth
	- TurboMode / Underclock for AVX
	- compiler failings on high-AI loops.
- LBL developed the Empirical Roofline Toolkit (ERT)…
	- Characterize CPU/GPU systems
	- Peak Flop rates
	- Bandwidths for each level of memory
	- **MPI+OpenMP/CUDA == multiple GPUs**

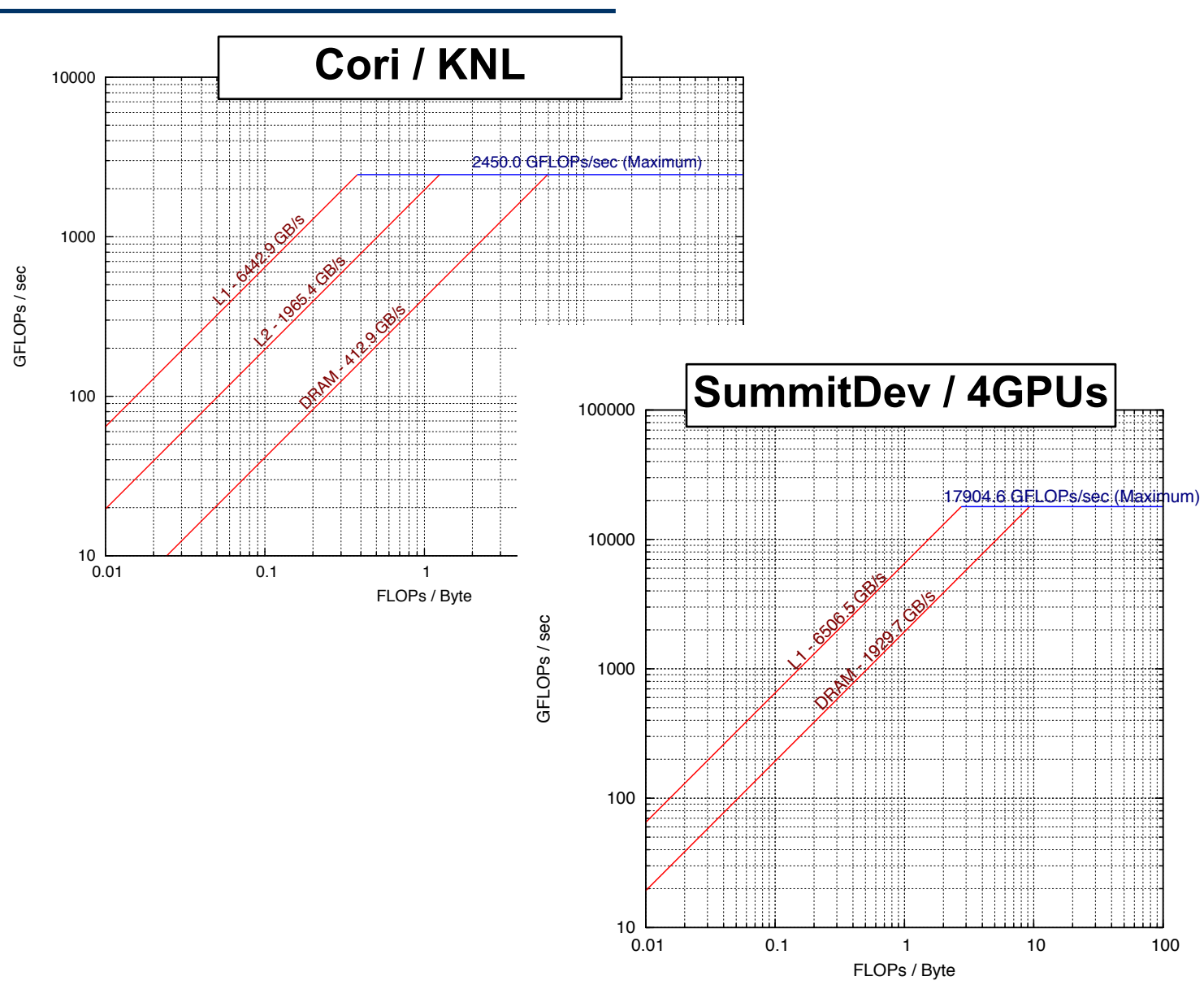

<https://bitbucket.org/berkeleylab/cs-roofline-toolkit/>

https://github.com/cyanguwa/nersc-roofline/

https://crd.lbl.gov/departments/computer-science/PAR/research/roofline/

## **Measuring Application AI and Performance**

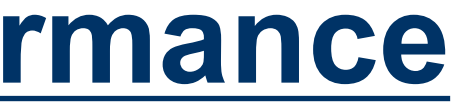

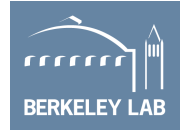

- To characterize execution with Roofline we need...
	- o **Time**
	- o **Flops** (=> FLOPs / time)
	- **Data movement** between each level of memory (=> FLOPs / GB's)
- We can look at the full application...
	- o Coarse grained, 30-min average
	- o Misses many details and bottlenecks
- or we can look at individual loop nests...
	- o Requires auto-instrumentation on a loop by loop basis
	- o Moreover, we should probably differentiate data movement or flops on a core-by-core basis.

## **How Do We Count FLOPs?**

### **Manual Counting**

- § Go thru each loop nest and count the number of FP operations
- $\checkmark$  Works best for deterministic loop bounds
- $\checkmark$  or parameterize by the number of iterations (recorded at run time)
- ✘ Not scalable

### **Perf. Counters**

- Read counter before/after
- $\checkmark$  More Accurate
- $\checkmark$  Low overhead (<%) == can run full MPI applications
- Can detect load imbalance
- Requires privileged access
- ✘ Requires manual instrumentation (+overhead) or full-app characterization
- ✘ Broken counters = garbage
- ✘ May not differentiate FMADD from FADD
- 78 X No insight into special pipelines

### **Binary Instrumentation**

- § Automated inspection of assembly at run time
- $\nu$  Most Accurate
- $\checkmark$  FMA-, VL-, and mask-aware
- $\checkmark$  Can count instructions by class/type
- Can detect load imbalance
- $\checkmark$  Can include effects from non-FP instructions
- $\checkmark$  Automated application to multiple loop nests
- ✘ >10x overhead (short runs / reduced concurrency)
	-

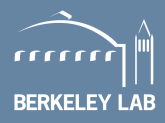

## **How Do We Measure Data Movement?**

- § Go thru each loop nest and estimate how many bytes will be moved
- § Use a mental model of caches
- $\checkmark$  Works best for simple loops that stream from DRAM (stencils, FFTs, spare, …)
- ✘ N/A for complex caches
- Not scalable

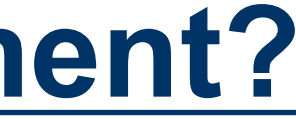

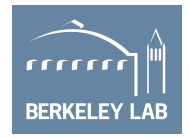

### **Manual Counting**

### **Perf. Counters**

- Read counter before/after
- $\checkmark$  Applies to full hierarchy (L2, DRAM,
- $\checkmark$  Much more Accurate
- Low overhead  $( $\%$ ) == can$ run full MPI applications
- $\checkmark$  Can detect load imbalance
- Requires privileged access
- ✘ Requires manual instrumentation (+overhead) or full-app characterization

### **Cache Simulation**

- § Build a full cache simulator driven by memory addresses
- $\checkmark$  Applies to full hierarchy and multicore
	- multiple loop nests
- $\checkmark$  Can detect load imbalance  $\checkmark$  Automated application to
- ✘ Ignores prefetchers
- ✘ >10x overhead (short runs / reduced concurrency)

## **Initially Cobbled Together Tools…**

- § Use tools known/observed to work on NERSC's Cori (KNL, HSW)…
	- Used **Intel SDE** (Pin binary instrumentation + emulation) to create software Flop counters
	- Used **Intel VTune** performance tool (NERSC/Cray approved) to access uncore counters
- Ø Accurate measurement of FLOPs (HSW) and DRAM data movement (HSW and KNL)
- Ø Used by NESAP (NERSC KNL application readiness project) to characterize apps on Cori…

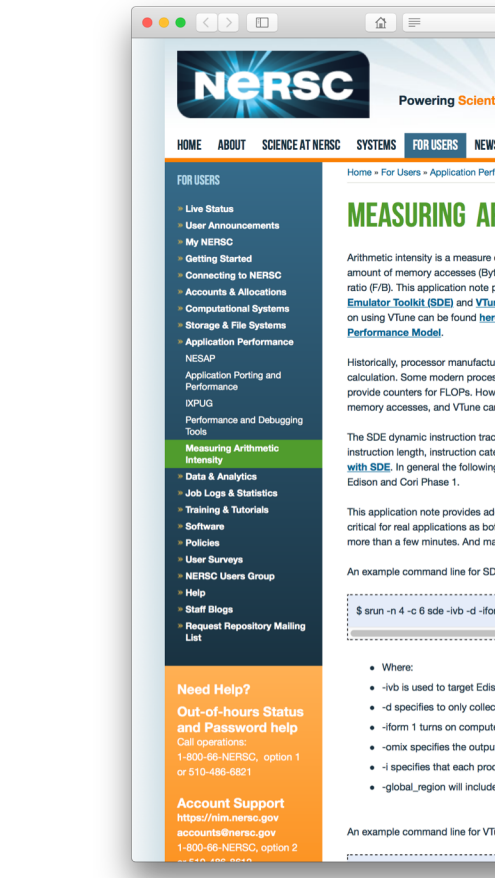

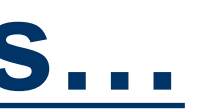

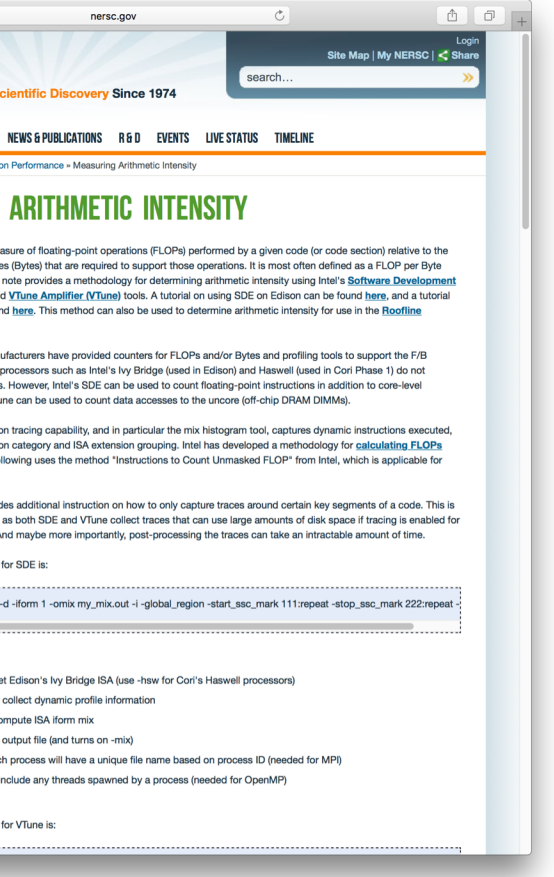

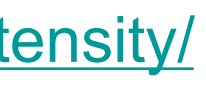

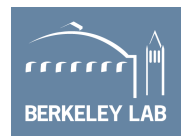

### <http://www.nersc.gov/users/application-performance/measuring-arithmetic-intensity/>

## **More Recently…**

- § Use tools known/observed to work on NERSC's Cori (KNL, HSW)…
	- Used **Intel SDE** (Pin binary instrumentation + emulation) to create software Flop counters
	- Used LIKWID performance counter tool (NERSC/Cray approved) to access uncore counters
- Ø Accurate measurement of FLOPs (HSW) and DRAM data movement (HSW and KNL)
- Ø Used by NESAP (NERSC KNL application readiness project) to characterize apps on Cori…

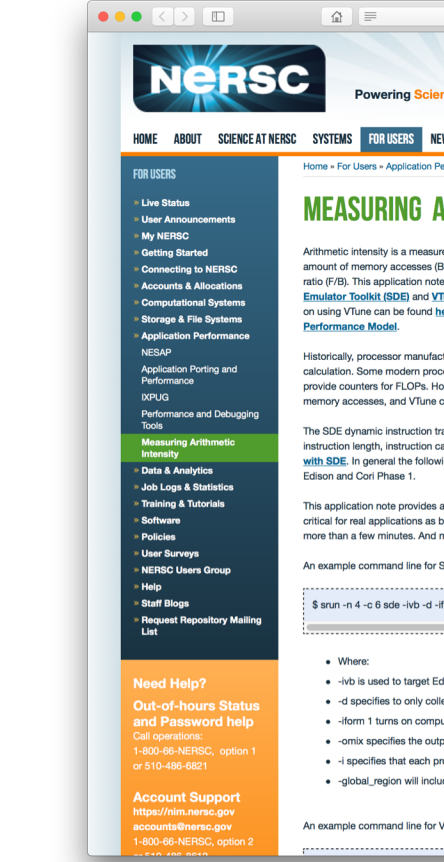

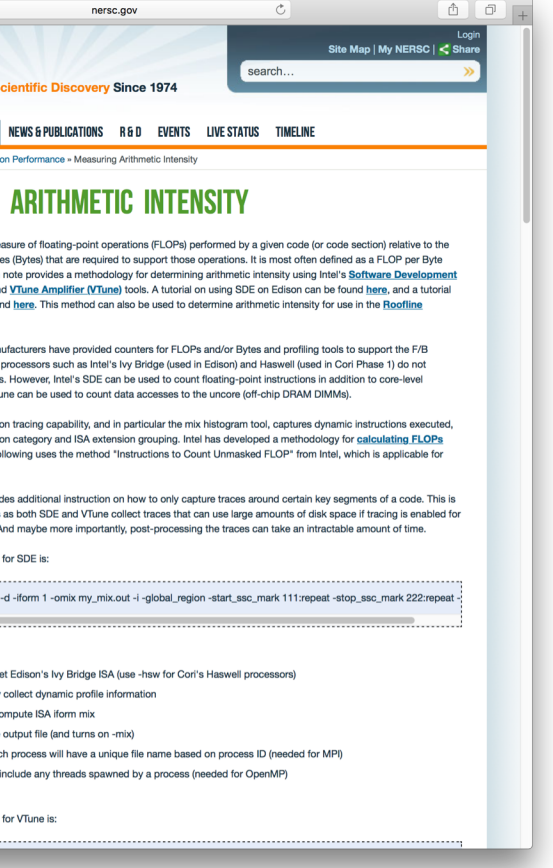

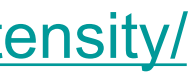

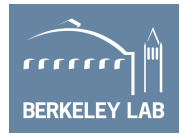

### <http://www.nersc.gov/users/application-performance/measuring-arithmetic-intensity/>

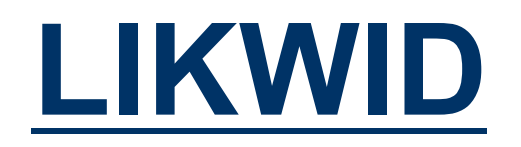

- LIKWID provides easy to use wrappers for measuring performance counters...
	- ü **Works on NERSC production systems**
	- $\checkmark$  Distills counters into user-friendly metrics (e.g. MCDRAM Bandwidth)
	- $\checkmark$  Minimal overhead (<1%)
	- $\checkmark$  Scalable in distributed memory (MPI-friendly)
	- $\checkmark$  Fast, high-level characterization
	- No timing breakdowns
	- ✘ Suffers from Garbage-in/Garbage Out
		- (i.e. hardware counter must be sufficient and correct)

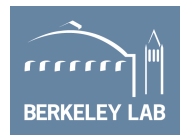

<https://github.com/RRZE-HPC/likwid>

<http://www.nersc.gov/users/software/performance-and-debugging-tools/likwid>

## **Profiling with LIKWID**

- § likwid-perfctr (threaded) + likwid-mpirun (MPI/hybrid)
- no GUI
- 
- no code instrumentation required → CrayPat-tracing
- no root access required and a set of the set of the set of the set of the set of the set of the set of the set o
- no extra modules required to be installed  $\blacksquare$  > VTune
- low overhead and a set of the set of the set of the set of the set of the set of the set of the set of the set of the set of the set of the set of the set of the set of the set of the set of the set of the set of the se
- use Linux 'msr' module to access MSR (Model Specific Register) files
- Cori:

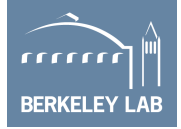

module load vtune sbatch/salloc **--perf=likwid** module load likwid

### **Profiling with LIKWID (2)**

Alternately, one can construct a script and monitor only process 0

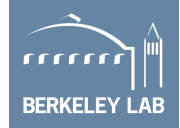

```
srun -n8 -c32 ./a.out args
srun -n8 -c32 ./perfctr.sh ./a.out args
where perfctr.sh is
#!/bin/bash
let SLURM_MPI_RANK=$SLURM_PROCID
if [ $SLURM MPI RANK = 0 ]; then
# only process 0 runs likwid and it monitors only logical CPUs 0-31
likwid-perfctr -C 0-31 -g CACHES $@
else
$@
fi
```
### **Likwid-perfctr –a (KNL)**

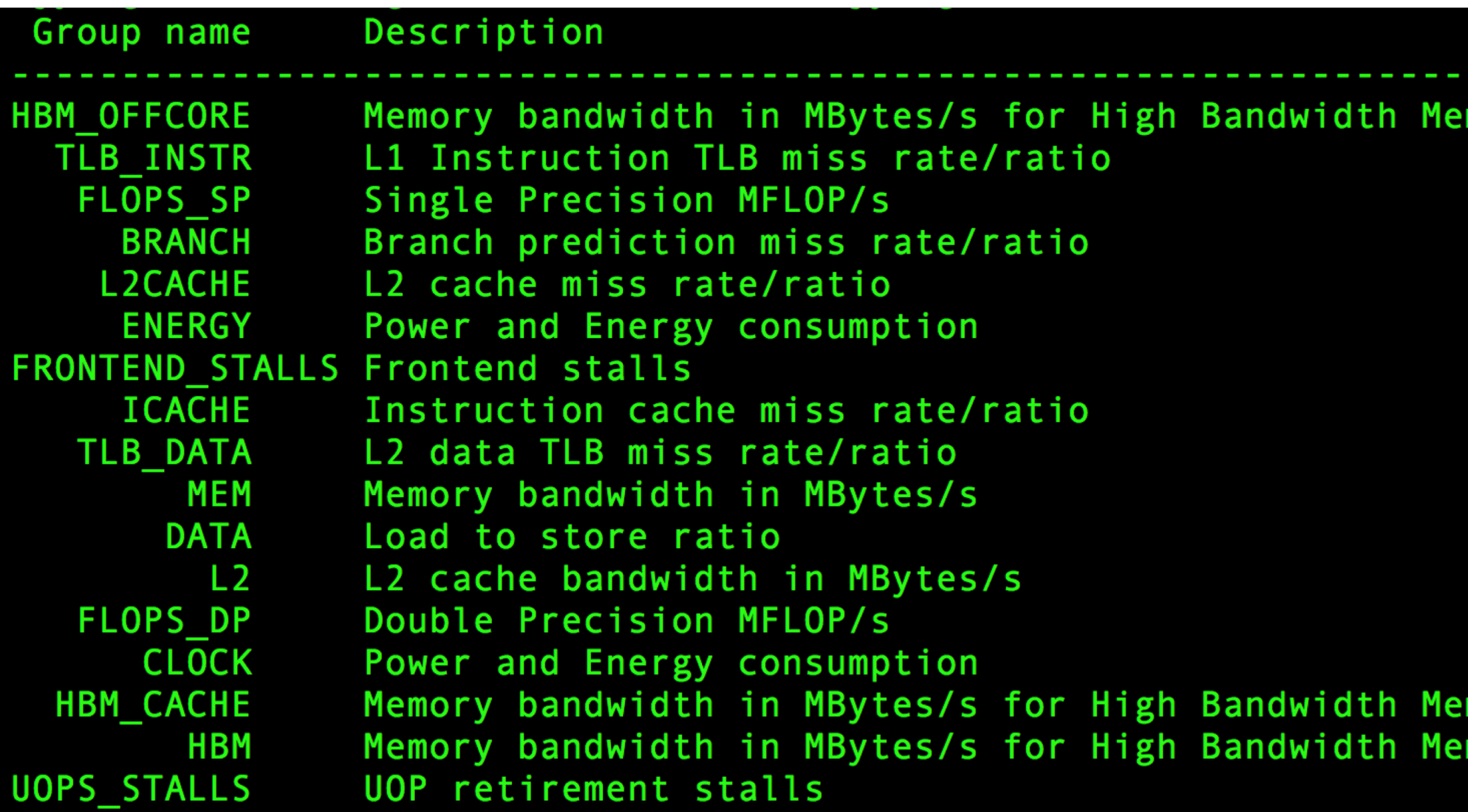

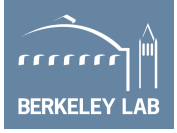

### mory (HBM) mory (HBM)

mory (HBM)

## **Using LIKWID for Roofline**

- § GPP kernel from BerkeleyGW
- § Arithmetic Intensity = FLOPS / Bytes (= SDE / VTune) = FLOPS/sec / Bytes/sec = **FLOPS\_DP / Bandwidth** Peak FLOP/s
- § AI (DRAM) = FLOPS\_DP / Bandwidth (DRAM)
- FLOP/S Attainable FLOP/s § AI (MCDRAM) = FLOPS\_DP / Bandwidth (MCDRAM)
	- $\overline{A}$ I (L2) = FLOPS\_DP / Bandwidth (L2)
	- $\overline{A}I (L1)$  = FLOPS DP / Bandwidth (L1)
- § **Performance = FLOPS\_DP**

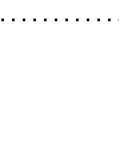

Attainable

86

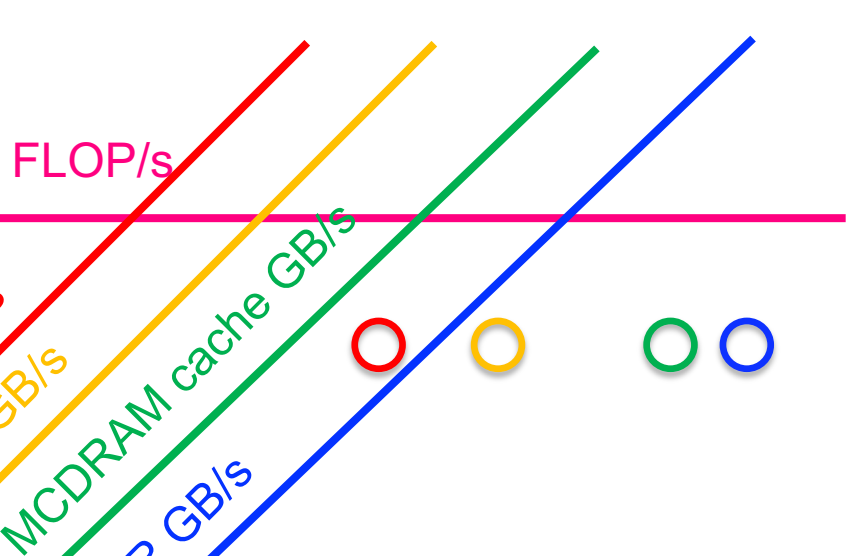

### Arithmetic Intensity

DDR GB/S

**D** BIS

L<sub>1</sub> GB/S

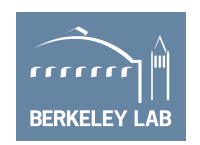

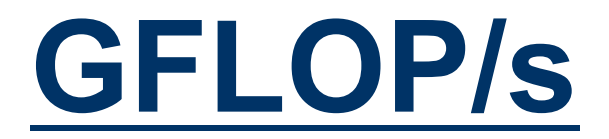

### § GPP kernel on KNL: **171.960 GFLOPS/sec**

- o UOPS\_RETIRED\_PACKED\_SIMD
- o UOPS\_RETIRED\_SCALAR\_SIMD
- § likwid-perfctr -C 0-63 -g **FLOPS\_DP** ./gpp.knl.ex 512 2 32768 20 o 8\*UOPS\_RETIRED\_PACKED\_SIMD+UOPS\_RETIRED\_SCALAR\_SIMD

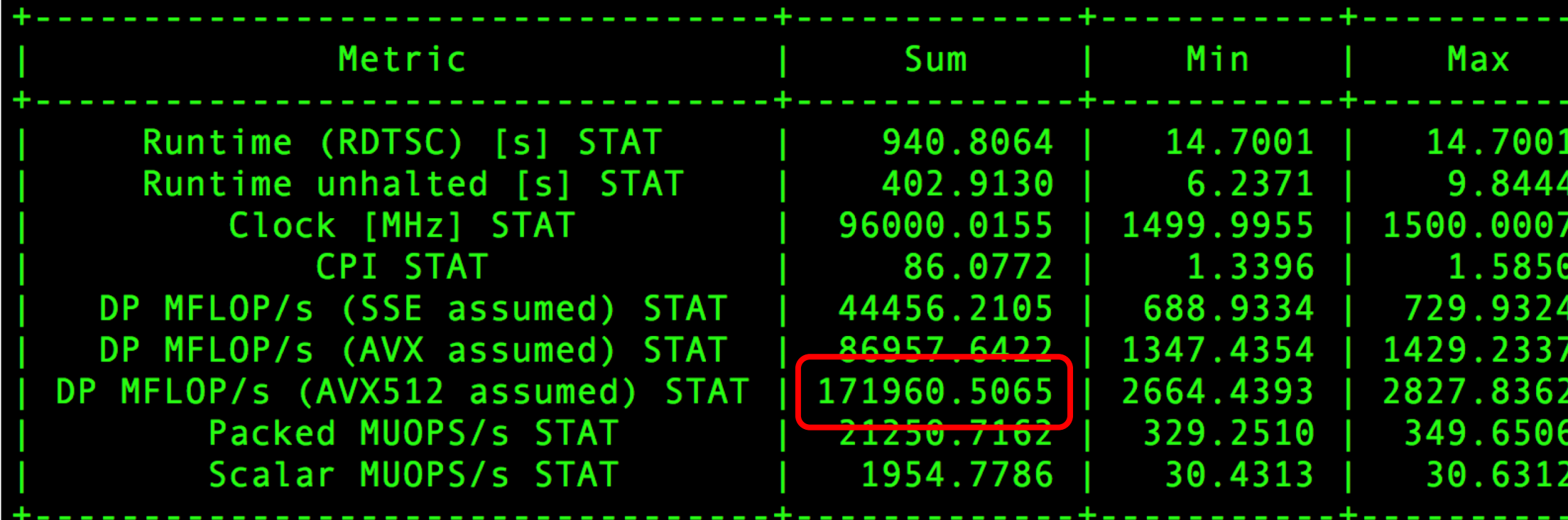

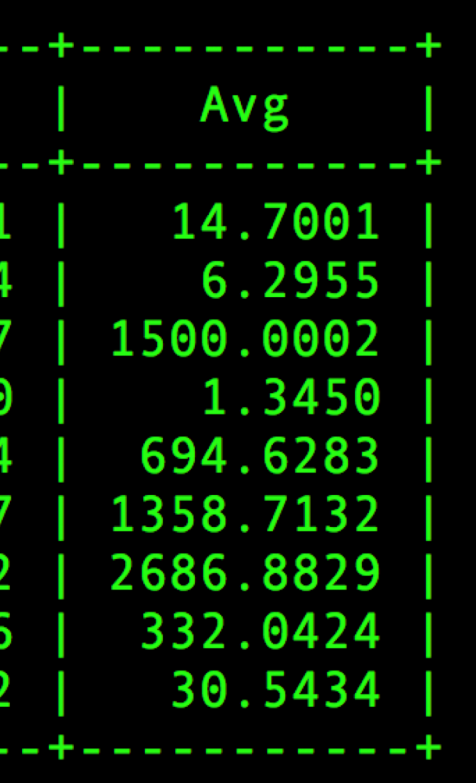

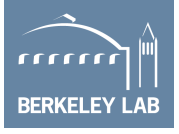

### **MCDRAM and DDR GB/s**

### § kernel on KNL: **DDR 2.59GB/s + MCDRAM 63.71GB/s**

- o MC\_CAS\_READS/ MC\_CAS\_WRITES
- o EDC\_RPQ\_INSERTS/ EDC\_WPQ\_INSERTS
- o EDC\_MISS\_CLEAN/ EDC\_MISS\_DIRTY
- § likwid-perfctr -C 0-63 -g **HBM\_CACHE** ./gpp.knl.ex 512 2 32768 20

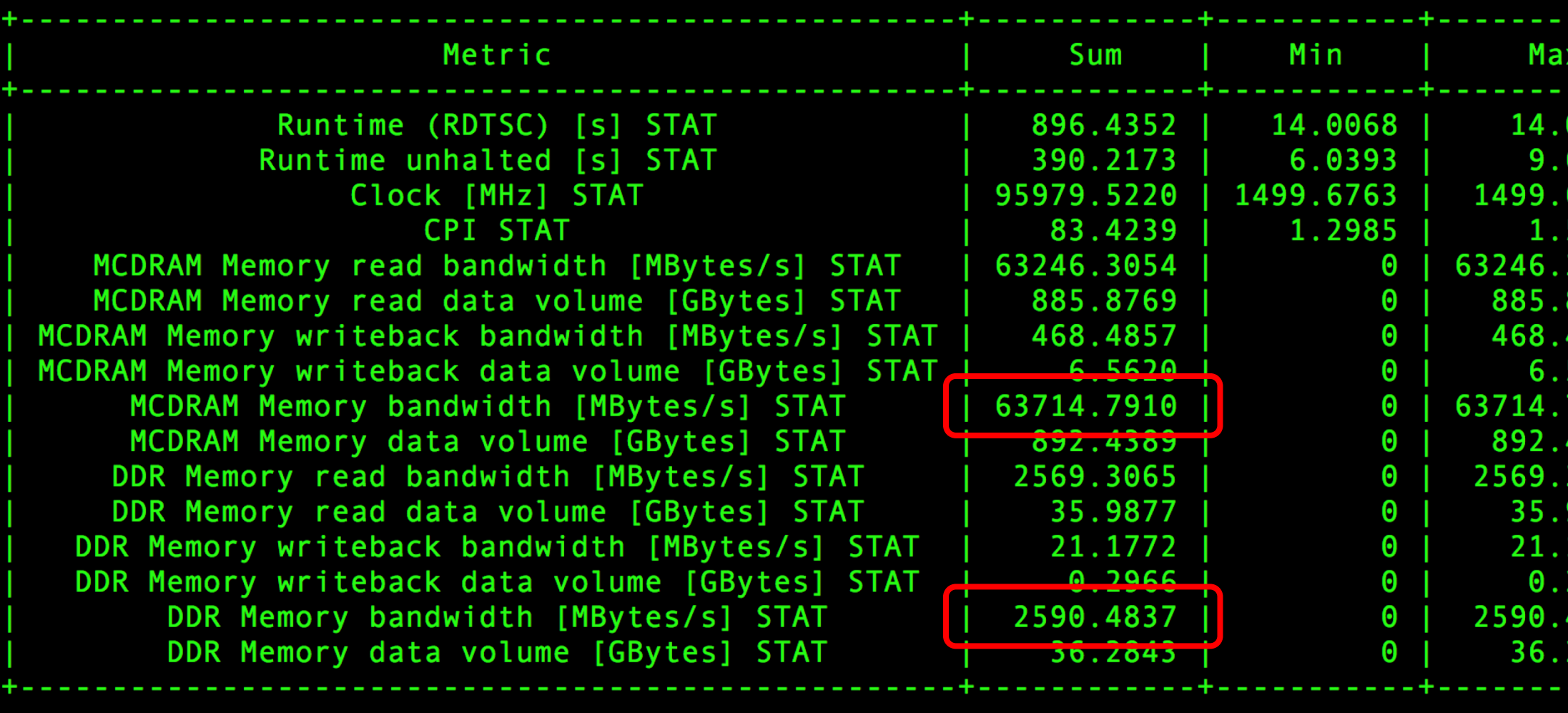

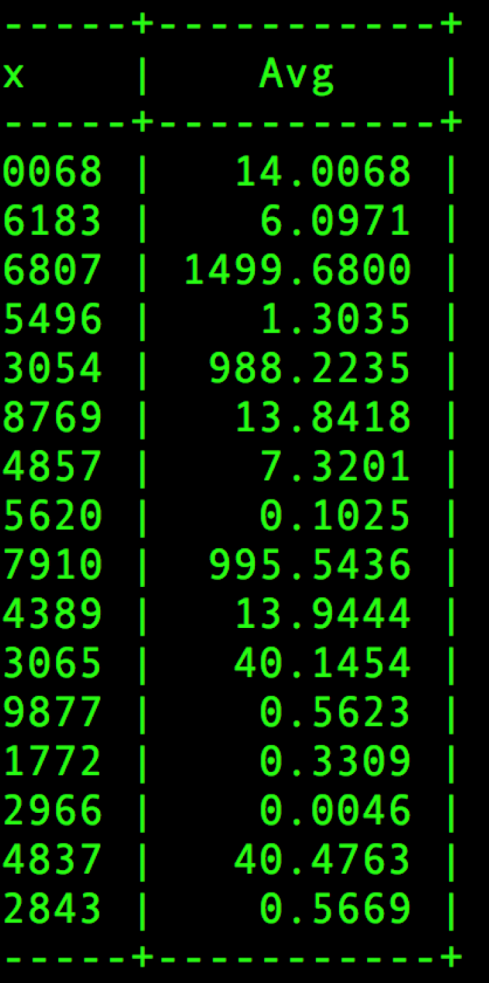

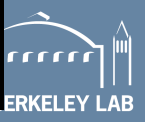

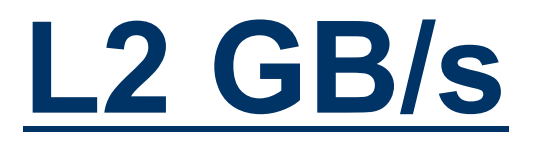

- kernel on KNL: L2 96.80GB/s
	- o L2\_REQUESTS\_REFERENCE
	- o OFFCORE\_RESPONSE\_0\_OPTIONS
- **E** likwid-perfctr -C 0-63 -g L2 ./gpp.knl.ex 512 2 32768 20

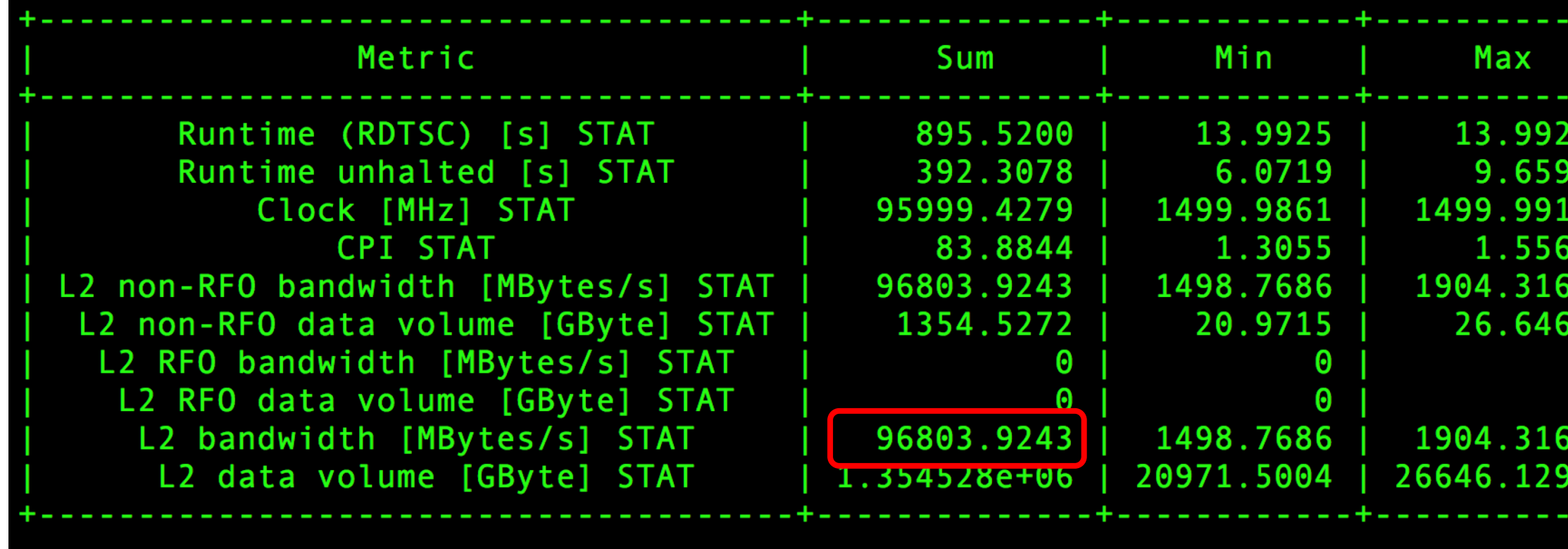

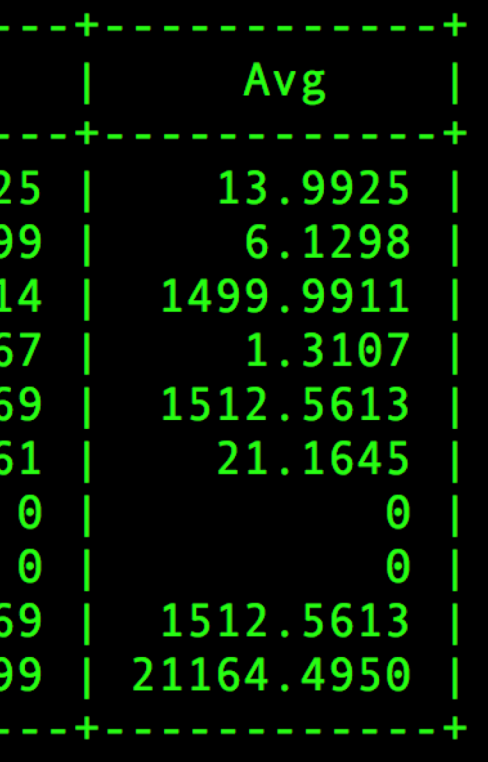

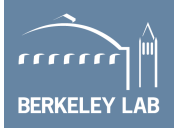

## **Resultant Roofline**

- § AI (DRAM): 66.39
- § AI (MCDRAM): 2.70
- $\blacksquare$  AI (L2): 1.78
- $\blacksquare$  AI (L1): 1.01
- 
- Performance: 171.960 GFLOPS/s

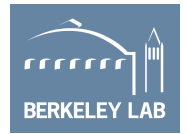

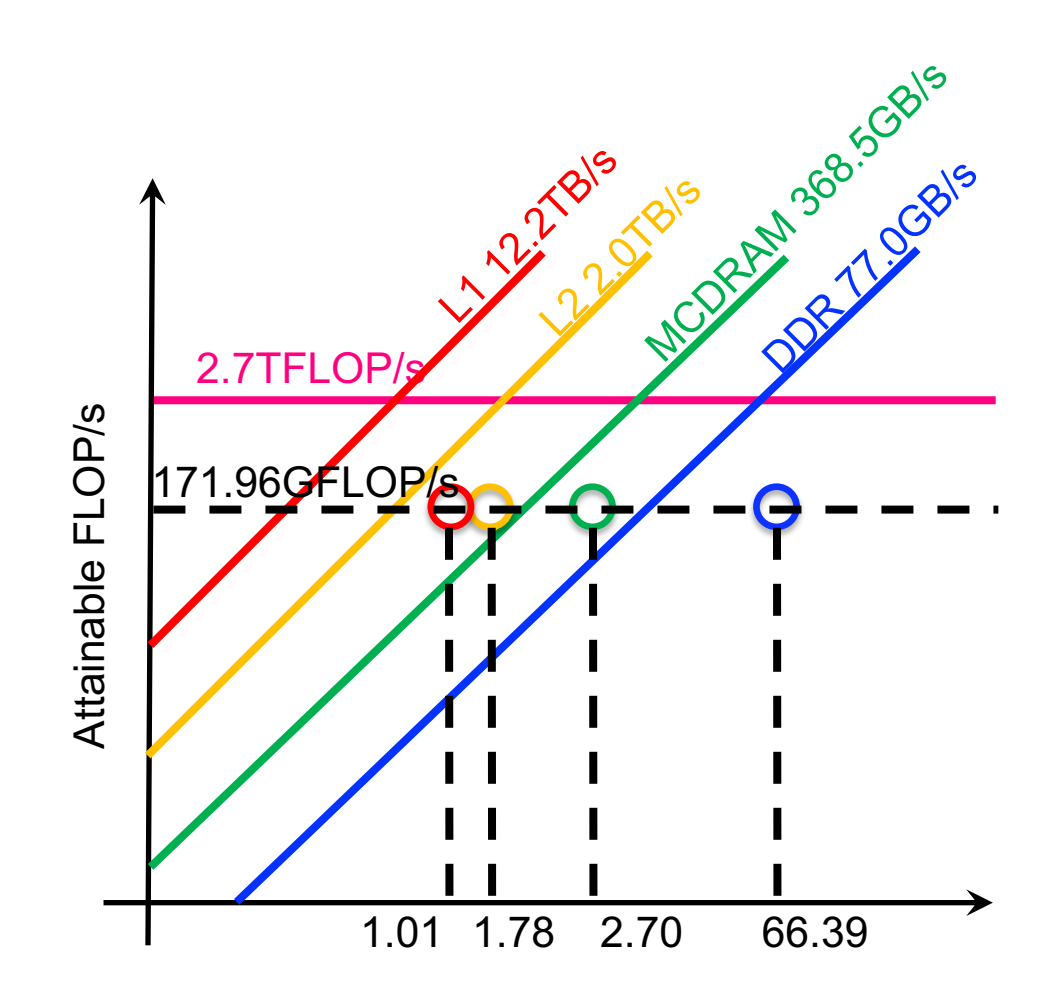

Arithmetic Intensity

### **Marking Specific Regions**

```
#include <likwid.h> 
……
LIKWID_MARKER_INIT; 
#pragma omp parallel { 
   LIKWID MARKER THREADINIT;
} 
#pragma omp parallel { 
   LIKWID MARKER START("foo");
   #pragma omp for 
    for(i = 0; i < N; i++) {
           data[i] = omp_get_thread_num() ;
    } 
   LIKWID MARKER STOP("foo");
} 
LIKWID_MARKER_CLOSE; 
                                          focus on specific code regions
```
- § cc -qopenmp **-DLIKWID\_PERFMON -I\$LIKWID\_INCLUDE -L\$LIKWID\_LIB -llikwid -dynamic** test.c -o test.x
- § likwid-perfctr -C 0-3 -g MEM **-m** ./test.x

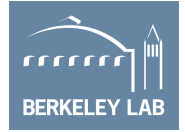

## **Why isn't LIKWID good enough?**

- LIKWID counts vector uops
- § KNL vuop counters aren't…
	- o VL-aware
	- o precision-aware
	- o mask-aware
	- o FMA-aware
- Counters don't differentiate instruction types (FP, int, shuffle, ...)
- § **Flop counters were broken on Haswell.**
- Thus, LIKWID might be a good starting point, but its not perfect.
- Ø **Need tools that actually count flops correctly and ones that can be used to understand nuances of instruction mixes.**

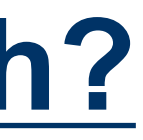

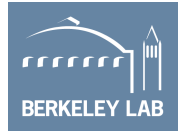

## **Intel Software Development Emulator (SDE)**

- Dynamic instruction tracing
	- $\checkmark$  Accounts for actual loop lengths and branches
	- $\checkmark$  Counts instruction types, lengths, etc...
	- $\checkmark$  Can mark individual regions
	- $\checkmark$  Support for MPI+OpenMP
	- $\checkmark$  Can be used to calculate FLOPs (VL-, FMA-, and precision-aware)
	- ✘ Post processing can be expensive.
	- X No insights into cache behavior or DRAM data movement
	- ✘ X86 only

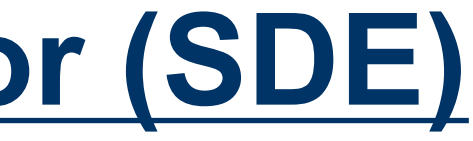

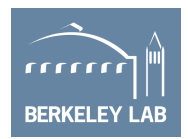

## **Compiling with SDE at NERSC**

### ■ Makefile…

```
MPTCC = CCCFLAGS = -q -O3 -dynamic -qopenmp -restrict -qopt-streaming-stores always \
         -DSTREAM ARRAY SIZE=400000000 -DNTIMES=50 \
         -I$(VTUNE_AMPLIFIER_XE_2018_DIR)/include
LDFLAGS = -L$ (VTUNE AMPLIFIER XE 2018 DIR)/lib64 -littnotify
```

```
stream mpi.exe: stream mpi.c Makefile
     $(MPICC) $(CFLAGS) stream_mpi.c -o stream_mpi.exe $(LDFLAGS)
```
■ module load sde make

clean:

rm -f stream\_mpi.exe

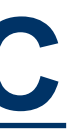

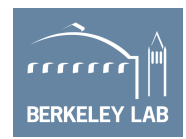

## **Running with SDE at NERSC**

- § -ivb is used to target Edison's Ivy Bridge ISA (for Cori use -hsw for Haswell or -knl for KNL processors)
- § -d specifies to only collect dynamic profile information
- -iform 1 turns on compute ISA iform mix
- § -omix specifies the output file (and turns on -mix)
- -i specifies that each process will have a unique file name based on process ID (needed for MPI)
- -global region will include any threads spawned by a process (needed for OpenMP)

### **srun -n 4 -c 6 sde -ivb -d -iform 1 -omix my\_mix.out -i -global\_region -start\_ssc\_mark 111:repeat -stop\_ssc\_mark 222:repeat -- foo.exe**

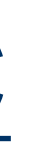

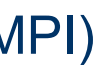

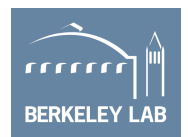

## **Parsing the Output**

- When the job completes, you'll have a series of files prefixed with "sde ".
- Parse the output to summarize the results…

**./parse-sde.sh sde\_2p16t\***

- § Use the "**Total FLOPs**" line as the numerator in all AI's and performance
- § Use the "**Total Bytes**" line as the denominator in the L1 AI
- Can infer vectorization rates and precision

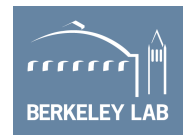

```
$ ./parse-sde.sh sde_2p16t*
Search stanza is "EMIT GLOBAL DYNAMIC STATS"
elements fp single 1 = 0elements fp single 2 = 0elements fp single 4 = 0elements fp single 8 = 0elements fp single 16 = 0elements fp double 1 = 2960elements fp double 2 = 0elements fp double 4 = 999999360elements fp double 8 = 0--->Total single-precision FLOPs = 0
--->Total double-precision FLOPs = 4000000400
--->Total FLOPs = 4000000400
mem-read-1 = 8618384mem-read-2 = 1232mem-read-4 = 137276433mem-read-8 = 149329207
mem-read-16 = 1999998720
mem-read-32 = 0mem-read-64 = 0mem-write-1 = 264992mem-write-2 = 560mem-write-4 = 285974mem-write-8 = 14508338
mem-write-16 = 0m = w + i = -32 = 499999680mem-write-64 = 0--->Total Bytes read = 33752339756
--->Total Bytes written = 16117466472
 --->Total Bytes = 49869806228
```
## **Marking Regions of Interest for SDE**

**// Code must be built with appropriate paths for VTune include file (ittnotify.h) and library (-littnotify) #include <ittnotify.h>**

```
__SSC_MARK(0x111); // start SDE tracing, note it uses 2 underscores
__itt_resume(); // start VTune, again use 2 underscores
```

```
for (k=0; k<NTIMES; k++) {
#pragma omp parallel for
for (j=0; j<STREAM_ARRAY_SIZE; j++)
a[j] = b[j] + scalar * c[j];}
```

```
__itt_pause(); // stop VTune
__SSC_MARK(0x222); // stop SDE tracing
```
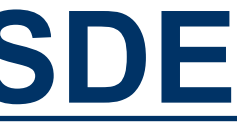

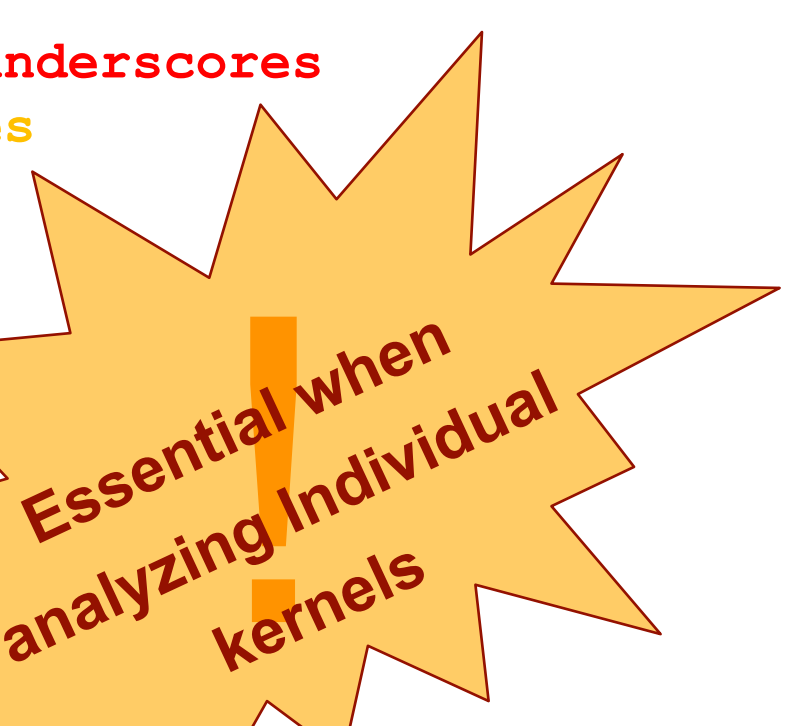

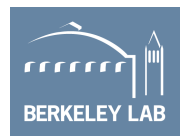

## **Intel Advisor**

### ■ Includes Roofline Automation…

- $\checkmark$  Automatically instruments applications (one dot per loop nest/function)
- Computes FLOPS and AI for each function (**CARM**)
- $\checkmark$  AVX-512 support that incorporates masks
- ü **Integrated Cache Simulator1 (hierarchical roofline / multiple AI's)**
- $\checkmark$  Automatically benchmarks target system (calculates ceilings)
- $\checkmark$  Full integration with existing Advisor capabilities

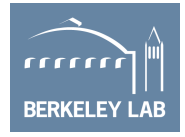

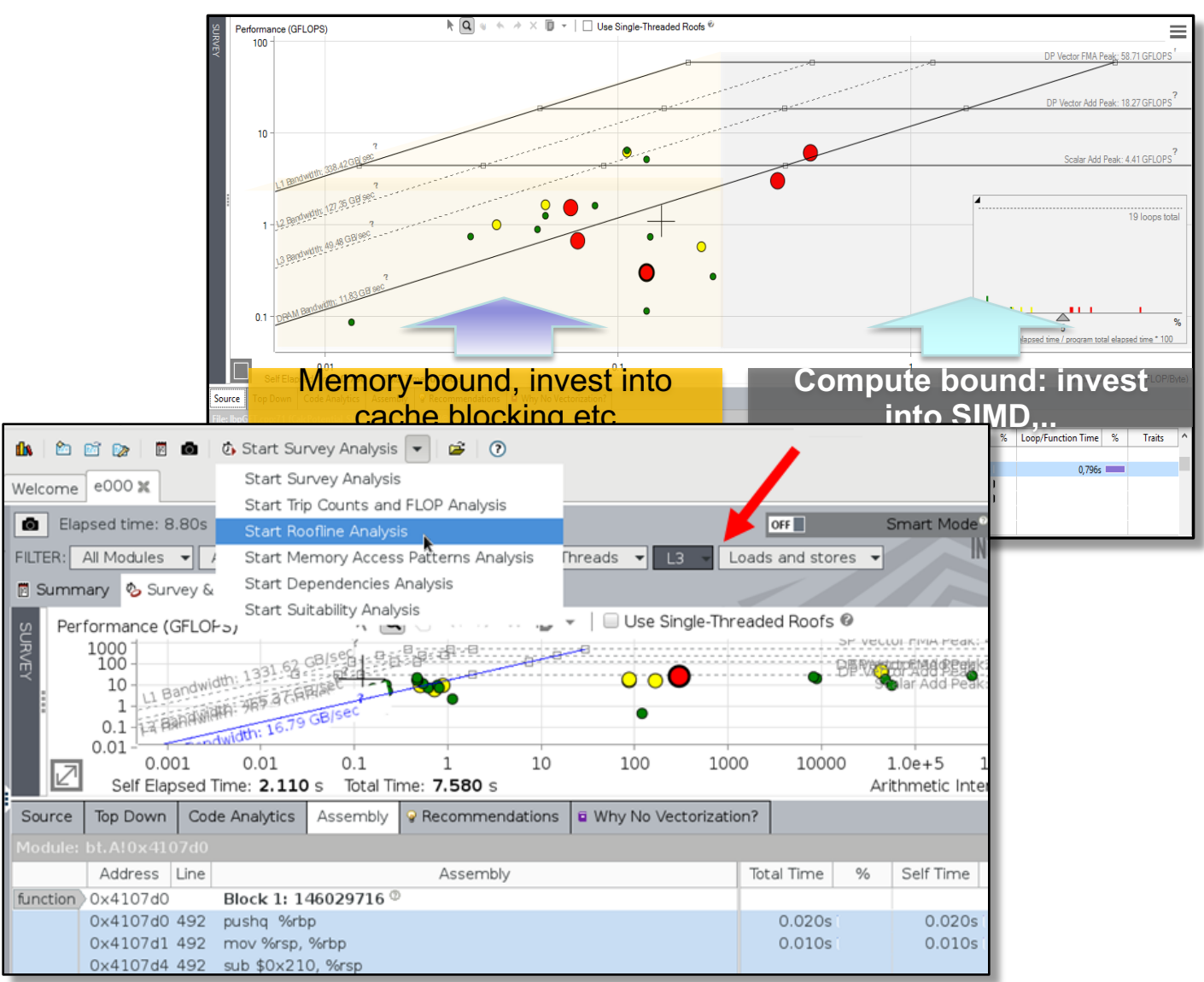

1Experimental Feature, the look and feel and exact behavior is subject for change

### <http://www.nersc.gov/users/training/events/roofline-training-1182017-1192017>

## **Intel® Advisor: 2-pass Approach**

# **1x**

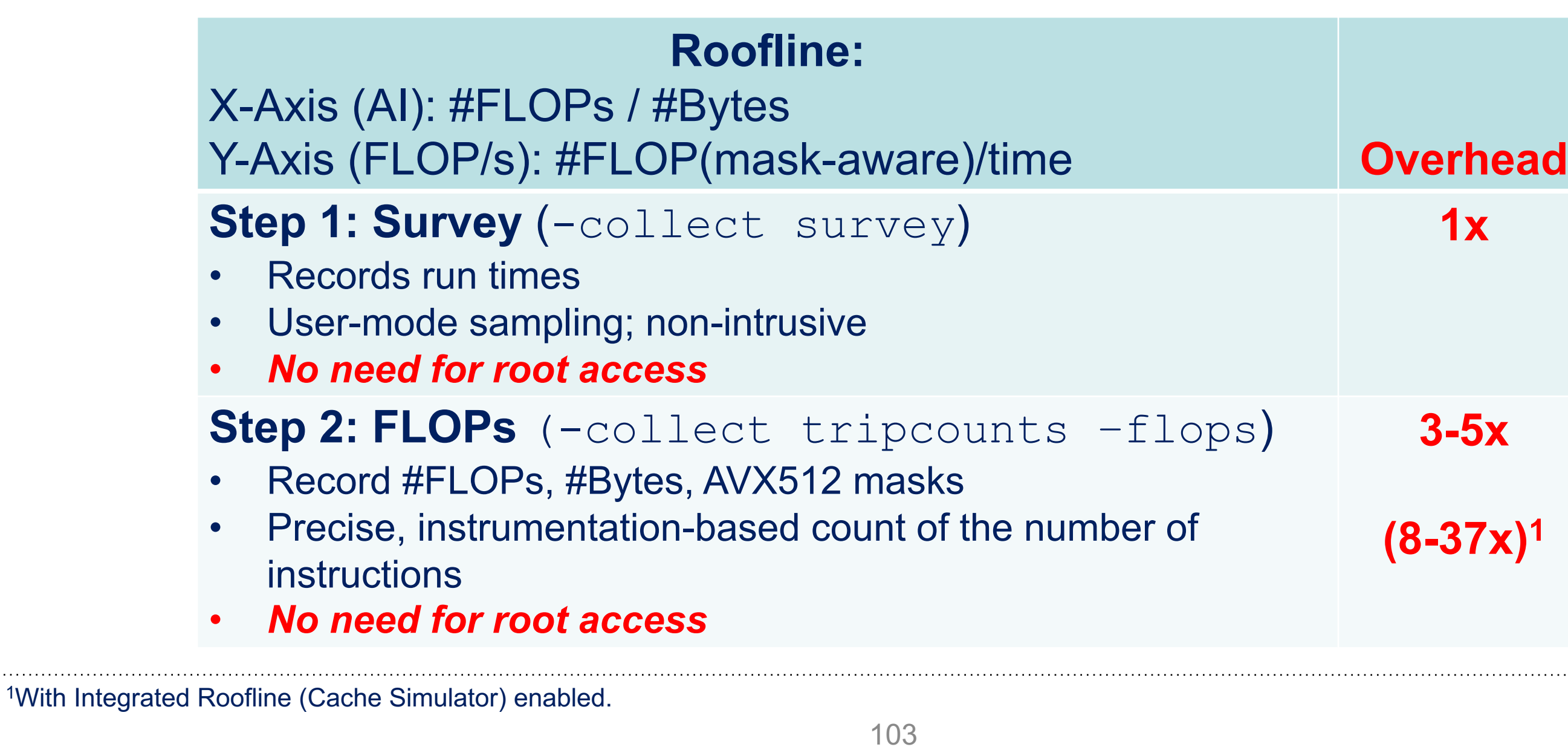

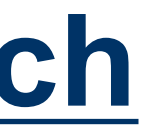

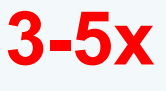

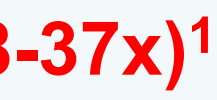

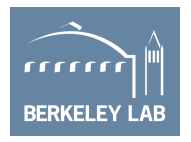

### **Intel® Advisor: Roofline Automation**

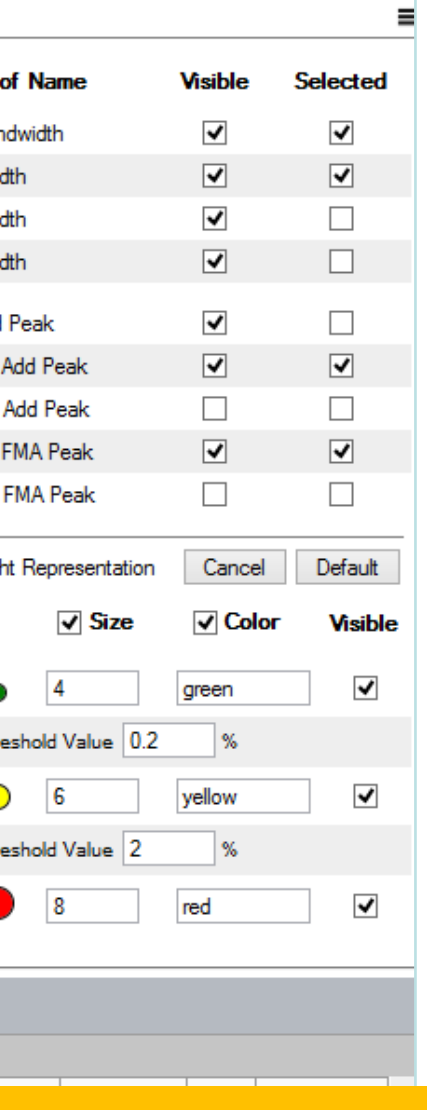

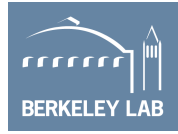

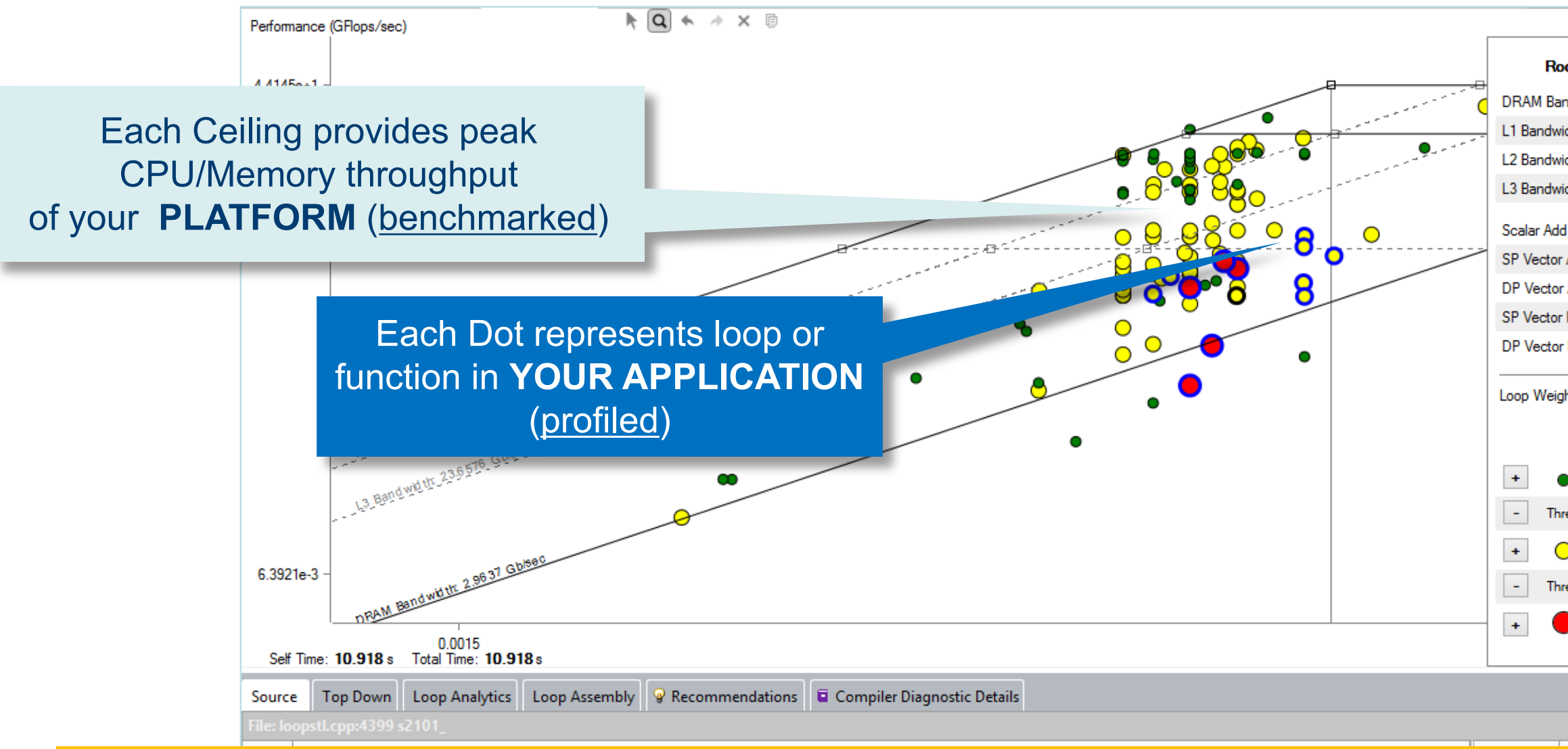

### **Automatic and integrated – first class citizen in Intel® Advisor**

### **NEW: Integrated Roofline**

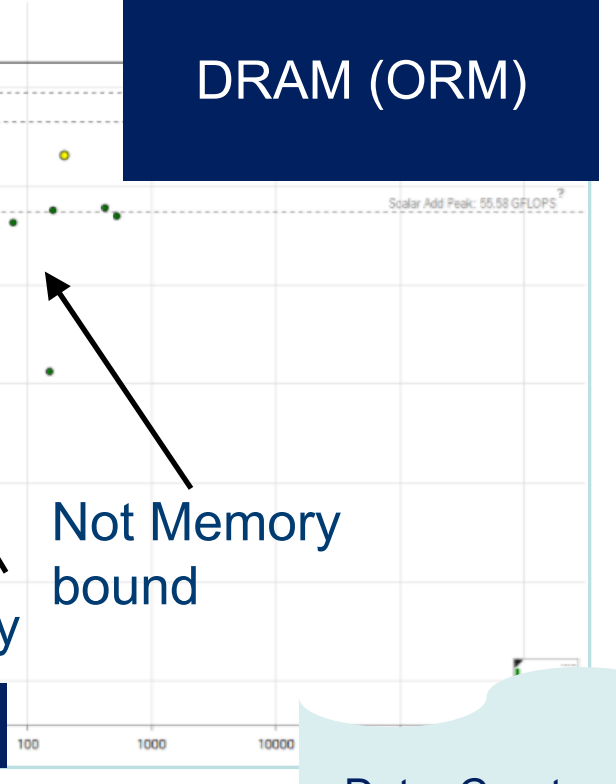

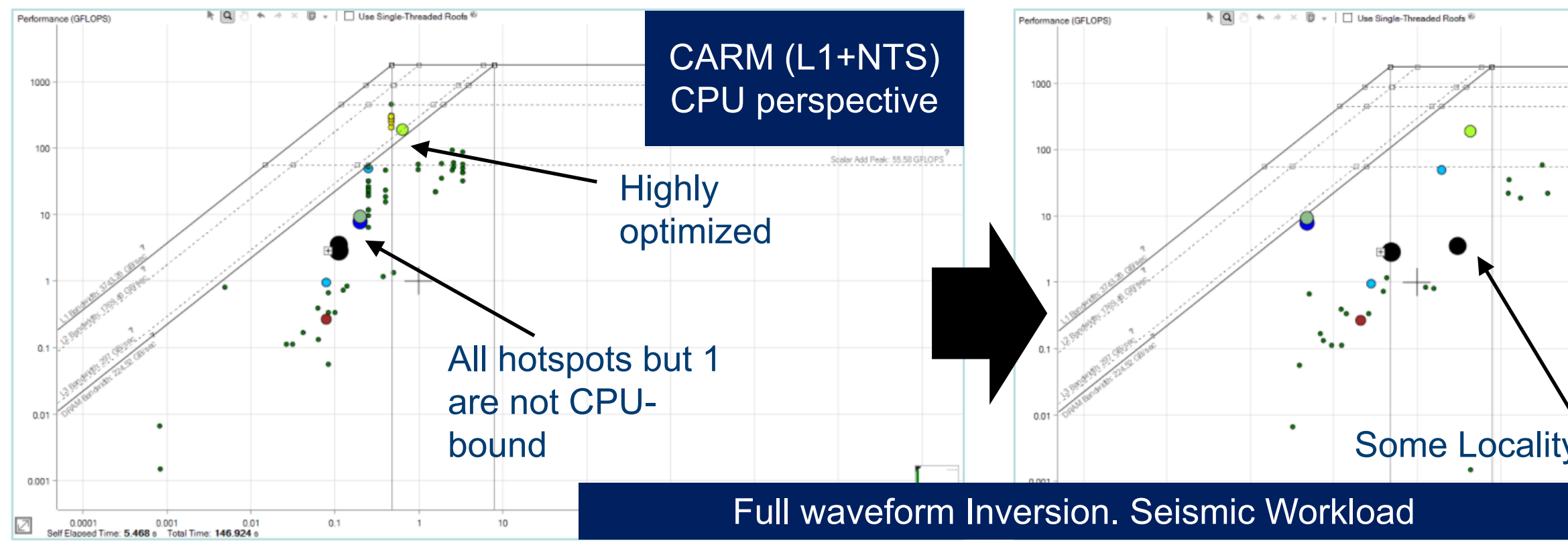

### Data: Courtesy Philippe Thierry

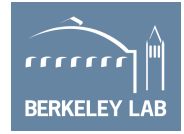

### **NEW: Integer, Float, Int+Float Rooflines**

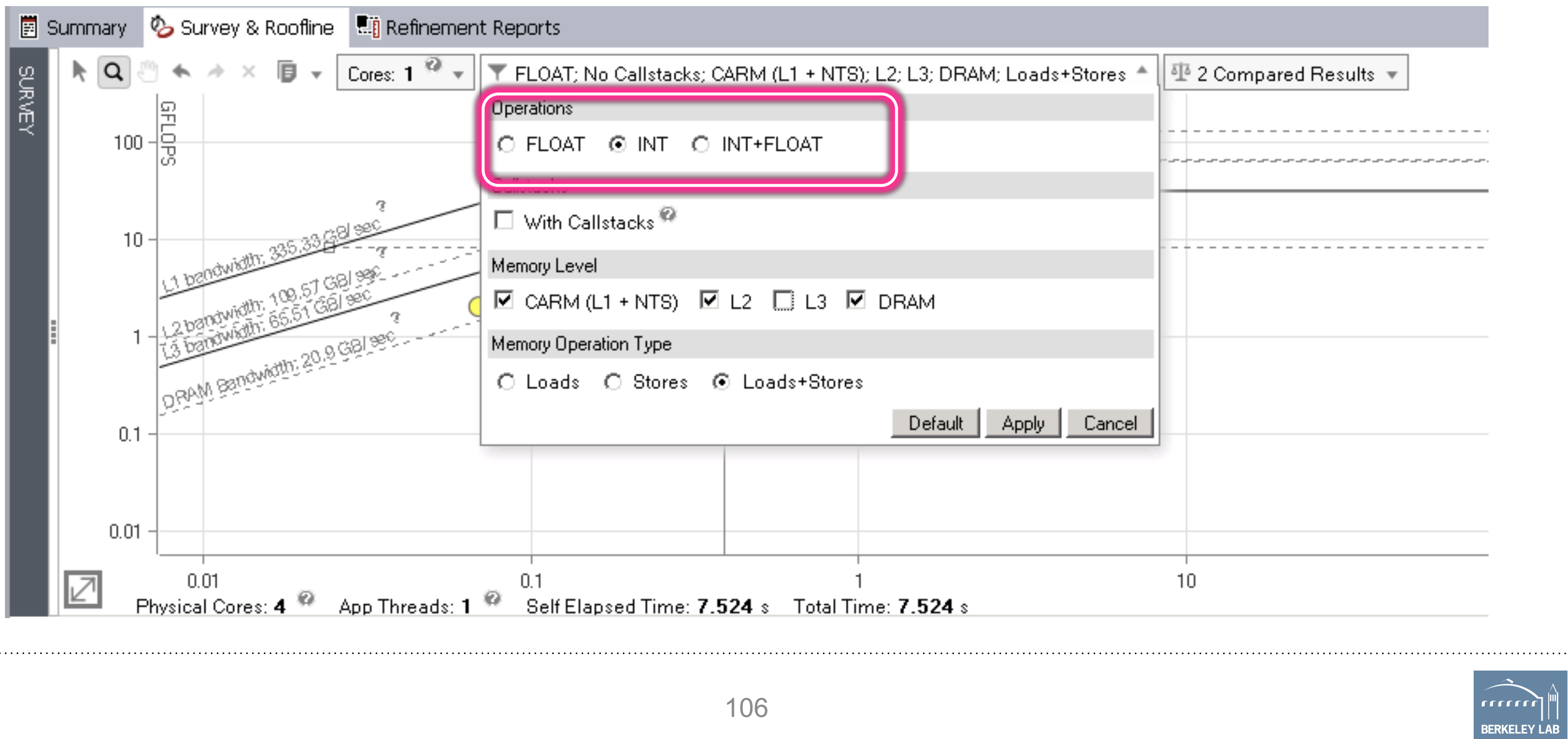

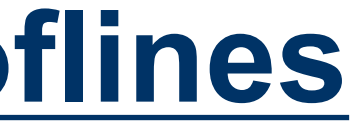

## **Integrated Roofline Model**

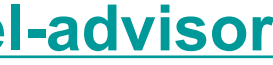

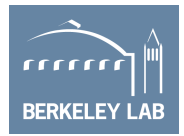

### **Old Approach…**

source advixe-vars.sh

advixe-cl -collect survey --project-dir ./your\_project -- <your-executable-with-parameters> advixe-cl -collect tripcounts -enable-cache-simulation -flop --project-dir ./your\_project -- <yourexecutable-with-parameters>

### **New Approach (but not compatible with MPI)…**

source advixe-vars.sh advixe-cl -collect roofline -enable-cache-simulation --project-dir ./your\_project -- <yourexecutable-with-parameters>

*(optional) copy data to your UI desktop system* advixe-gui ./your\_project

**<https://software.intel.com/en-us/articles/integrated-roofline-model-with-intel-advisor>**

## **Advisor on NERSC's Cori**

<http://www.nersc.gov/users/software/performance-and-debugging-tools/advisor/>

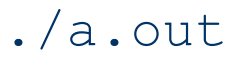

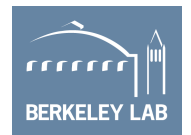

```
#!/bin/bash
if [ $SLURM PROCID == 0 ]]; then
advixe-cl -collect=survey --project-dir knl-result -data-limit=0 -- ./a.out
else
sleep 30
./a.out
fi
```
module load advisor/2018.integrated\_roofline cc -g -dynamic -openmp -O2 -o mycode.exe mycode.c

■ Best to run advisor only on rank 0... srun calls a script like...

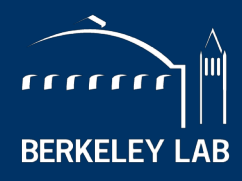

**BERKELEY LAB** 

NATIONAL LABORATORY

# **Tools for Roofline Analysis on GPUs**

*slides provided by Charlene Yang (CJYang@lbl.gov)*

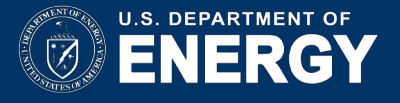

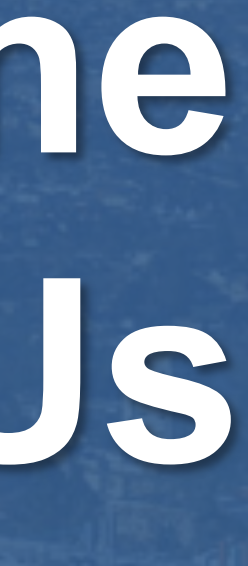

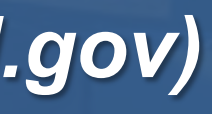

## **Roofline on GPUs (Overview)**

- Use ERT to obtain empirical Roofline ceilings
	- o compute: FMA, no-FMA
	- o bandwidth: system memory, device memory, L2, L1
- Use nyprof to obtain application performance
	- o FLOPs: active non-predicated threads, divides-aware
	- o bytes: read + write; system memory, device memory, L2, L1
	- o runtime: --print-gpu-summary, --print-gpu-trace
- Plot Roofline with Python and Matplotlib

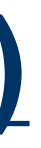

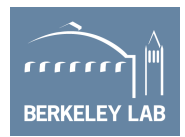

## **Characterizing NVIDIA GPUs**

- Empirical Roofline Toolkit (ERT)
- § [https://bitbucket.org/berkeleylab/cs-roofline](https://bitbucket.org/berkeleylab/cs-roofline-toolkit/src/master)toolkit/
- § Sweeps through a variety of configurations:
	- $\circ$  1 data element per thread -> multiple
	- o 1 FLOP operation per data element -> multiple
	- o number of threadblocks/threads
	- number of trails, dataset sizes, *etc*
- Four components
	- Driver.c, Kernel.c, configuration script, and job script

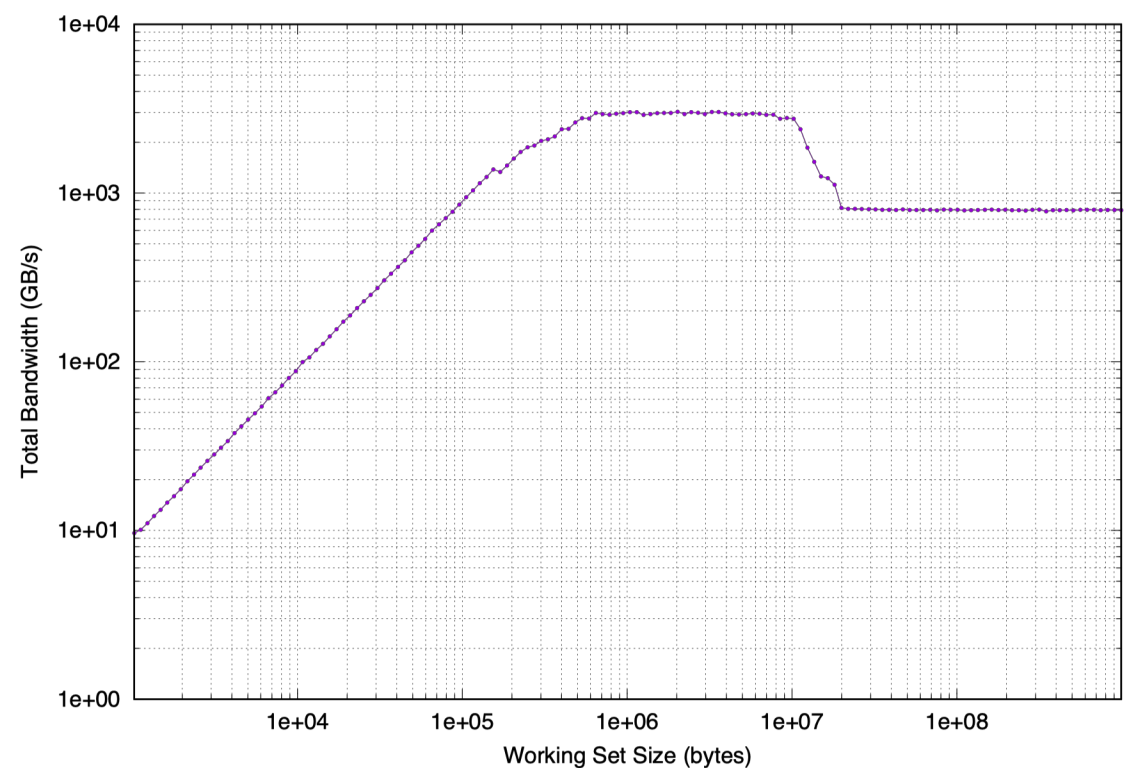

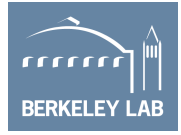

## **Characterizing GPU-accelerated Applications**

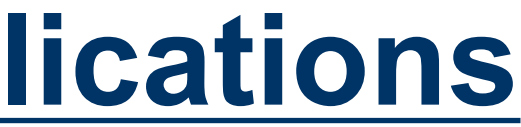

### $\boldsymbol{prof}$  FLOPs Data Movement

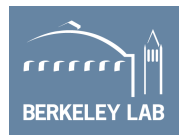

§ Three measurements: **Time, FLOPs, Bytes (on each cache level)**

### § Runtime:

- o time per invocation of a kernel
	- **nvprof --print-gpu-trace ./application args**
- o average time over multiple invocations **nvprof --print-gpu-summary ./application args**
- o same kernel with different input parameters are grouped separately

$$
Performance = \frac{nvprof \text{ FLOPs}}{\text{Runtime}}
$$
, Arithmetic Intensity = 
$$
\frac{nvprf}{nvprof}
$$

## **Characterizing GPU-accelerated Applications**

- o predication aware, and divides aware, **dp**/**dp\_add**/**dp\_mul**/**dp\_fma**, **sp\* nvprof --kernels 'kernel\_name' --metrics 'flop\_count\_xx' ./application**
- § Bytes for different cache levels to construct hierarchical Roofline **nvprof --kernels 'kernel\_name' --metrics 'metric\_name'./application**
	- Bytes = (read transactions + write transactions) x transaction size

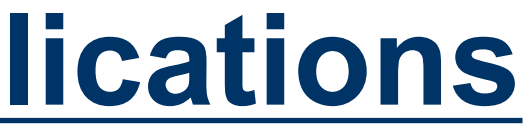

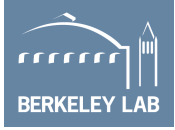

### § FLOPs:

. . . . . . . . .

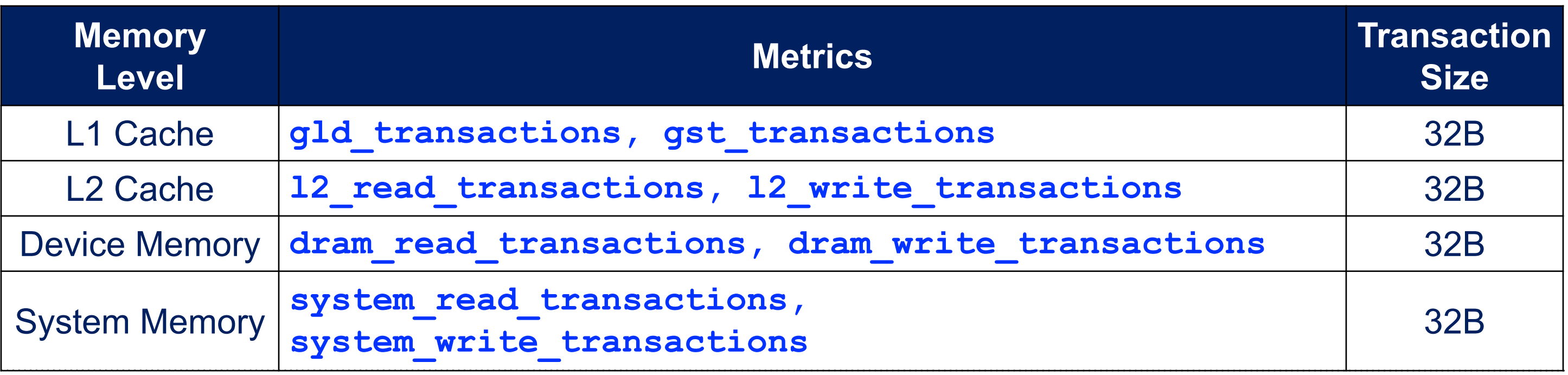

## **Example Output**

- § **[cjyang@voltar source]\$ nvprof --kernels "1:7:smooth\_kernel:1" --metrics flop\_count\_dp --metrics gld\_transactions --metrics gst\_transactions --metrics l2\_read\_transactions --metrics l2\_write\_transactions --metrics dram\_read\_transactions --metrics dram\_write\_transactions --metrics sysmem\_read\_bytes --metrics sysmem\_write\_bytes ./backup-bin/hpgmg-fv-fp 5 8**
- Can collect all metrics at once or one at a time (slowdown)
- Output in CSV; Python/Excel for multiple output files

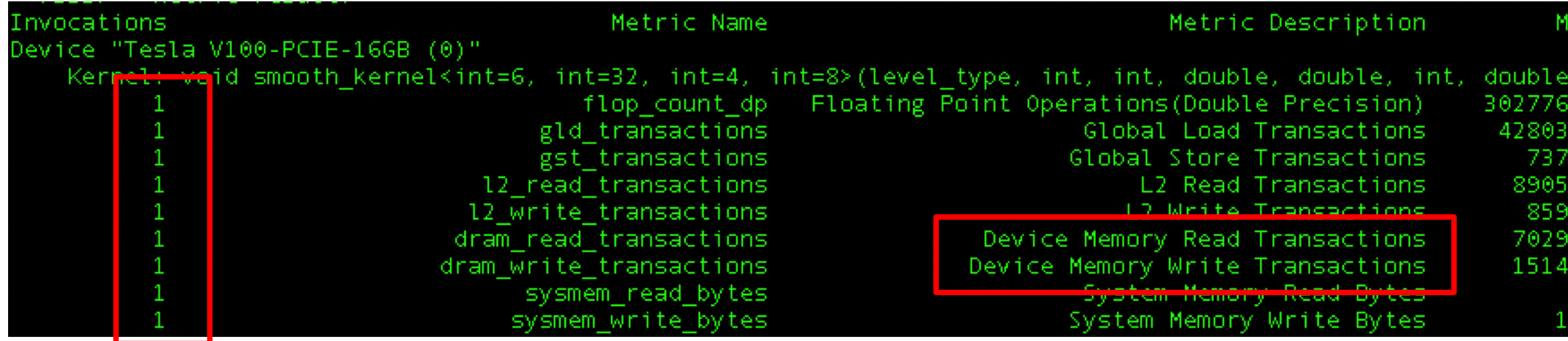

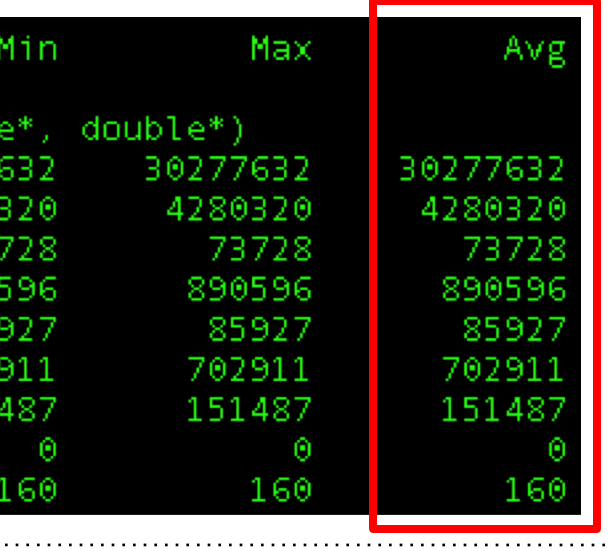

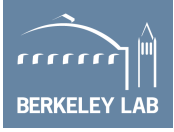
### **Plotting Rooflines of NVProf Data**

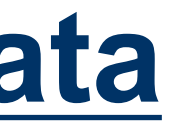

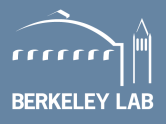

- Python scripts using Matplotlib <https://github.com/cyanguwa/nersc-roofline/tree/master/Plotting>
- § Simple example: **plot\_roofline.py data.txt**
- § Tweaking needed for more sophisticated plotting, see examples

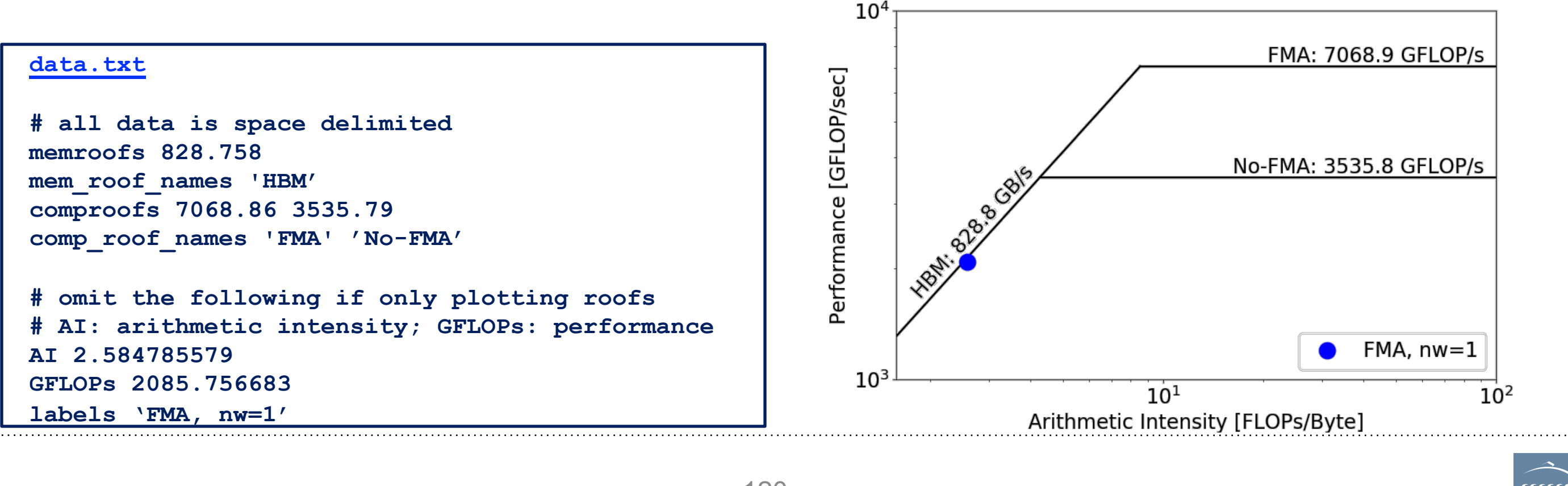

## **HBM Roofline on GPUs**

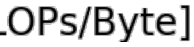

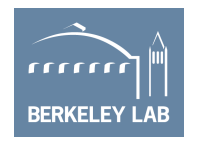

- Use BerkeleyGW Proxy app GPP to see GPU effects
- HBM Roofline
- AI increases as **nw** grows
- **bandwidth bound**  $\rightarrow$ compute bound
- Disable FMA in the compiler...
	- o (**-fmad=true/false**)
	- o "No-FMA" converges to its ceiling
	- o But FMA doesn't

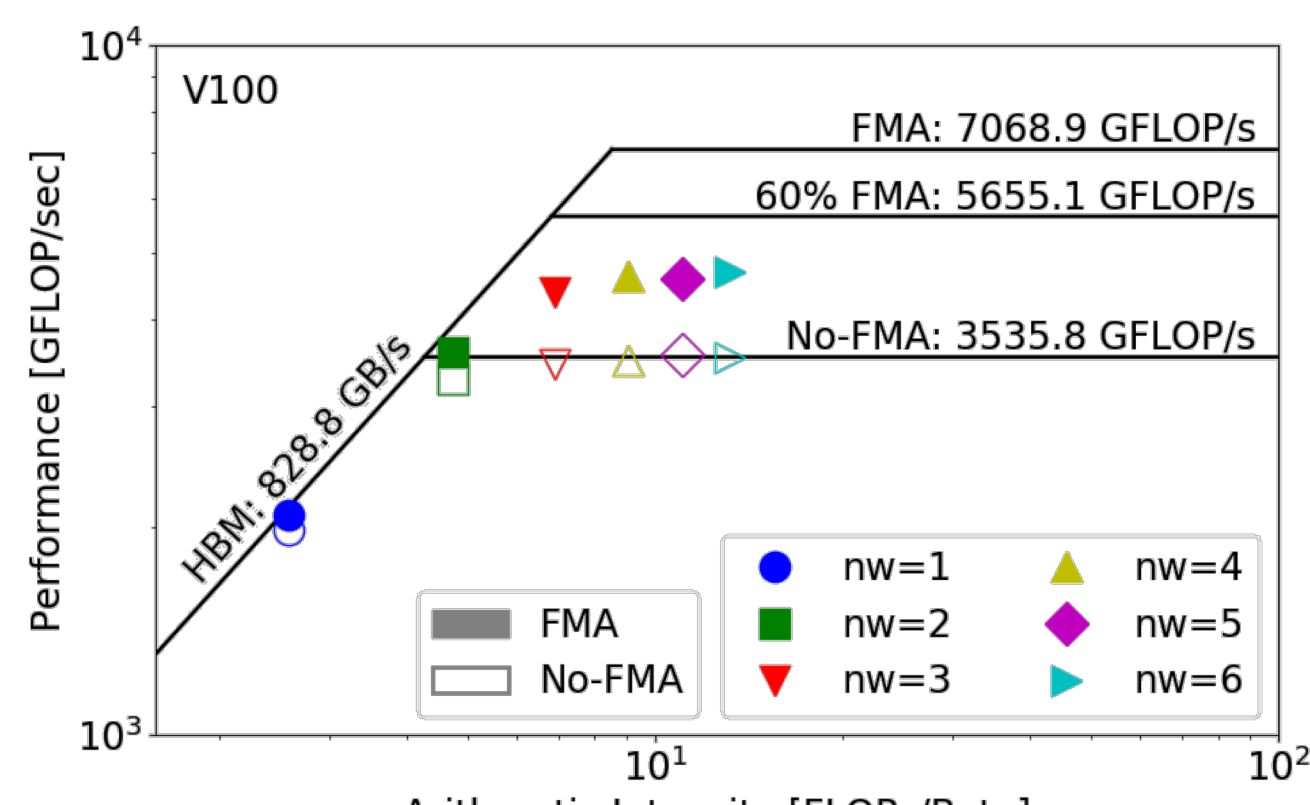

### **Hierarchical Roofline on GPUs**

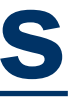

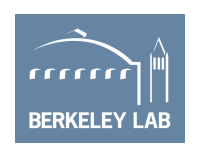

- § GPP is HBM bound
- L1/L2 performance far from L1/L2 ceiling
- § FLOPs are proportional to **nw**
- Increase in HBM AI  $\rightarrow$ **HBM bytes approx. constant (good L2 locality)**
- Slow increase in L2 AI  $\rightarrow$ **L2 bytes increase for nw>1 (poor L1 locality)**
- Increase in L1 AI  $\rightarrow$ **L1 bytes approx. constant (good register file locality)**

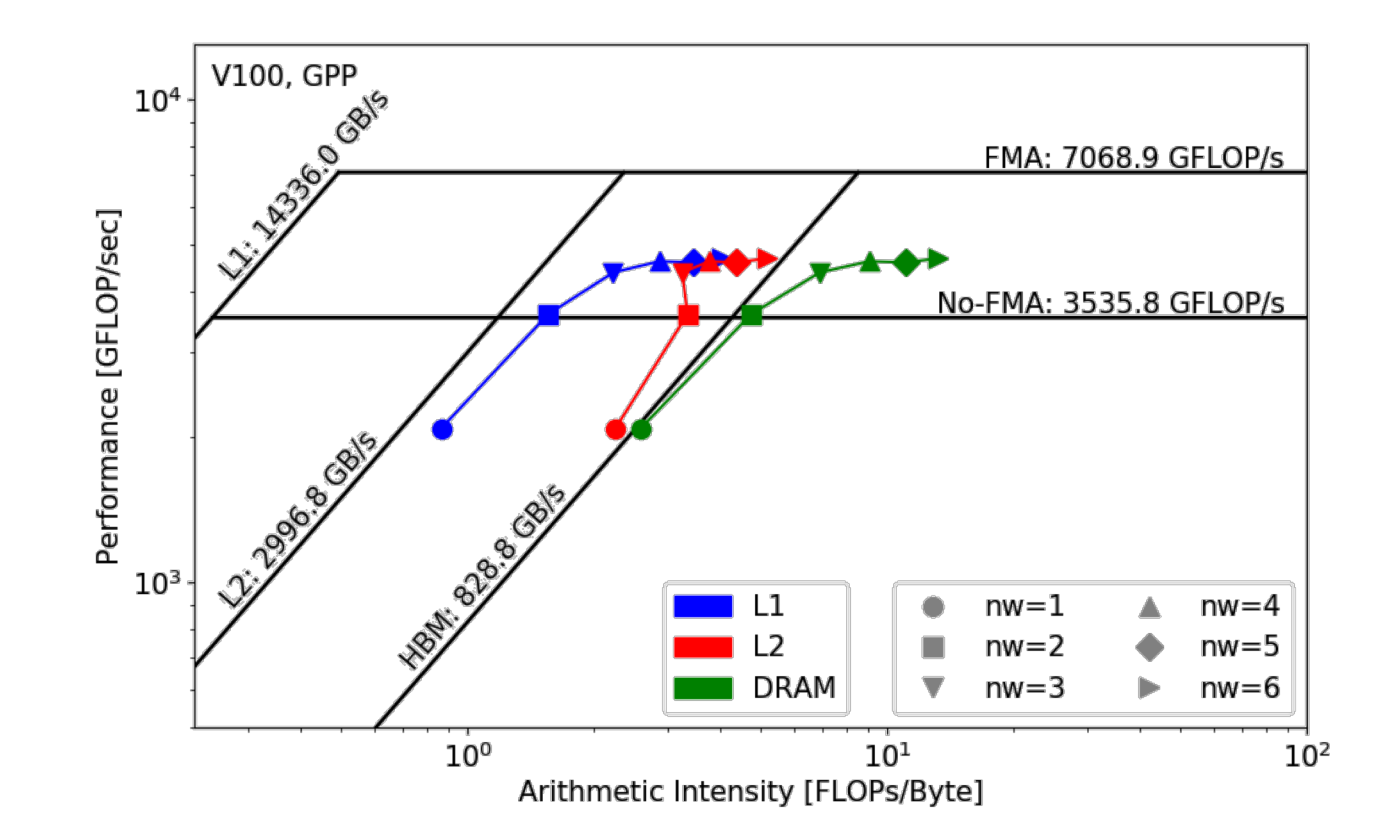

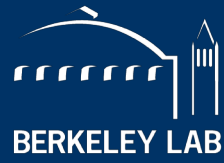

**BERKELEY LAB** LAWRENCE BERKELEY NATIONAL LABORATORY

# **Summary**

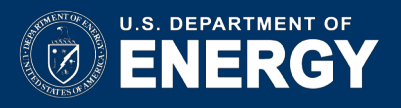

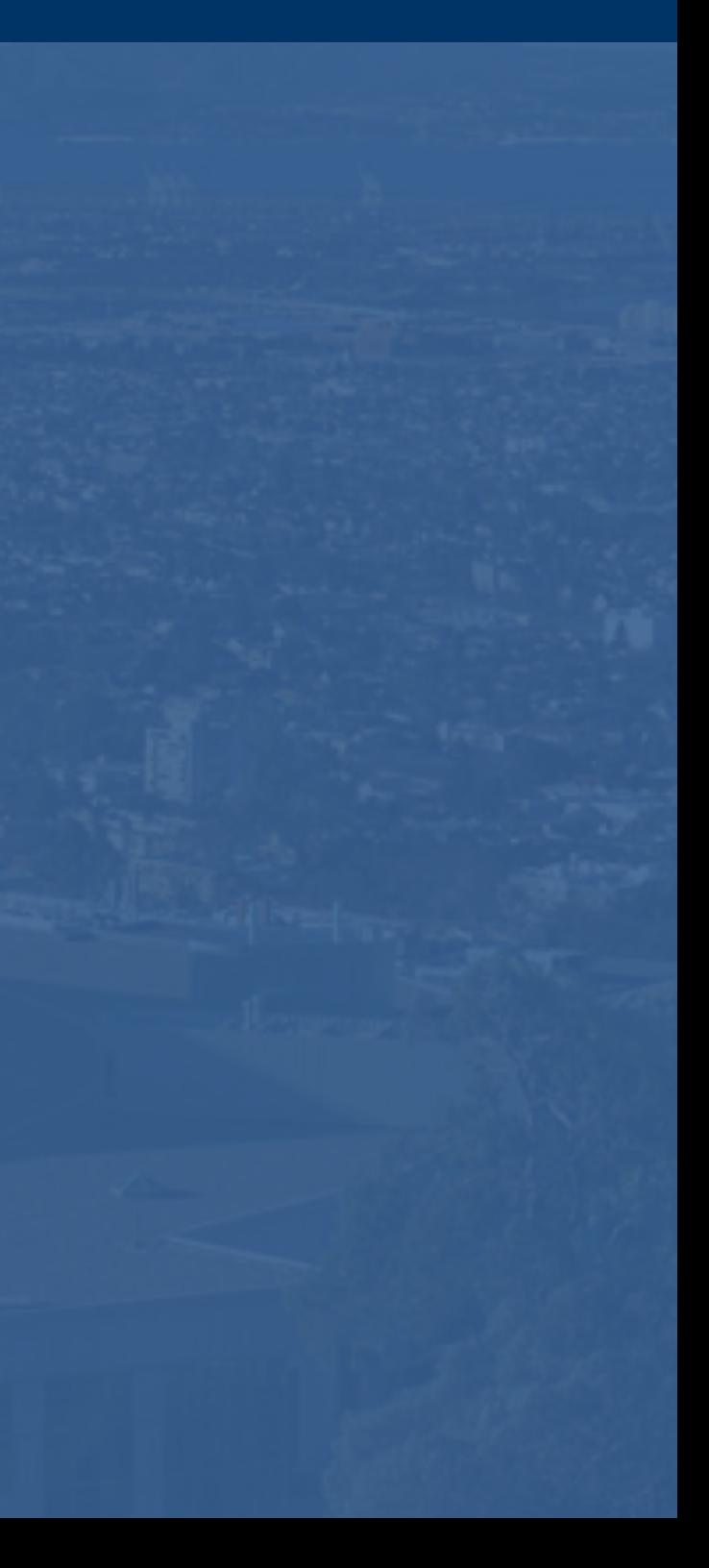

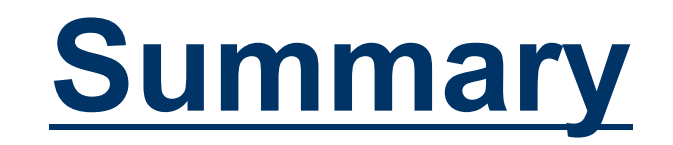

- Performance Models
- Roofline Model
- Tools for Roofline Analysis...
	- o Machine Characterization (ERT)
	- o Using LIKWID to access performance counters
	- o Using SDE to get more accurate FLOP counts
	- o Using Advisor to provide a single tool that integrates cache simulation and accurate FLOP counts.
	- o Using NVProf to affect Roofline on GPUs

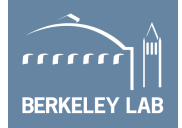

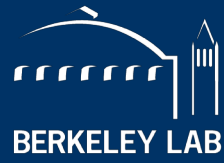

LAWRENCE BERKELEY NATIONAL LABORATORY

**BERKELEY LAB** 

# **Questions?**

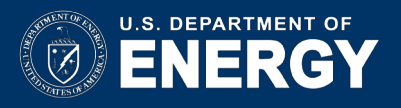

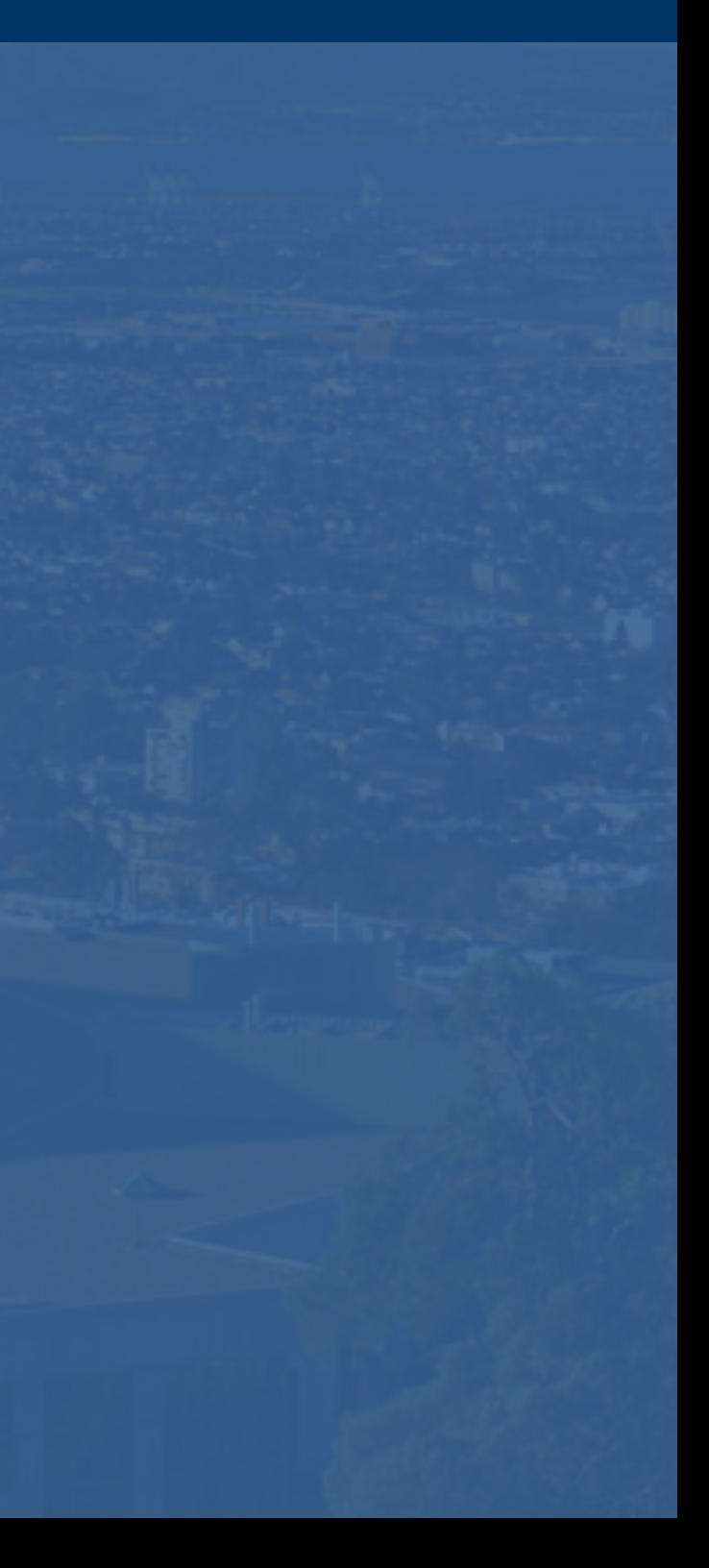

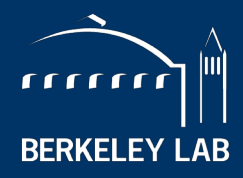

**BERKELEY LAB** LAWRENCE BERKELEY NATIONAL LABORATORY

# **Backup**

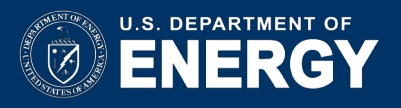

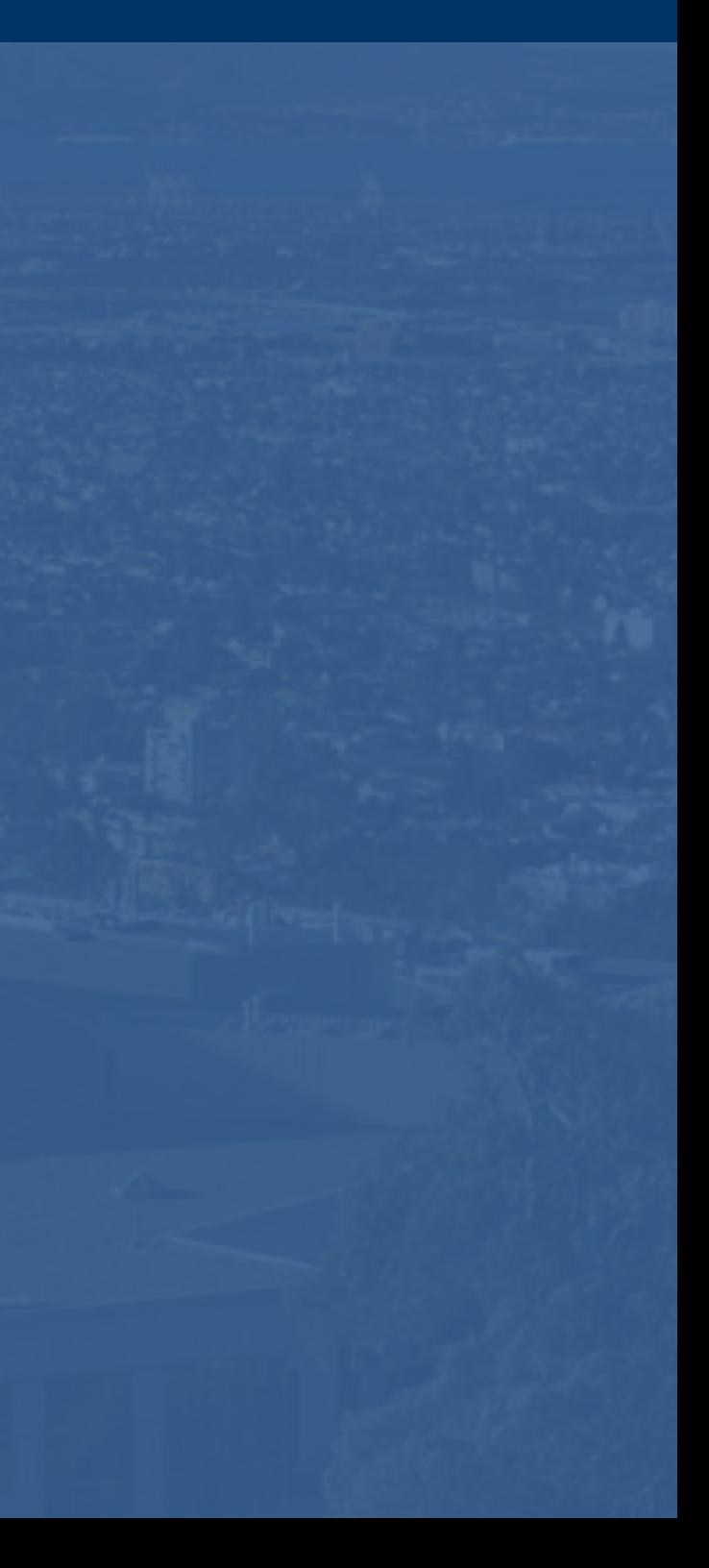

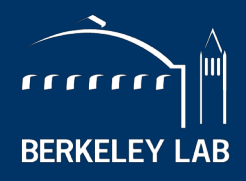

**BERKELEY LAB** 

**BORATORY** 

# **Hierarchical Roofline vs. Cache-Aware Roofline**

**…***understanding different Roofline formulations in Advisor*

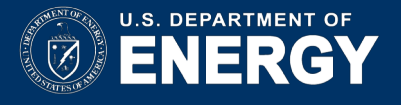

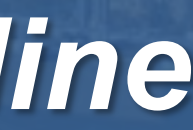

### **There are two Major Roofline Formulations:**

- Hierarchical Roofline (original Roofline w/ DRAM, L3, L2, ...)...
	- **Williams, et al, "Roofline: An Insightful Visual Performance Model for Multicore Architectures", CACM, 2009**
	- **Chapter 4 of "Auto-tuning Performance on Multicore Computers", 2008**
	- Defines multiple bandwidth ceilings and multiple AI's per kernel
	- Performance bound is the minimum of flops and the memory intercepts (superposition of original, single-metric Rooflines)

### ■ Cache-Aware Roofline

- **Ilic et al, "Cache-aware Roofline model: Upgrading the loft", IEEE Computer Architecture Letters, 2014**
- Defines multiple bandwidth ceilings, but uses a single AI (FLOP:L1 bytes)
- As one looses cache locality (capacity, conflict, …) performance falls from one BW ceiling to a lower one at constant AI
- Why Does this matter?
	- Some tools use the Hierarchical Roofline, some use cache-aware **== Users need to understand the differences**
	- Cache-Aware Roofline model was integrated into production Intel Advisor
	- Evaluation version of Hierarchical Roofline<sup>1</sup> (cache simulator) has also been integrated into Intel Advisor

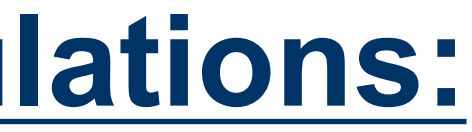

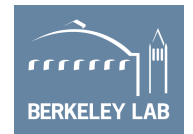

<sup>1</sup>Technology Preview, not in official product roadmap so far.

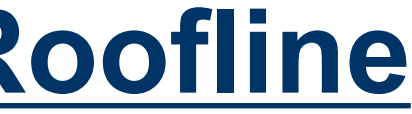

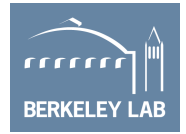

### **Hierarchical Roofline Cache-Aware Roofline**

- 
- § AI is FLOP:Bytes after being *filtered by lower cache levels*
- **Multiple Arithmetic Intensities Example Arithmetic Intensity Bingle Arithmetic Intensity** (one per level of memory)
- AI **dependent** on problem size **Example 20 AI** *independent* of problem size (capacity misses reduce AI)
- Memory/Cache/Locality effects are *observed as decreased AI*
- § Requires *performance counters or cache simulator* to correctly measure AI

- Captures cache effects Captures cache effects
	- § AI is FLOP:Bytes **as** *presented to the L1 cache (plus non-temporal stores)*
	-
	-
	- Memory/Cache/Locality effects are *observed as decreased performance*
	- Requires static analysis or *binary instrumentation* to measure AI

### **Example: STREAM**

### $\blacksquare$  L1 AI...

#pragma omp parallel for  $for(i=0;i< N;i++)$ {  $Z[i] = X[i] + a1pha*Y[i];$ }<br>}

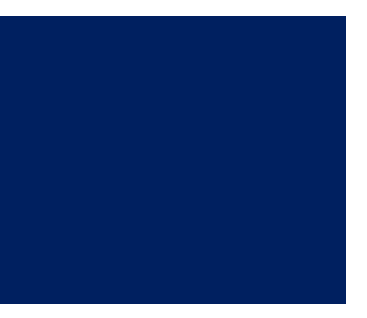

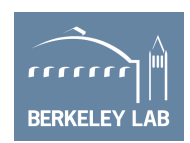

- 2 flops
- 2 x 8B load (old)
- 1 x 8B store (new)
- $\cdot$  = 0.08 flops per byte

### ■ No cache reuse…

### ■ … leads to a DRAM AI equal to the L1 AI

• Iteration i doesn't touch any data associated with iteration i+delta for any delta.

**Example: STREAM**

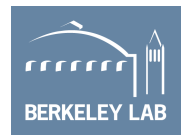

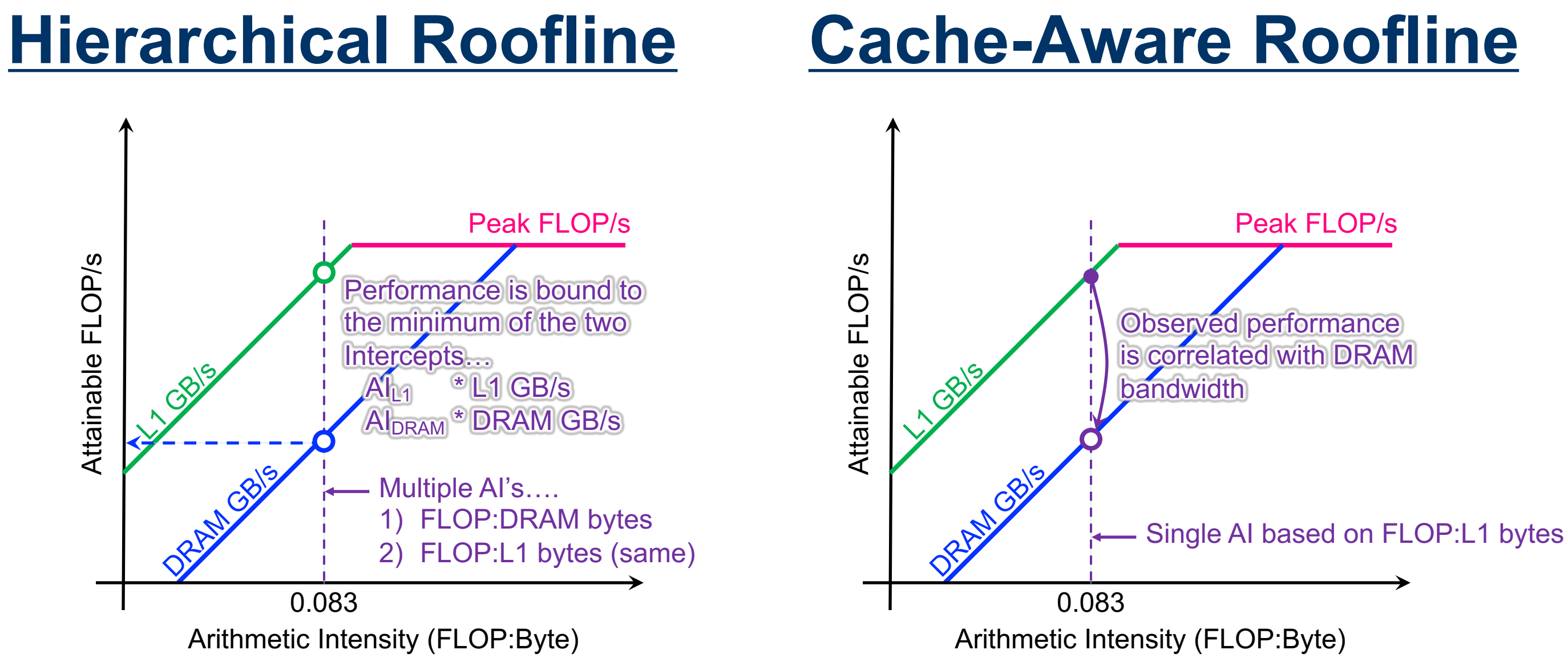

### **Example: 7-point Stencil (Small Problem)**

### $\blacksquare$  L1 AI...

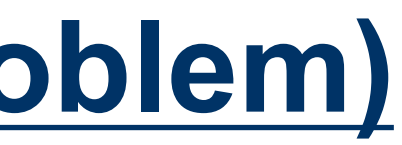

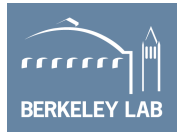

```
#pragma omp parallel for
for(k=1;k<dim+1;k++){
for(j=1;j < dim+1;j++){
for(i=1;i<dim+1;i++)int ijk = i + j*jStride + k*kStride;
  new[ijk] = -6.0*old[ijk]+ old[ijk-1
                + old[ijk+1
                + old[ijk-jStride]
                + old[ijk+jStride]
                + old[ijk-kStride]
                + old[ijk+kStride];
}}}
```
- 7 flops
- 7 x 8B load (old)
- 1 x 8B store (new)
- $\cdot$  = 0.11 flops per byte
- some compilers may do register shuffles to reduce the number of loads.

### Moderate cache reuse...

- old[ijk] is reused on subsequent iterations of i,j,k
- old[ijk-1] is reused on subsequent iterations of i.
- old[ijk-jStride] is reused on subsequent iterations of j.
- old[ijk-kStride] is reused on subsequent iterations of k.
- ... leads to DRAM AI larger than the L1 AI

# **Example: 7-point Stencil (Small Problem) Hierarchical Roofline Cache-Aware Roofline**

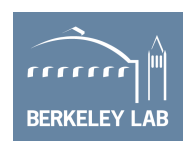

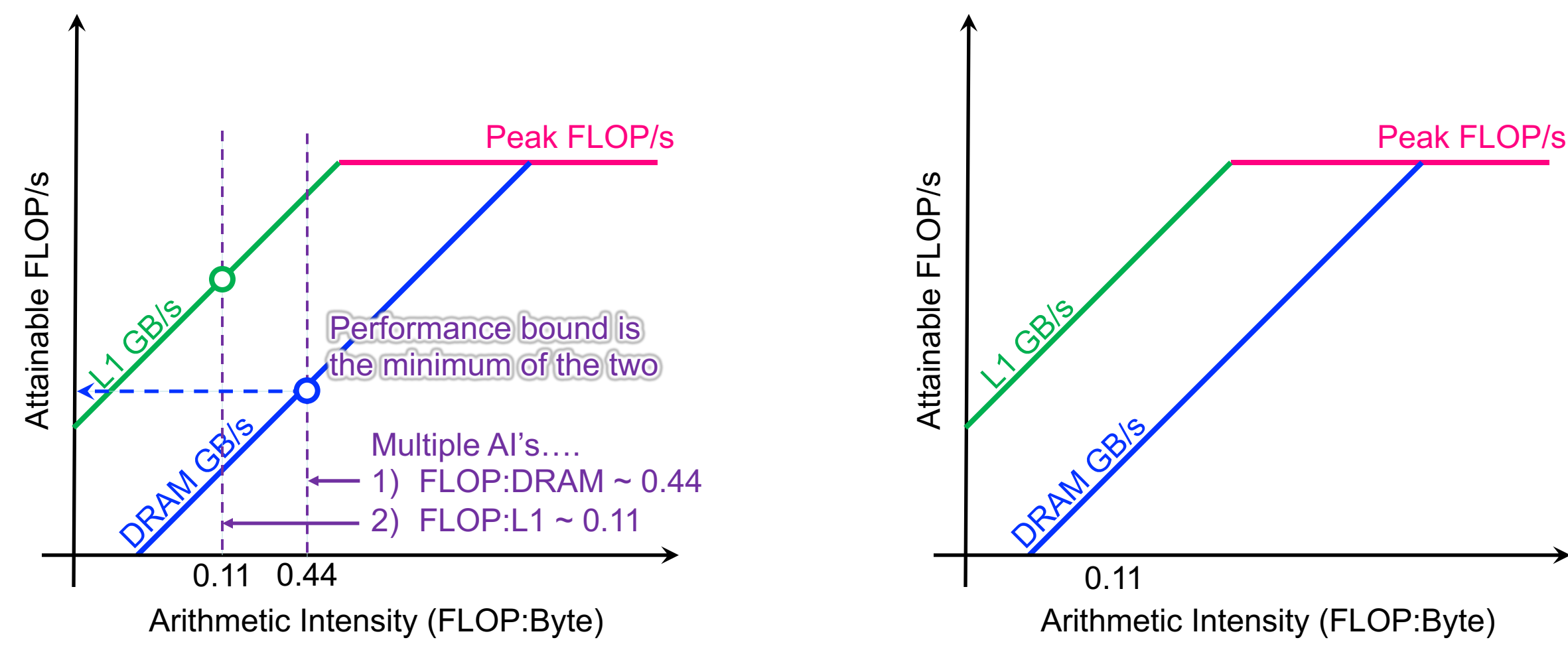

# **Example: 7-point Stencil (Small Problem) Hierarchical Roofline Cache-Aware Roofline**

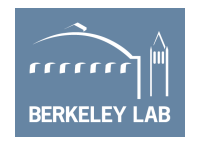

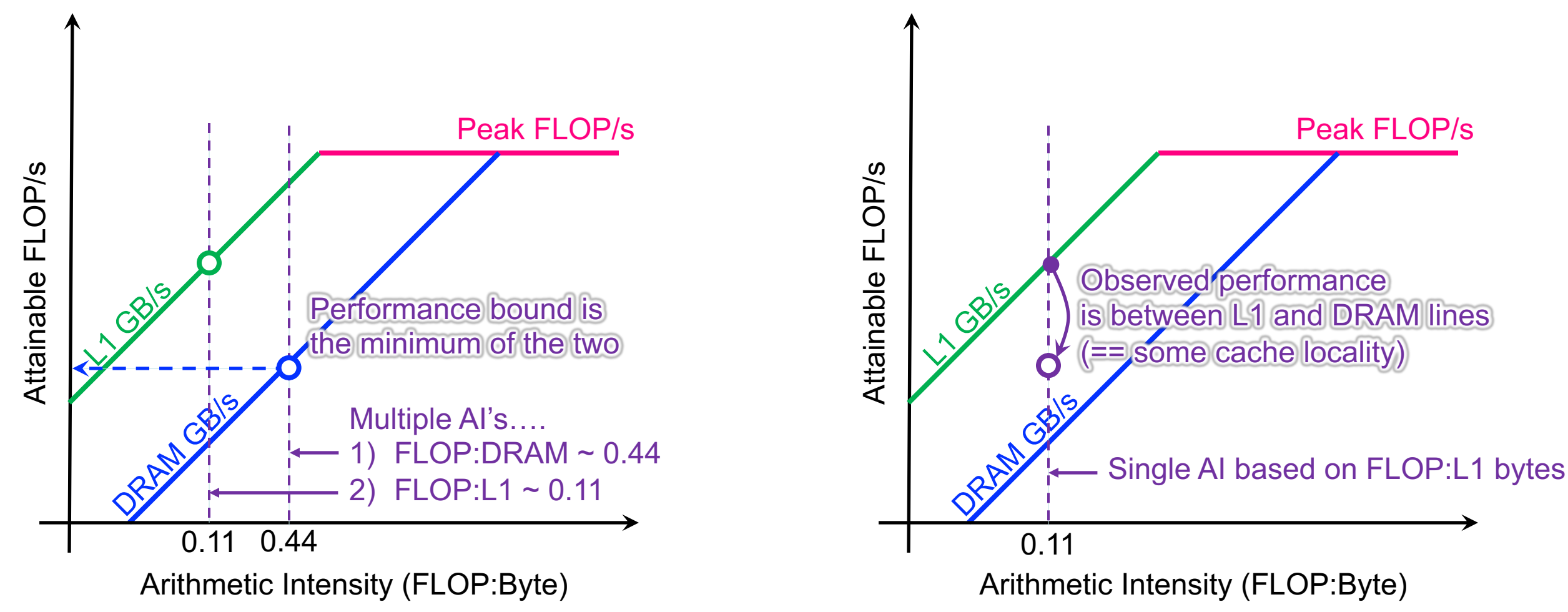

# **Example: 7-point Stencil (Large Problem) Hierarchical Roofline Cache-Aware Roofline**

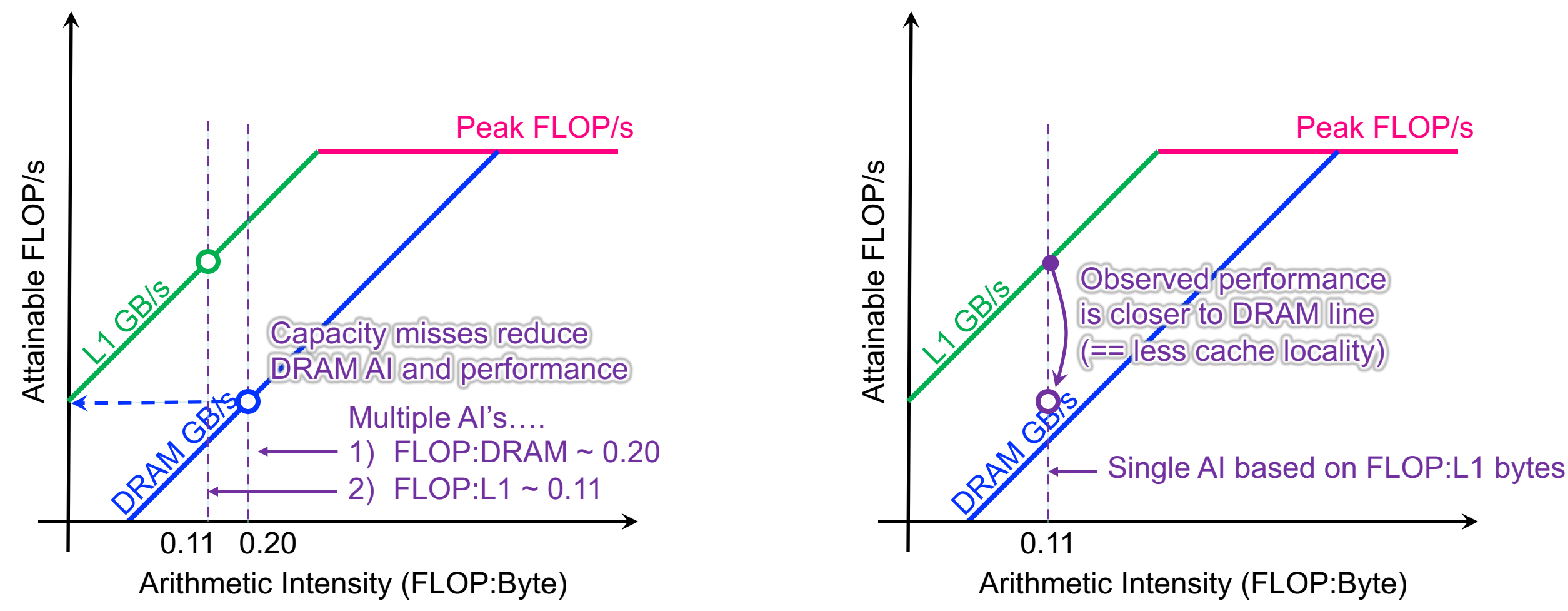

### Peak FLOP/s

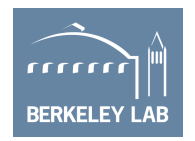

# **Example: 7-point Stencil (Observed Perf.) Hierarchical Roofline Cache-Aware Roofline**

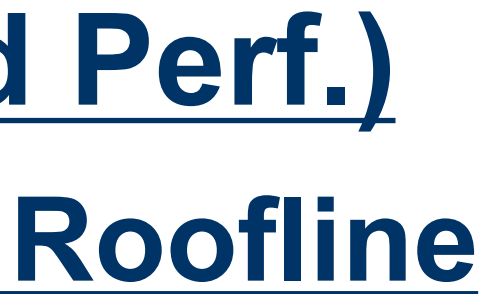

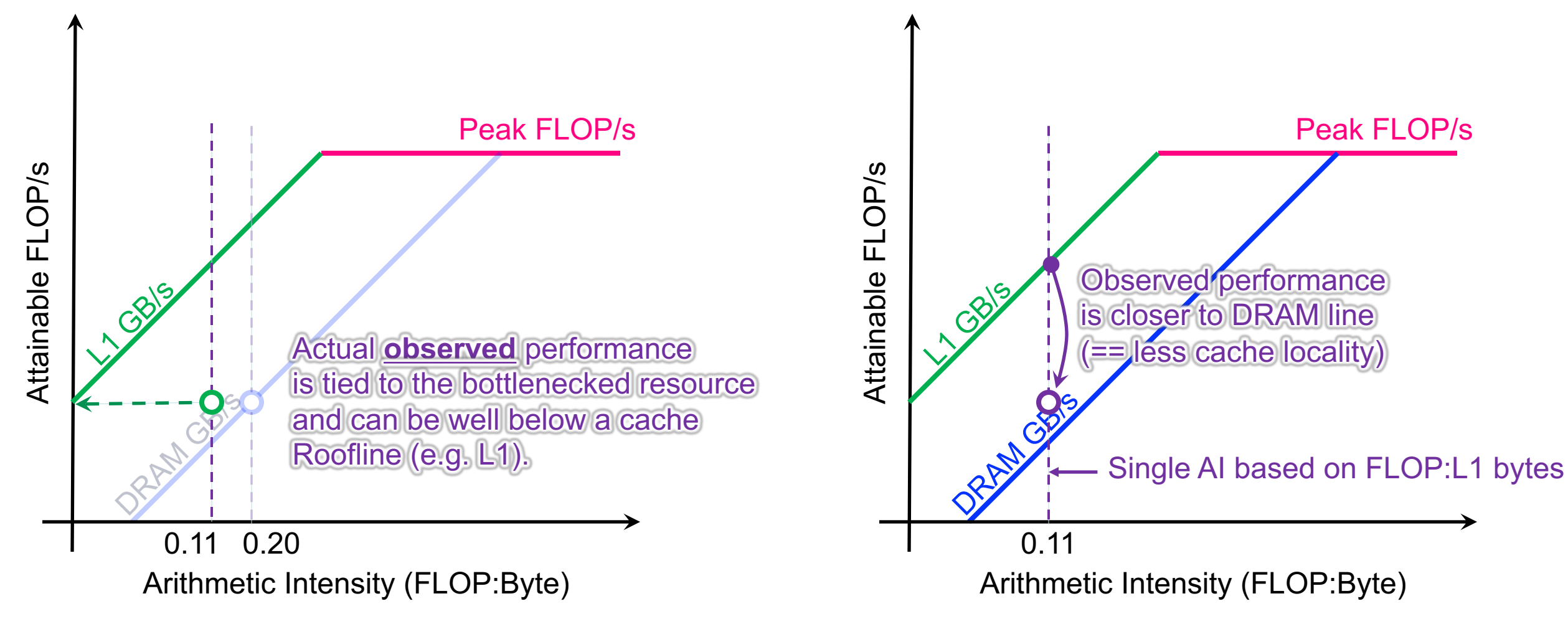

### Peak FLOP/s

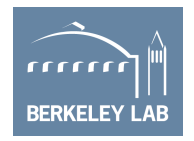

# **Example: 7-point Stencil (Observed Perf.) Hierarchical Roofline Cache-Aware Roofline**

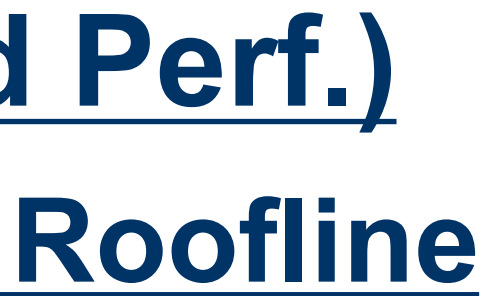

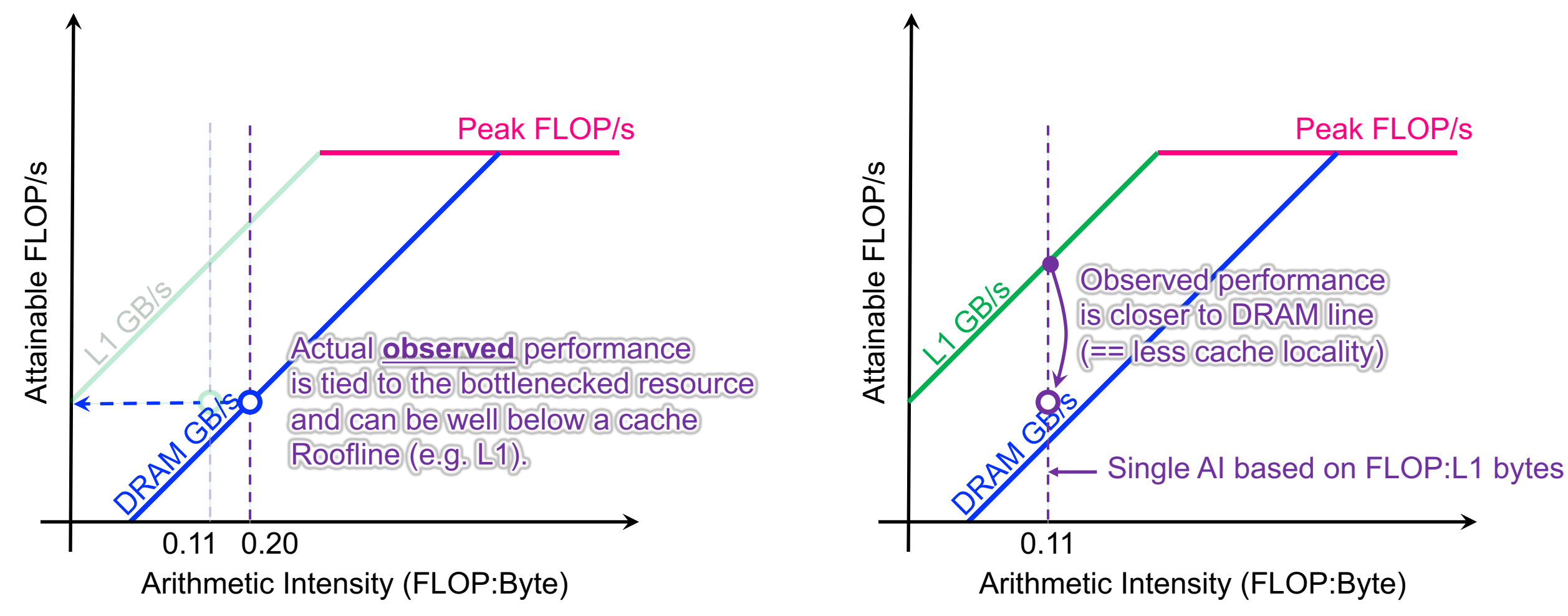

### Peak FLOP/s

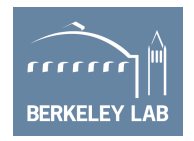